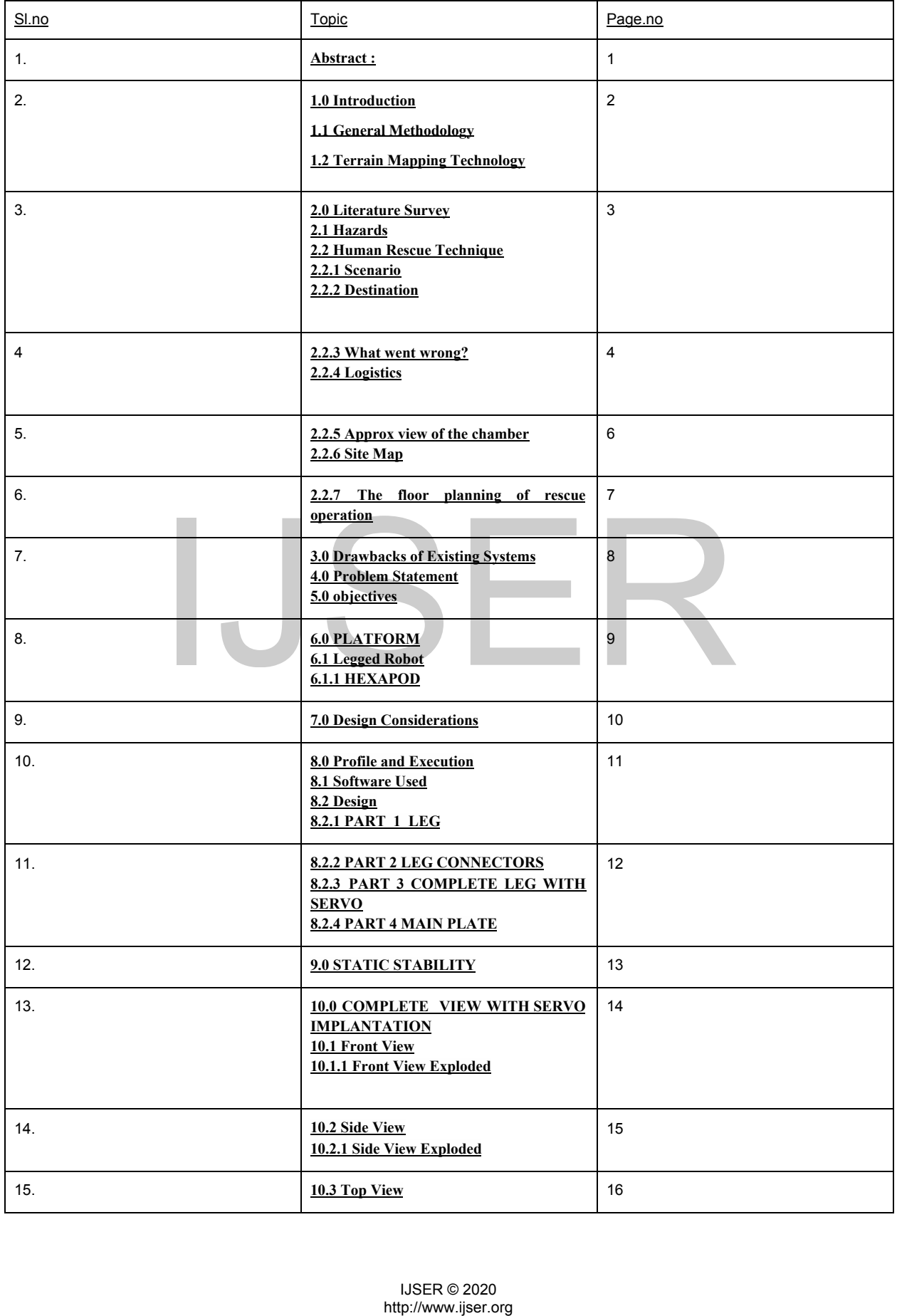

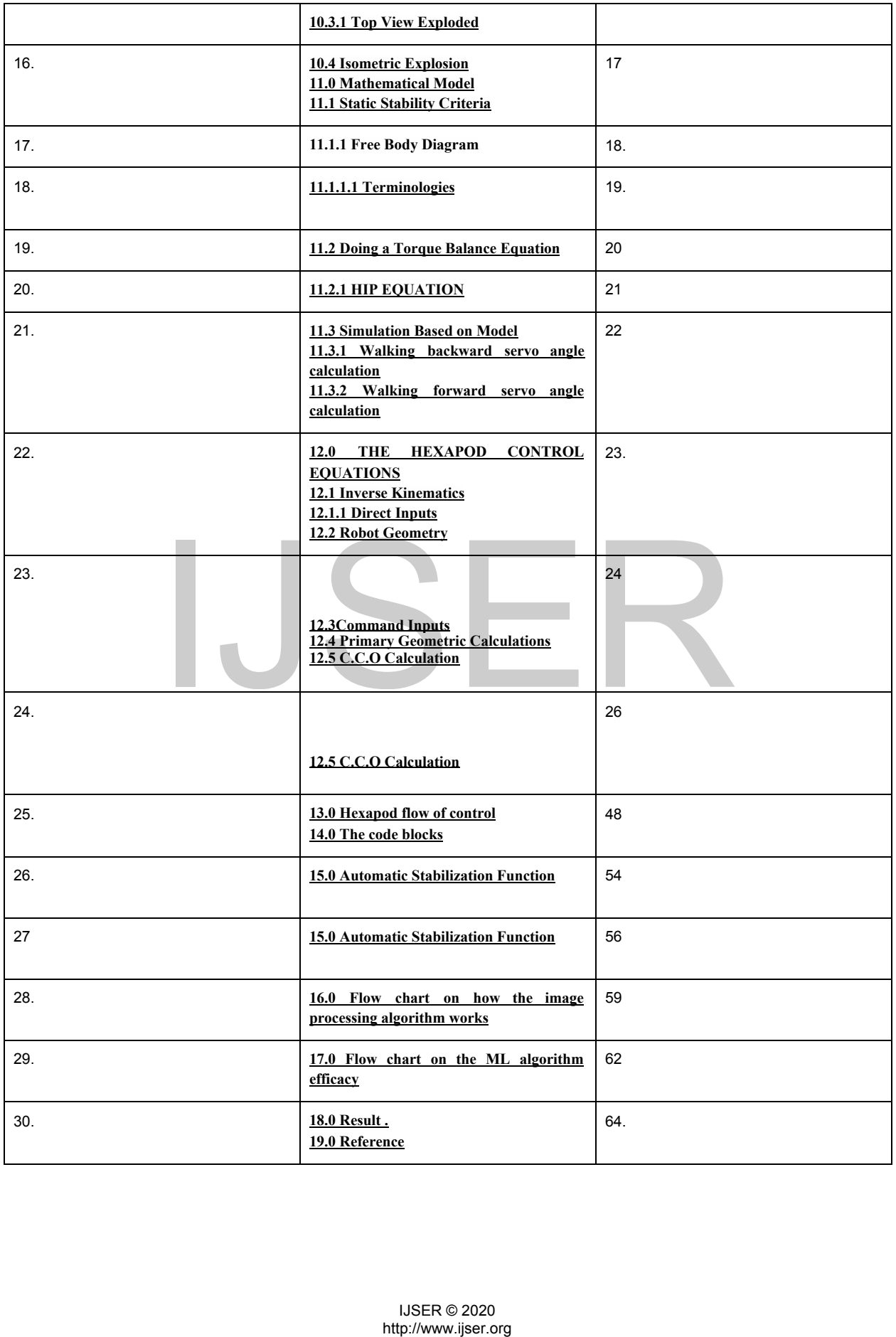

#### **Abstract :**

Cave exploration has been a pretty interesting topic for the majority of daredevils out there , it so happens that the majority of them get trapped inside the cave they tend to explore and thereby falling to their doom .

The cave systems , however, being complex are not endless .

The emergence of robotics has now paved the way for limitless exploration of even such complex systems .

#### **Introducing : Project CEEFRR.**

CEEFRR is a Hexapod with 18[Degree of Freedom ] under development for the sole purPOSe of cave exploration , excavation and rescue .

With the on board Microprocessor , cloud uplink and also the backend Terrain mapping algorithm [ANYMAL] . We could open up limitless POSsibilities of exploration and first response services offered to personnel involved in geological experiments .

#### **Keyword : Hexapod , IOT , Image processing , Embedded System , Robotics.**

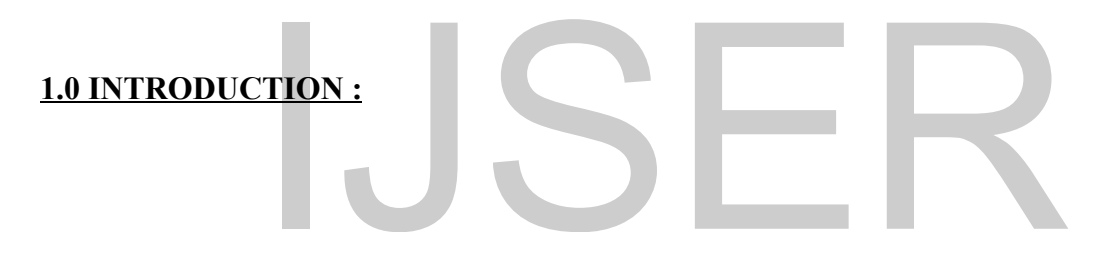

#### **1.1 General Methodology :**

Cave rescue is a highly specialized field of wilderness rescue in which injured, trapped or lost [cave](https://en.wikipedia.org/wiki/Cave) explorers are medically treated and extracted from various cave environments.

Cave rescue borrows elements from [firefighting,](https://en.wikipedia.org/wiki/Firefighting) [confined sp](https://en.wikipedia.org/wiki/Confined_space_rescue)ace rescue, rope rescue and mountaineering techniques but has also developed its own special techniques and skills for performing work in conditions that are almost always difficult and demanding. Since cave accidents, on an absolute scale, are a very limited form of incident, and cave rescue is a very specialized skill, normal emergency staff are rarely employed in the underground elements of the rescue. Instead, this is usually undertaken by other experienced cavers who undergo regular training through their organizations and are called up at need. **TION:**<br> **COMPLATE AND SERVIDE AND SERVIDE CONSTANT OF THE CONSTANT OF THE CONSTANT OF THE CONSTANT OF THE CONSTANT OF THE CONSTANT CONSTANT AND A SURVEY IN CONSTANT AND A SURVEY INTEGRAL AND A CONSTANT AND A CONSTANT AND** 

Cave rescues are slow, deliberate operations that require both a high level of organized teamwork and good communication. The extremes of the cave environment (air temperature, water, vertical depth) dictate every aspect of a cave rescue. Therefore, the rescuers must adapt skills and techniques that are as dynamic as the environment they must operate in.

#### **1.2 Terrain Mapping Technology :**

Terrain Analysis is the analysis and interpretation of topographic features through geographic information systems. Such features include slope, aspect, viewshed, elevation, contour lines, flow, upslope flowlines and downslope flowlines. The intention is to build mathematical abstraction of surface terrain in order to delineate or stratify landscapes and create an understanding of relationships between ecological processes and physical features.Slope measures the change in elevation over the change in horizontal POSition.Aspect is defined as the horizontal direction of the slope of topographic feature.Elevation refers to the vertical distance above a fixed points, most commonly sea level.

#### **2.0 Literature Survey**

#### **2.1 Hazards**

A novice's apprehension before a caving trip is healthy and an awareness of POSsible hazards helps you avoid them. Some of the dangers of caving.

- Getting lost
- Running out of light
- Hypothermia
- Passages flooding
- Falling rocks
- Poor footing, falling
- Falling down pits

#### **2.2 Human Rescue Technique :**

#### **Case Study : Thailand's cave rescue**

```
2.2.1 Scenario : On 23 June 2018 , 13 boys went exploring in Thailand's Chiang Rai
province with their football coach - and ended up trapped deep inside a cave underneath a
mountain.
```
**2.2.2 Destination :** Tham Luang cave

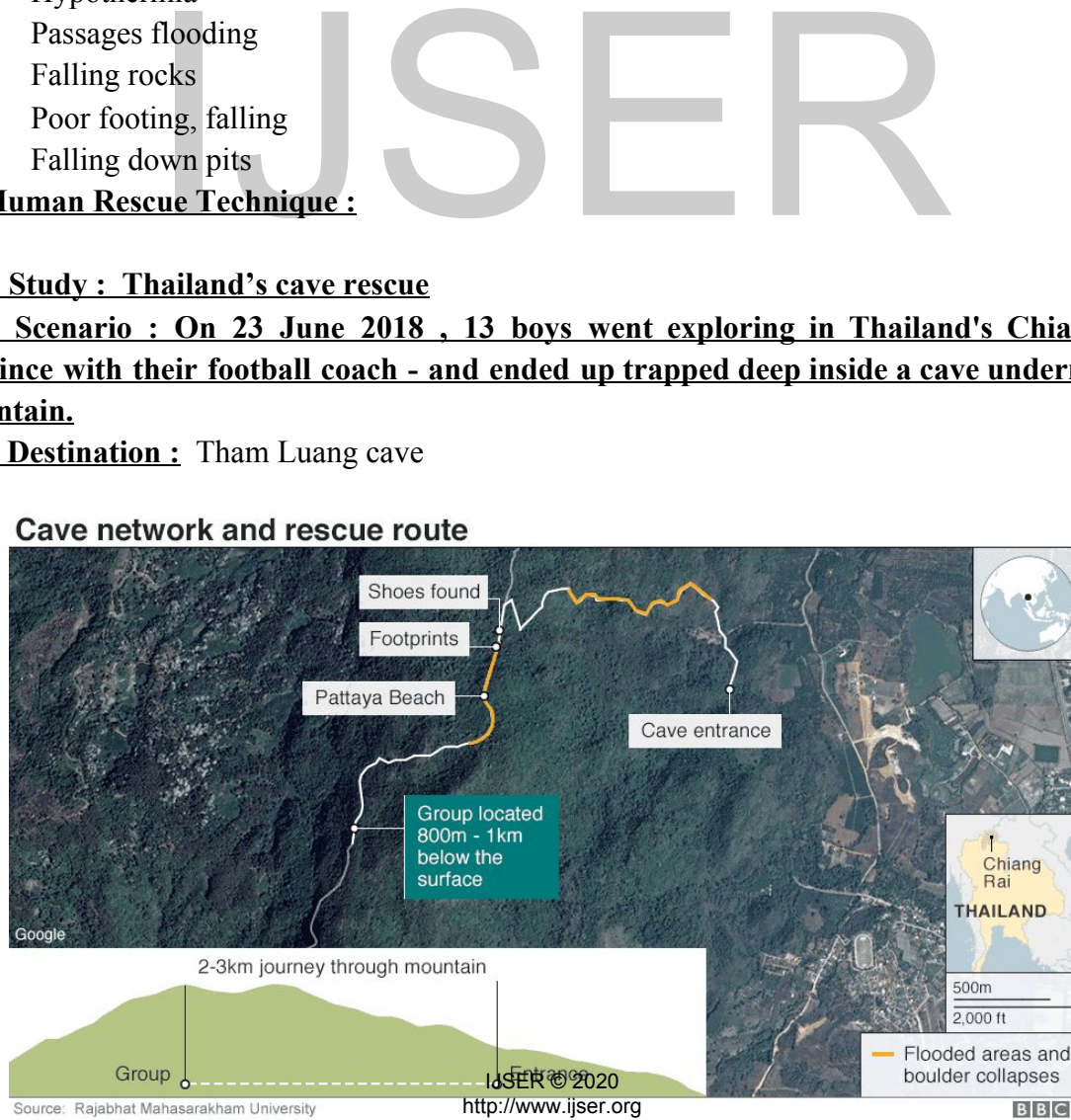

#### **2.2.3 What went wrong? :**

Sudden abrupt rainfall , flooding the inner chambers of the cave thereby preventing the cave escape route , the water clogging made the students stranded in a single chamber in the cave for a week .

#### **2.2.4 Logistics :**

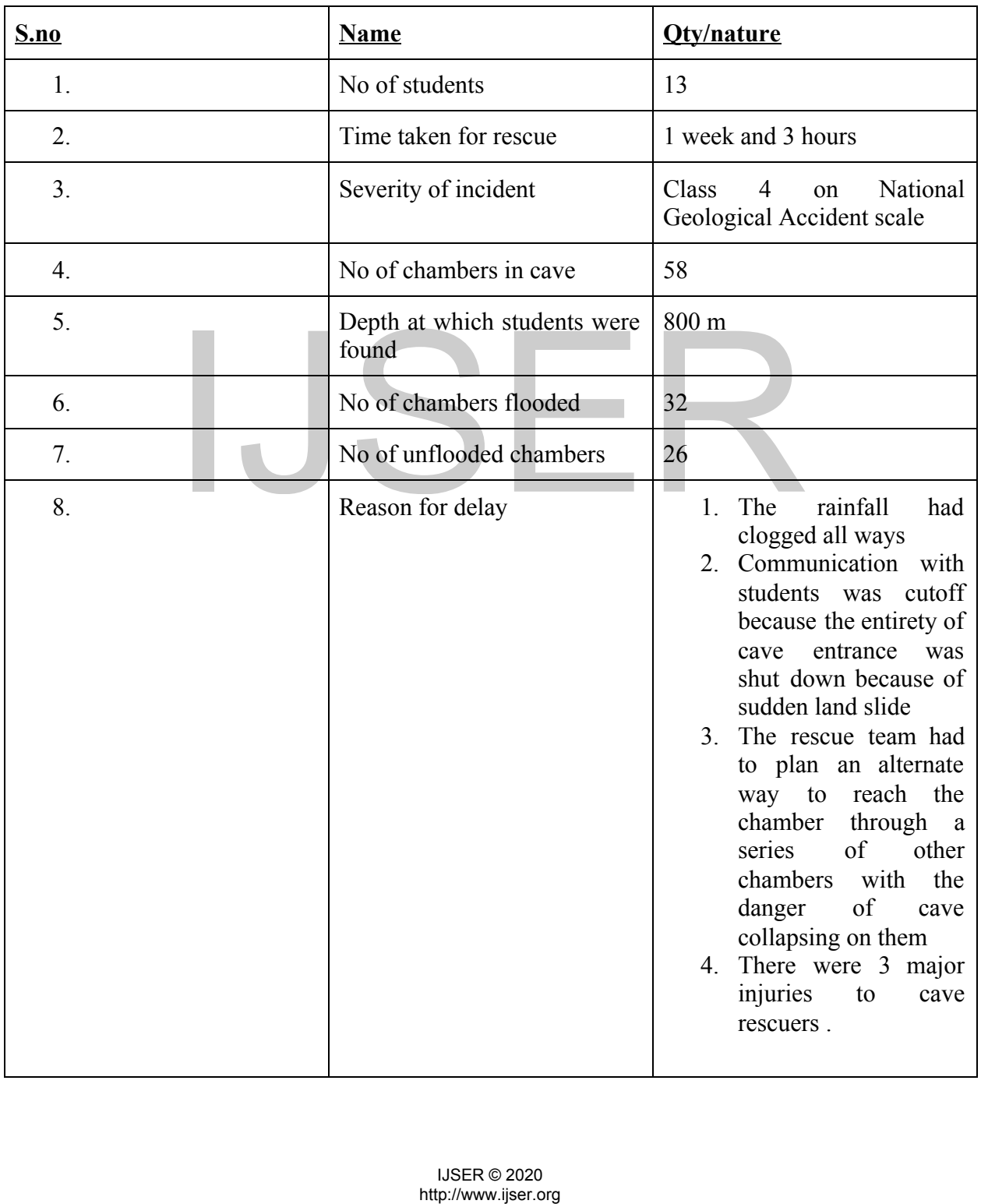

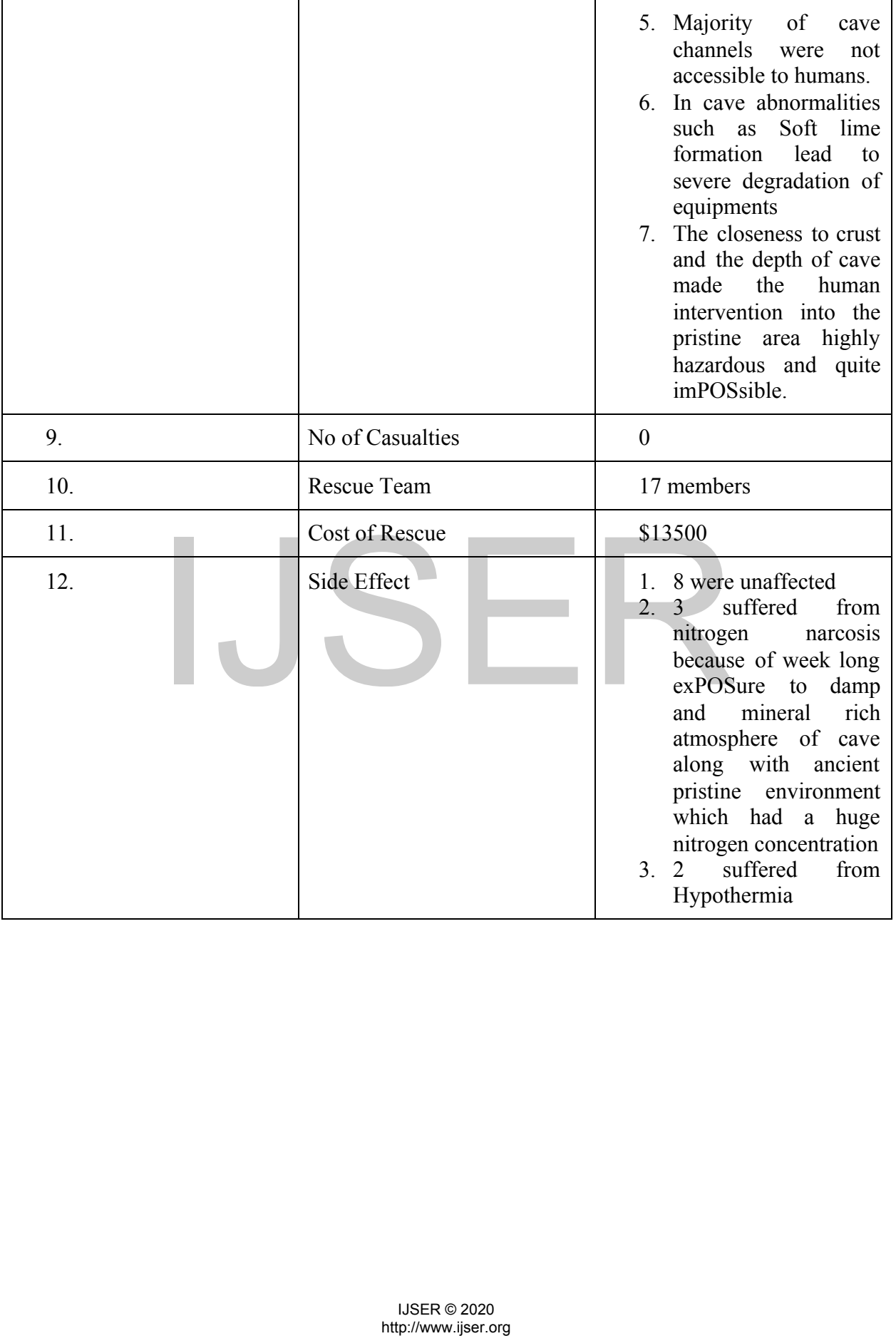

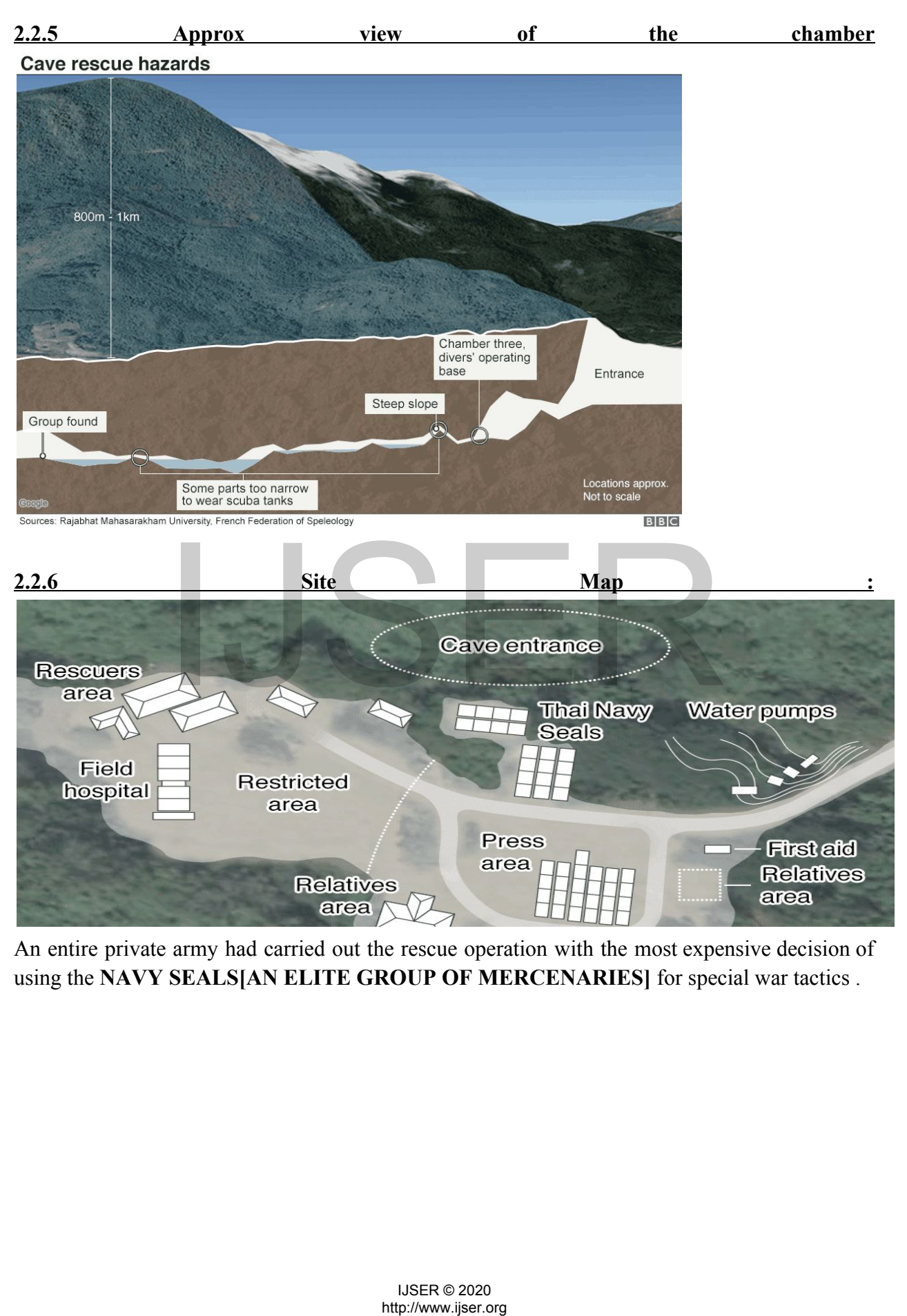

An entire private army had carried out the rescue operation with the most expensive decision of using the **NAVY SEALS[AN ELITE GROUP OF MERCENARIES]** for special war tactics .

#### **2.2.7 The floor planning of rescue operation :**

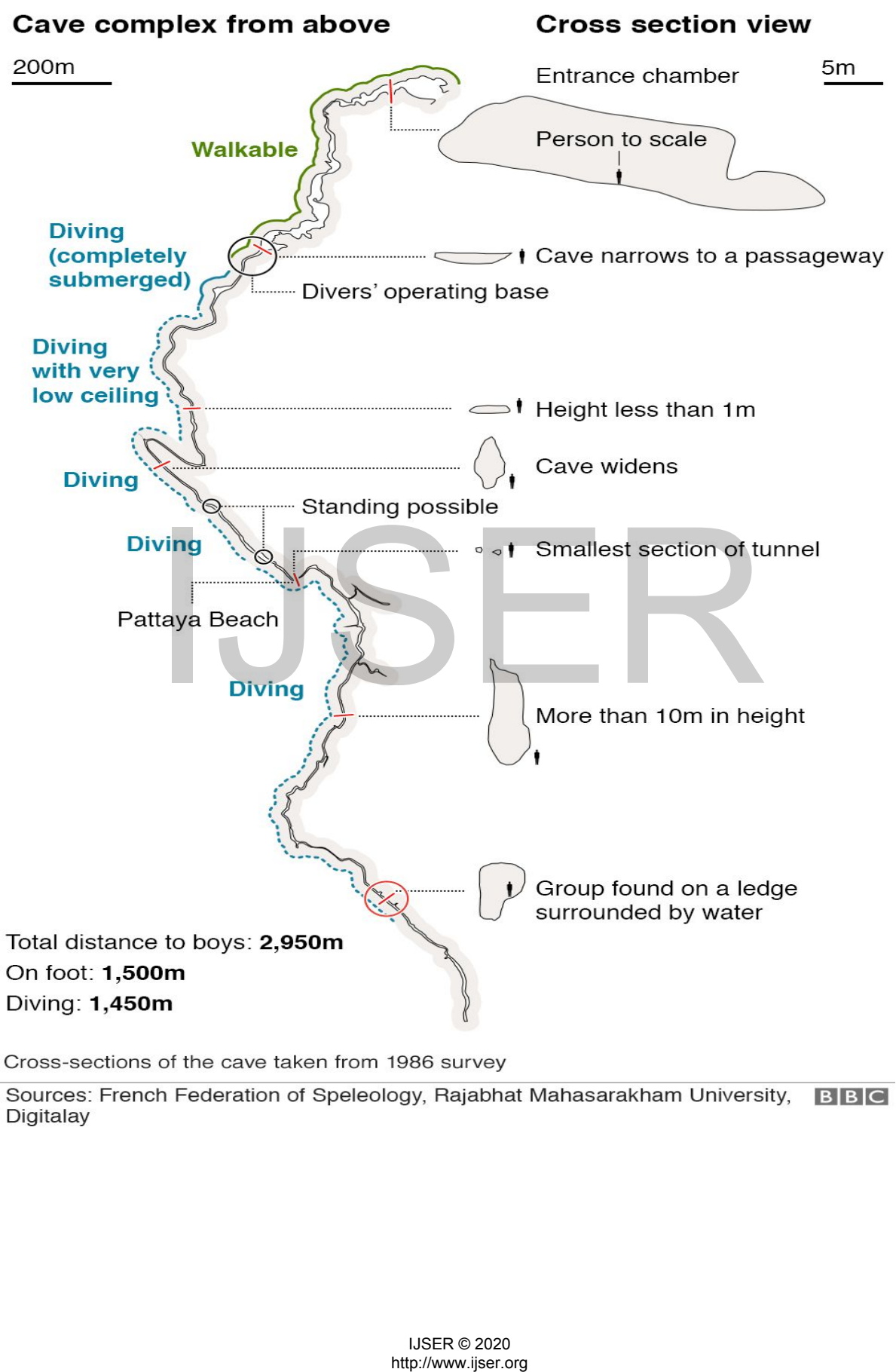

Digitalay

#### **3.0 Drawbacks of Existing Systems**

- Time consuming
- Less efficient
- Costly
- Based on assumptions
- Not predictable
- Not versatile
- Not scalable

#### **4.0 Problem Statement:**

To develop a Legged robot[ **Embedded system** ] that is scalable , versatile , fast , accurate , cheap , based on logic , scalable through principles of **IOT** .

A system that is dynamic and can trace terrains and can act both manual and autonomous for exploration of cave terrain and turf .

A system that collects data and stores it in the cloud and processes them for further insight about the situation .

#### **5.0 objectives :**

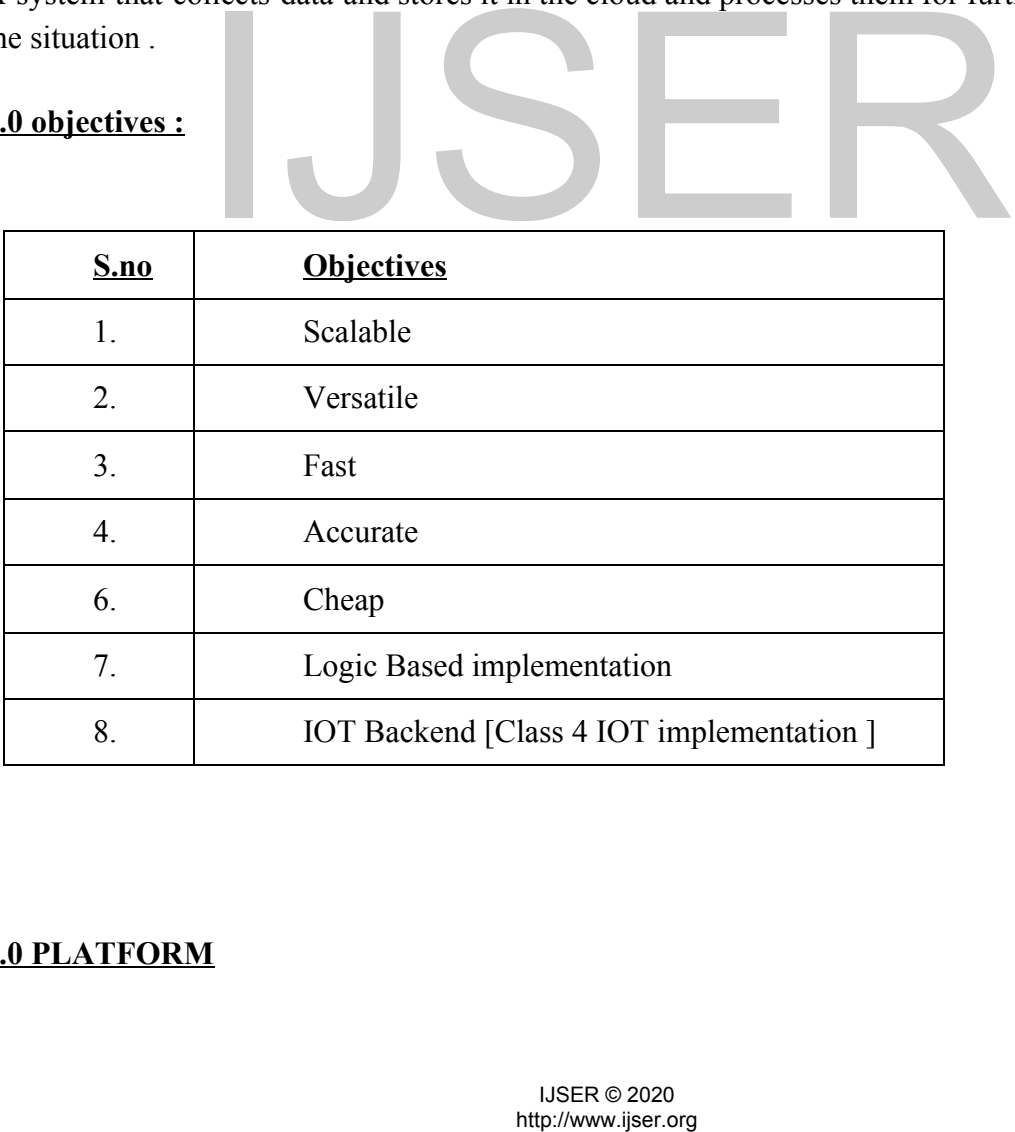

#### **6.0 PLATFORM**

#### **6.1 Legged Robot**

The motor behaviors of animals are characterized by numerous features .Several of these basic features, such as self-organization, vestibular reflexes, and compliance, play fundamental roles in achieving adaptive and versatile locomotion behaviors. Self-organization of locomotion represents the capability of autonomously spontaneous locomotion generation . Vestibular reflexes and compliance can extend the functionality of self-organized locomotion in response to unexpected situations, such as abrupt changes in the ground plane and external perturbation. Therefore, understanding the biological principles of these properties contributes to revealing the underlying mechanisms of adaptive locomotion generation , and the subsequent development of advanced artificial legged robots). However, it is not convenient to investigate the locomotor principles by means of animal experiments alone, because, in general, it is difficult to perform repeated measurements of the variables or quantities of unrestrained animal behaviors

#### **6.1.1 HEXAPOD :**

Hexapod (6-legged) robots are most commonly configured in either two rows of 3 legs (3+3) or at 60 degrees from each other and equal distance from the center.

A dynamically stable walking robot must be in motion in order to prevent it from falling over. If the robot were to stop while walking the center of mass would cause it to fall over.

A statically stable robot can be stopped at any point during its gait and it will not fall over. In the case of a hexapod, so long as 3 legs are always in contact with the ground and the center of mass is located within the triangle formed by three feets, it will be statically stable. **html**<br> **html**<br> **html**<br> **common control of the centre of mass would cause it to prevent it from the stable walking robot must be im motion in order to prevent it from strop while walking the center of mass would cause it t** 

## **7.0 Design Considerations**

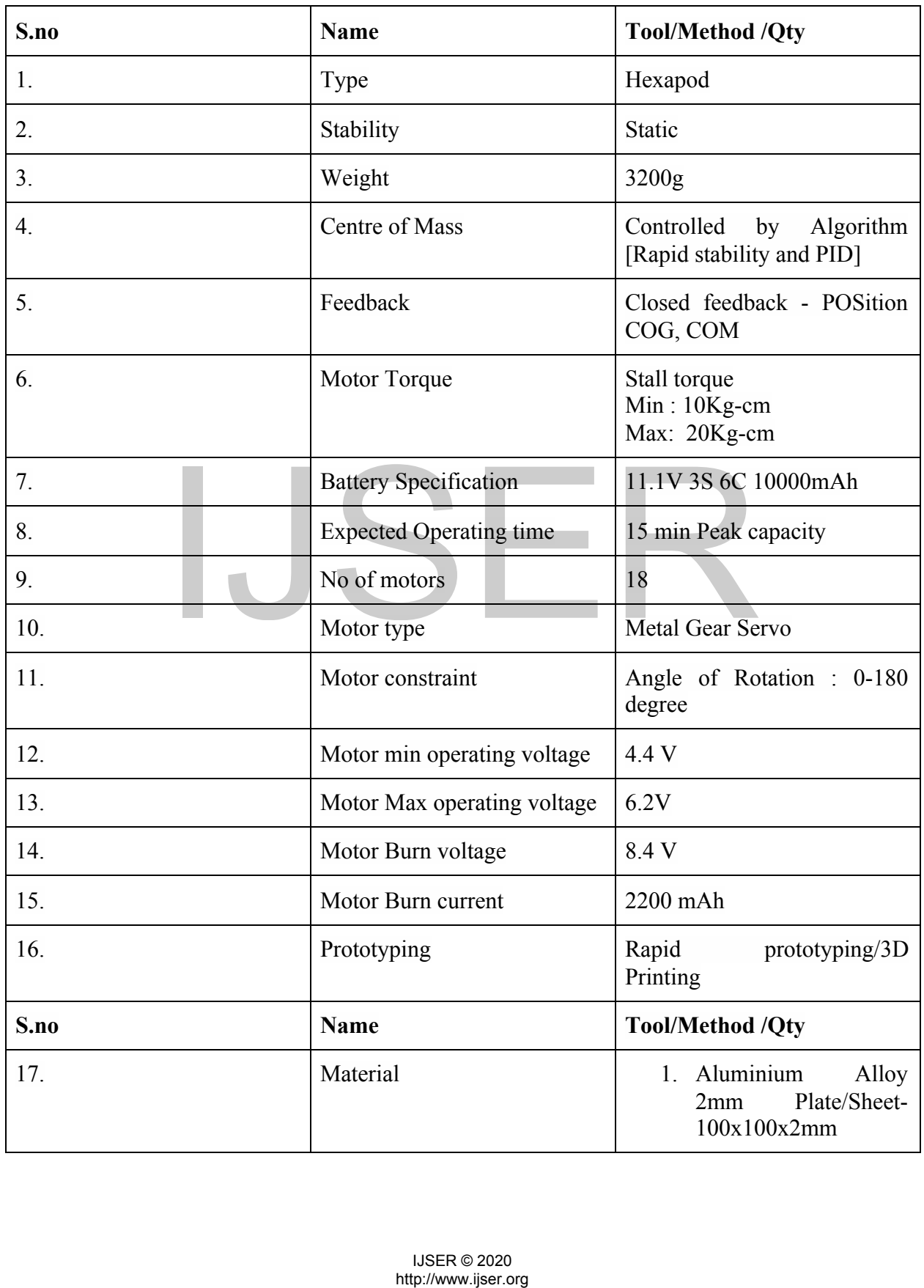

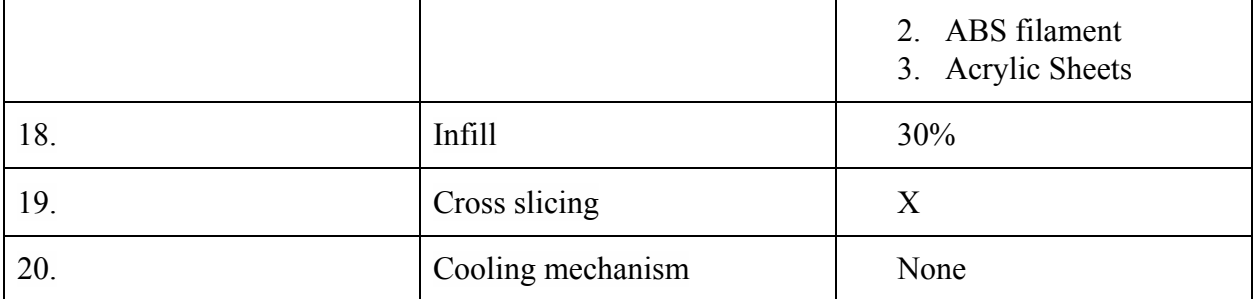

#### **8.0 Profile and Execution**

#### **8.1 Software Used :** Solid Works

#### **8.2 Design :**

#### **8.2.1 PART 1 LEG:**

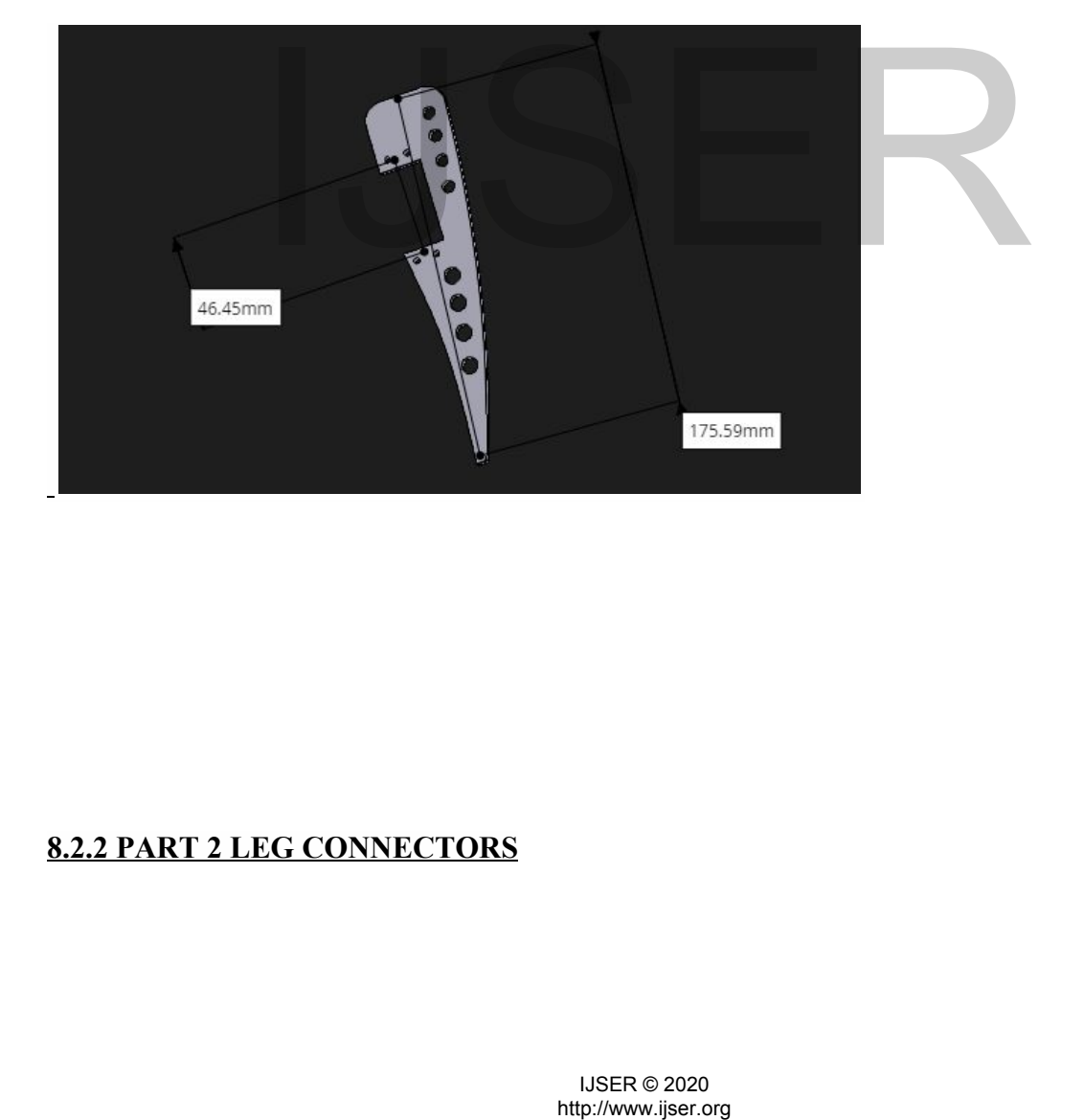

#### **8.2.2 PART 2 LEG CONNECTORS**

International Journal of Scientific & Engineering Research ISSN 2229-5518

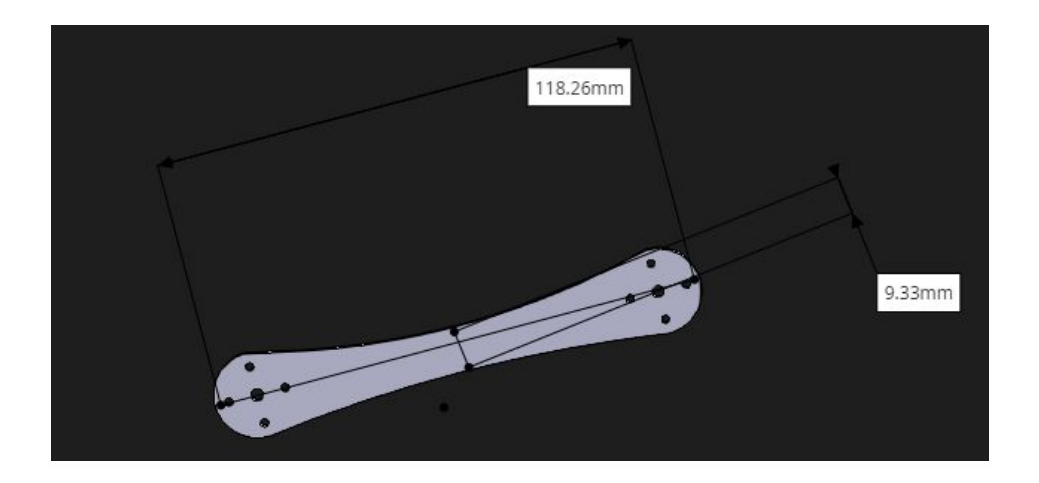

#### **8.2.3 PART 3 COMPLETE LEG WITH SERVO**

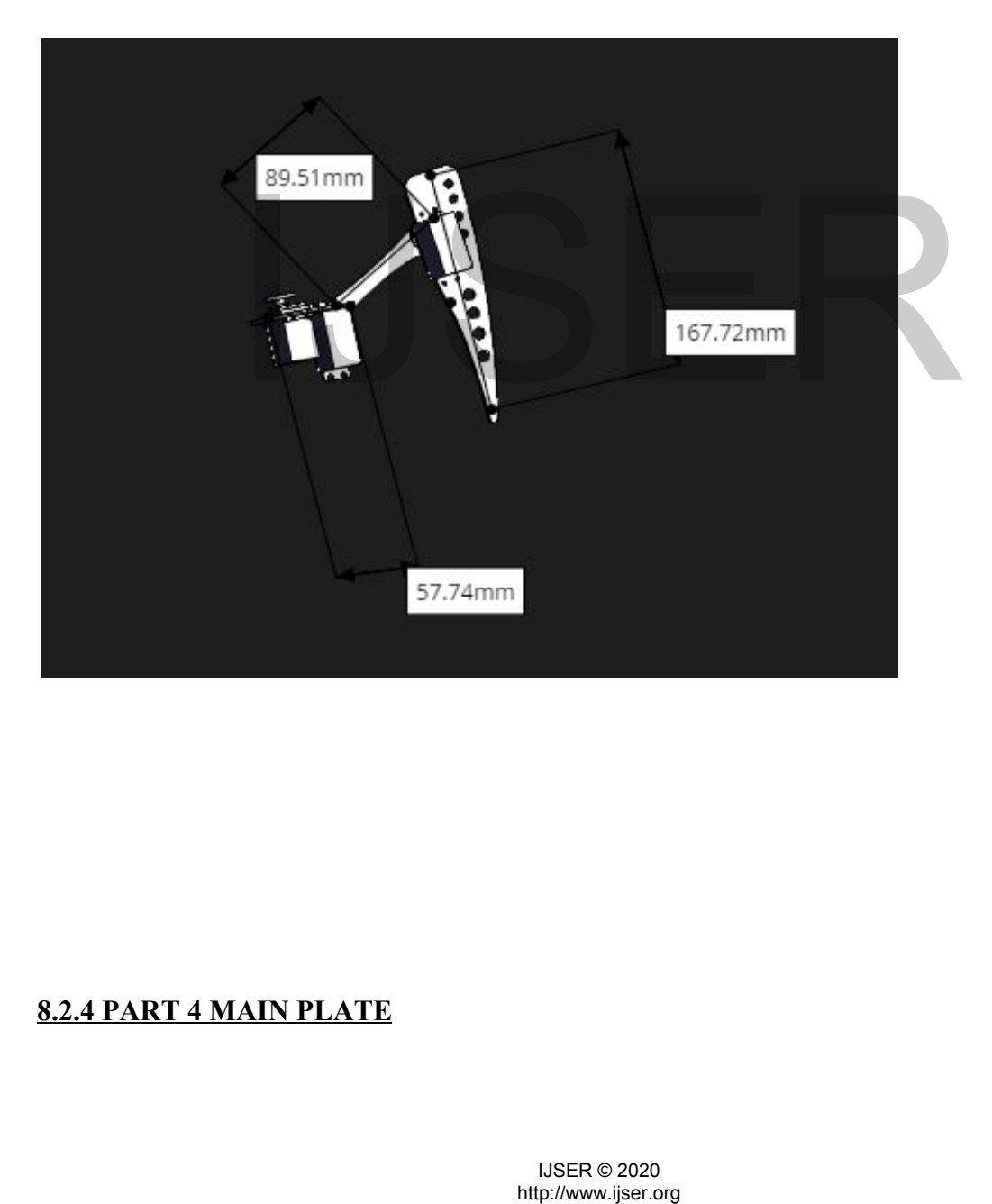

#### **8.2.4 PART 4 MAIN PLATE**

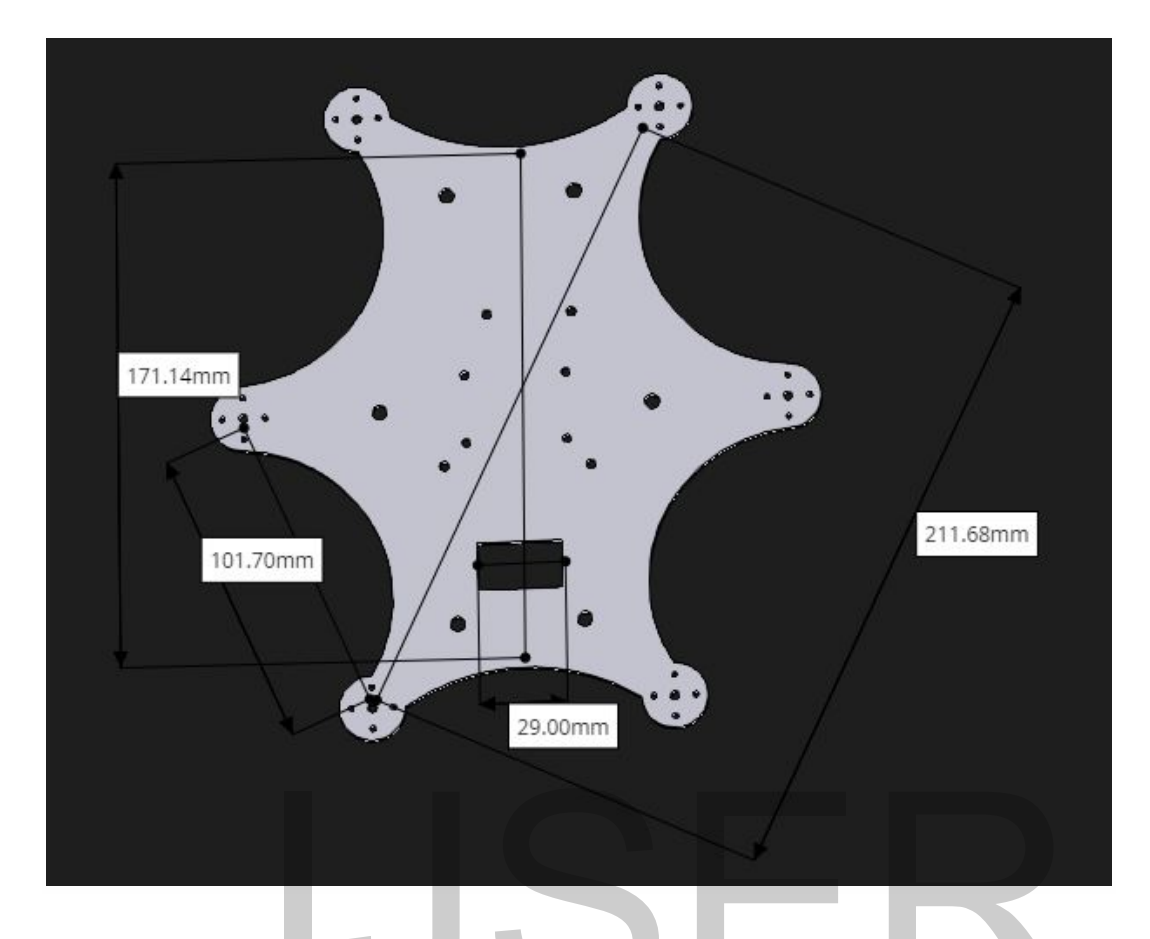

# **9.0 STATIC STABILITY**

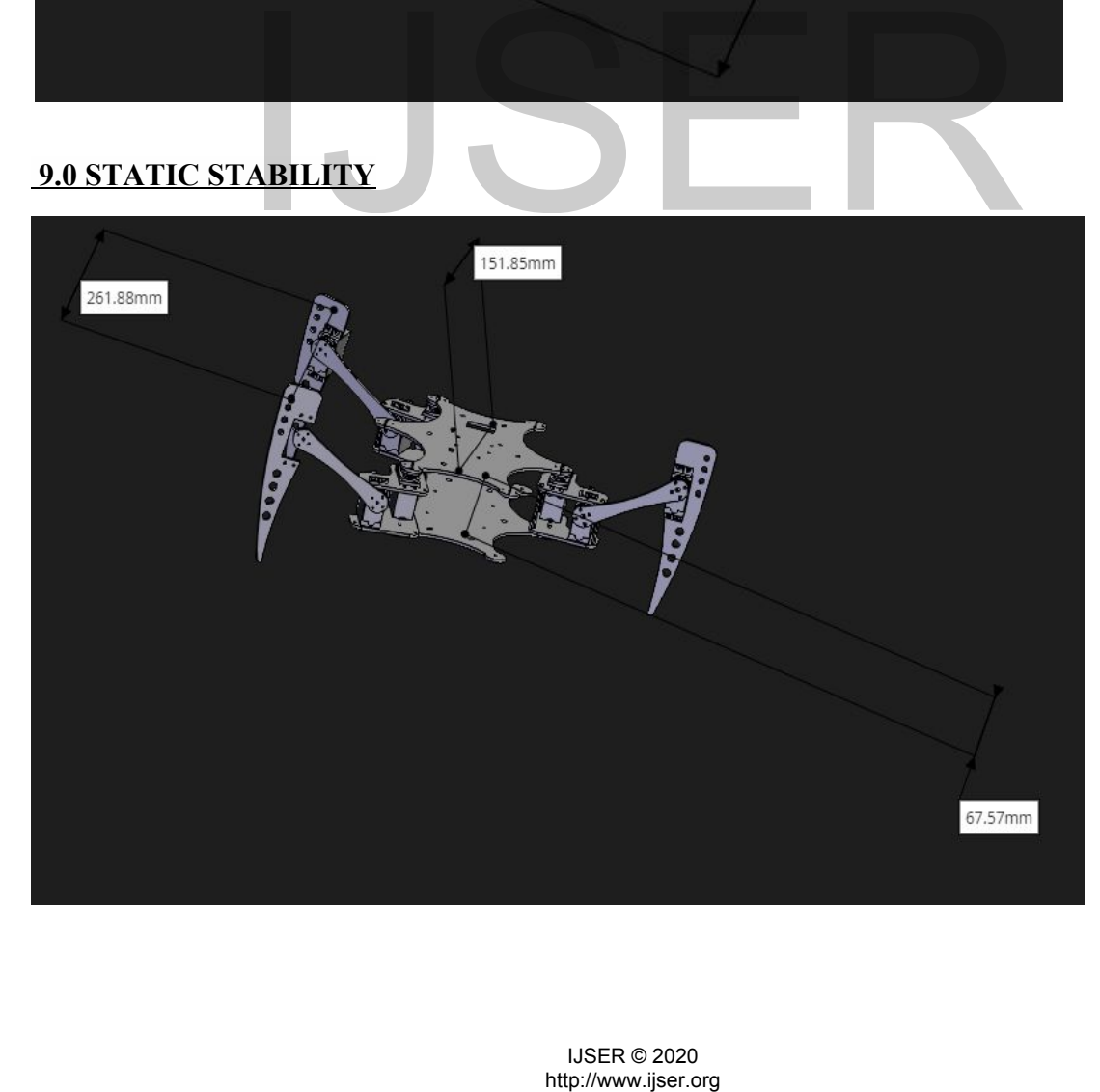

#### **10.0 COMPLETE VIEW WITH SERVO IMPLANTATION**

#### **10.1 Front View:**

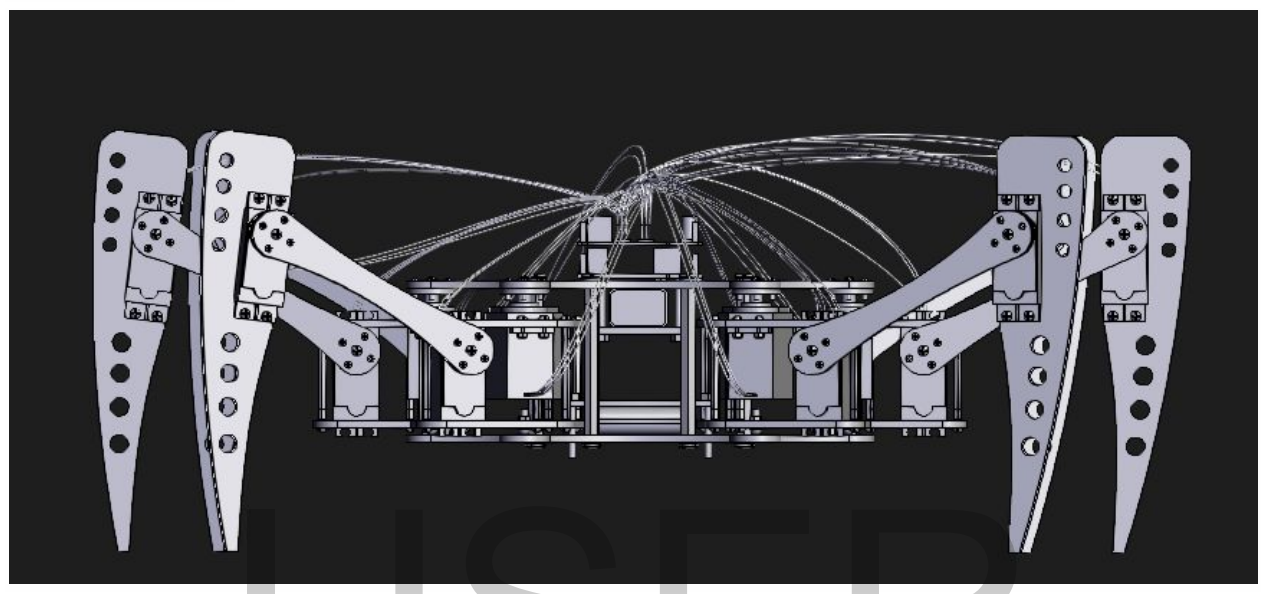

**10.1.1 Front View Exploded**

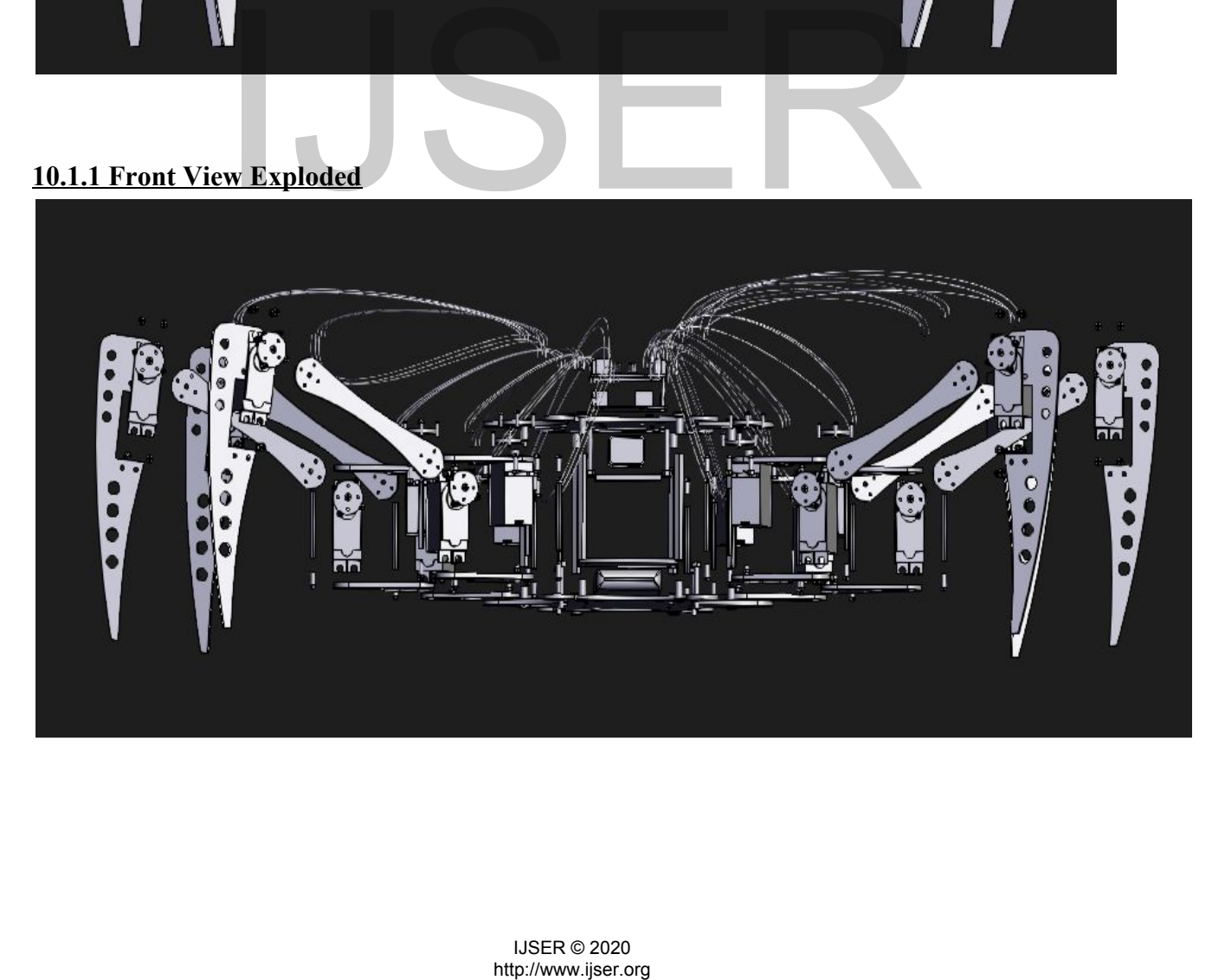

International Journal of Scientific & Engineering Research ISSN 2229-5518

#### **10.2 Side View**

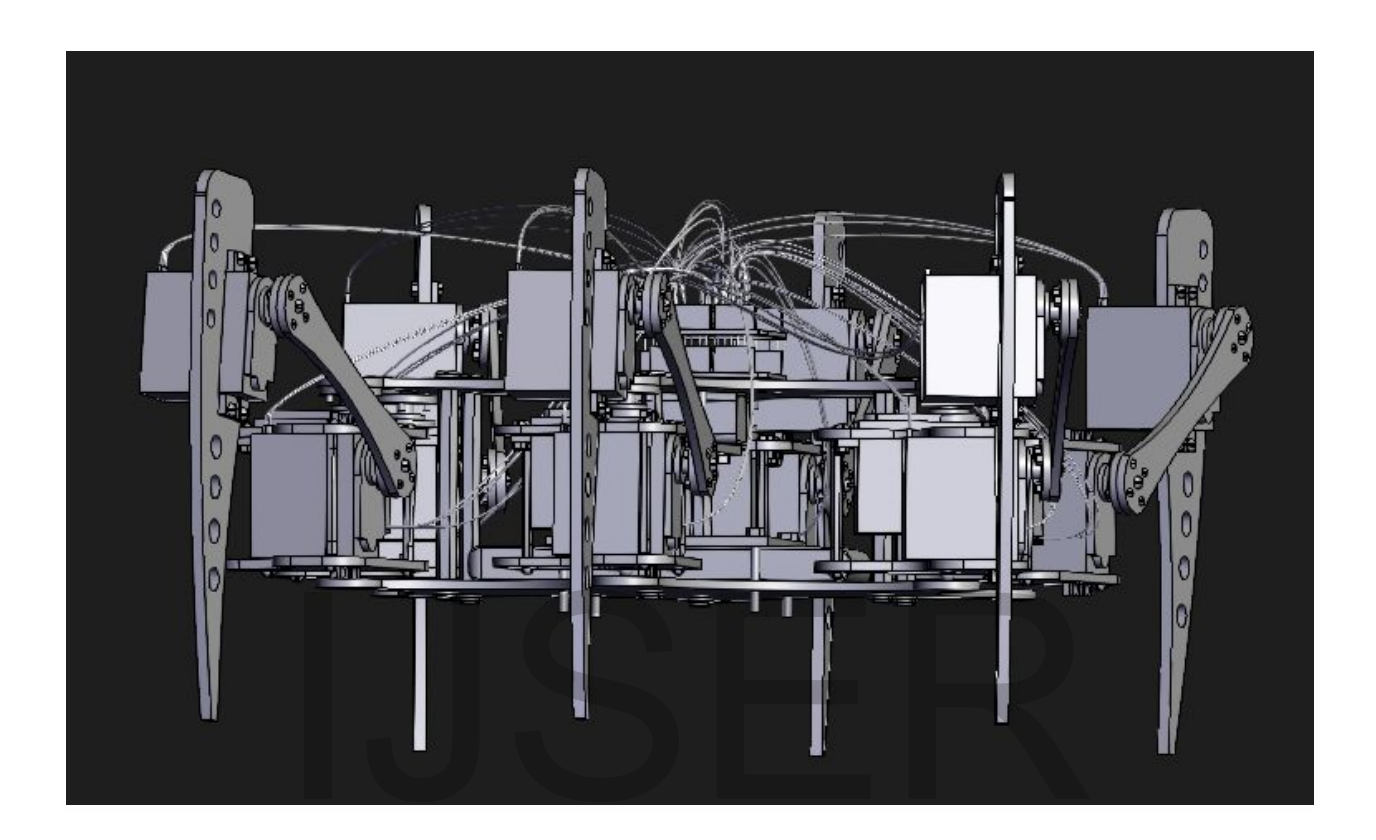

**10.2.1 Side View Exploded**

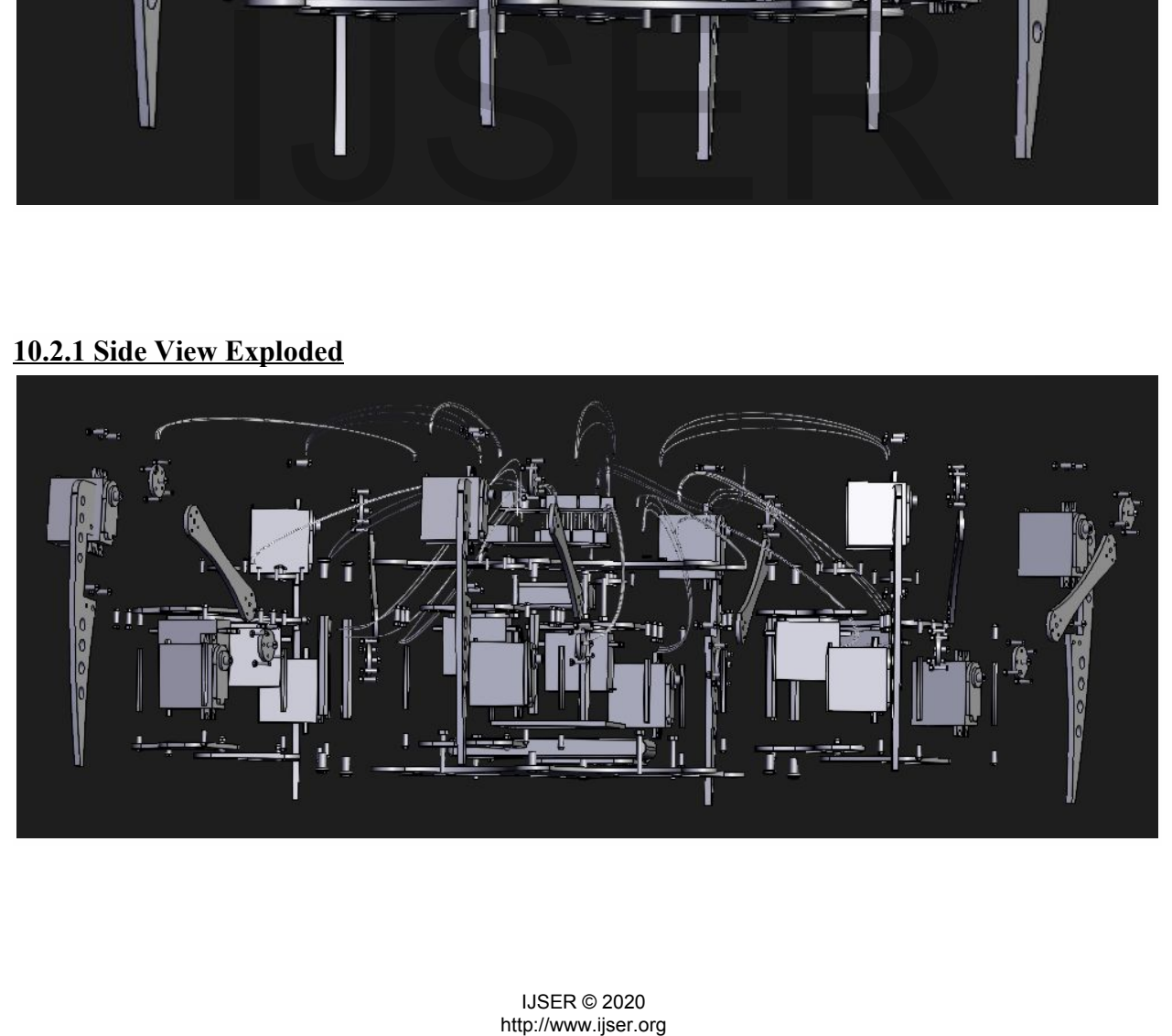

#### **10.3 Top View**

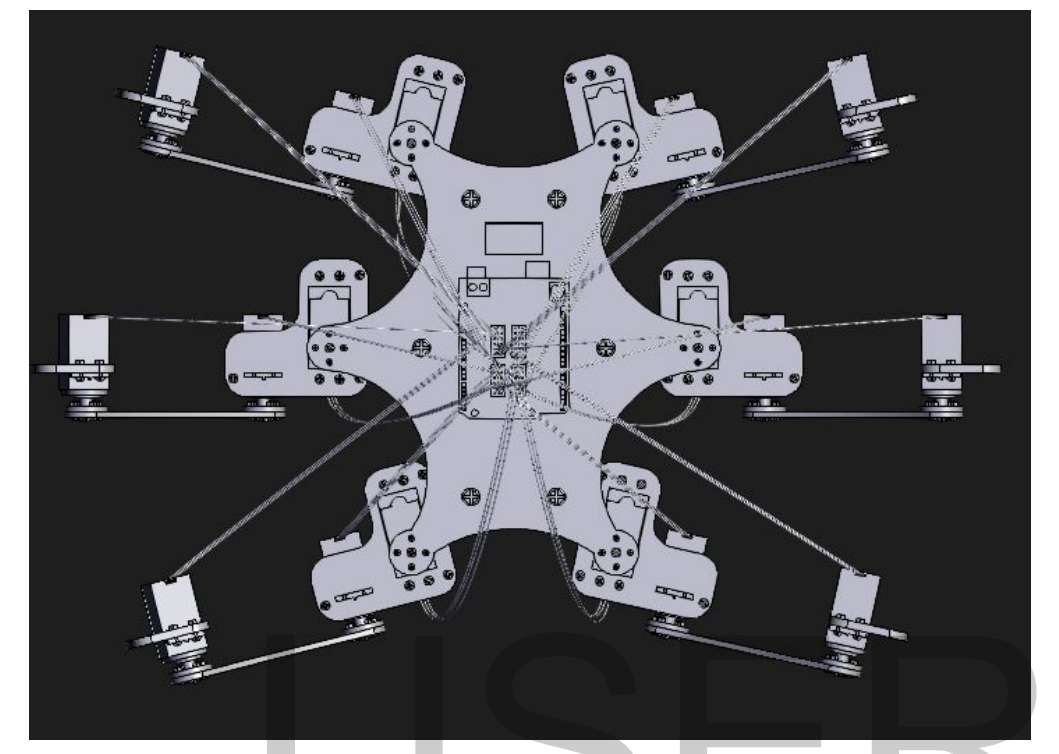

**10.3.1 Top View Exploded**

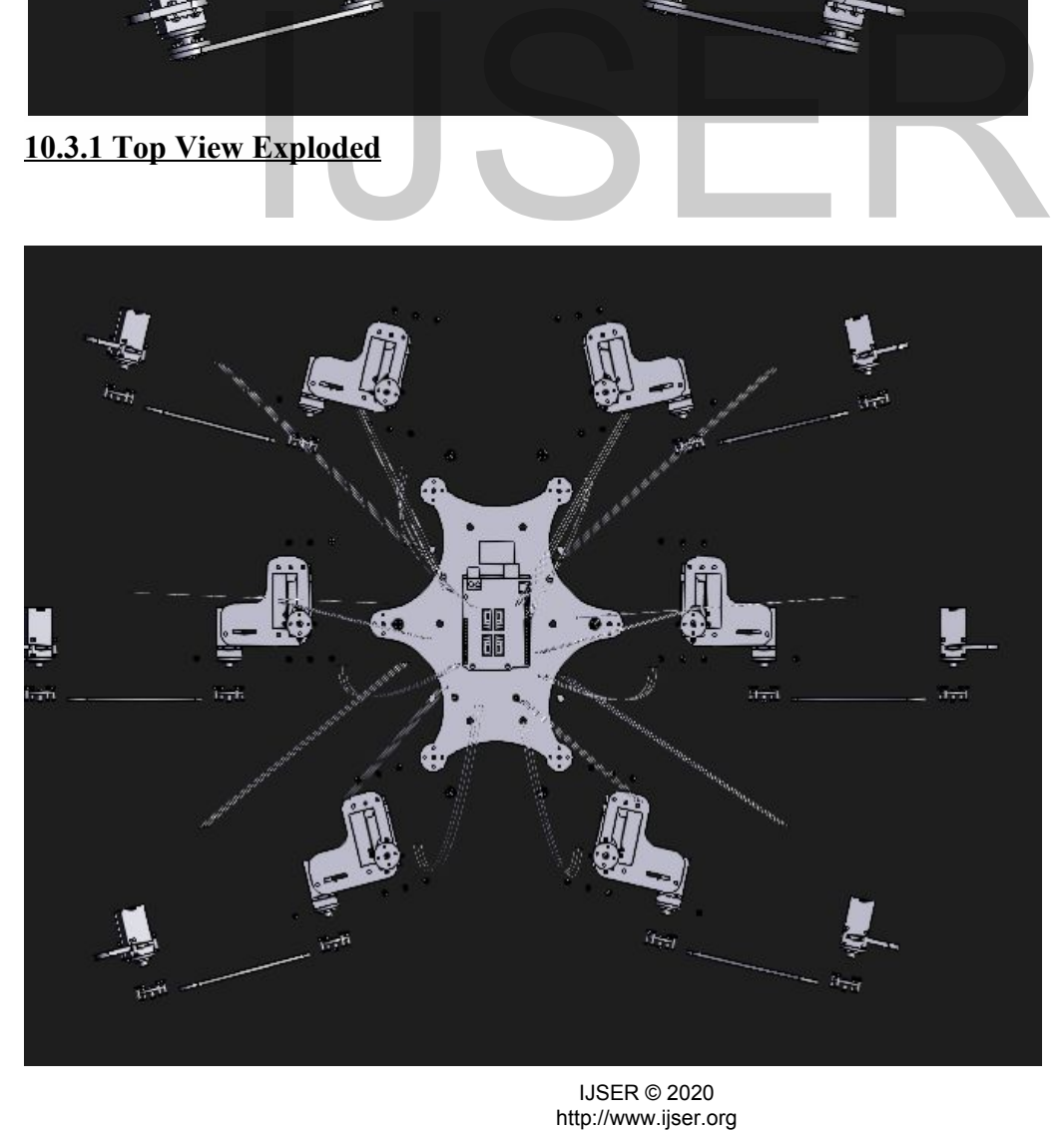

IJSER © 2020<br>http://www.ijser.org

#### **10.4 Isometric Explosion**

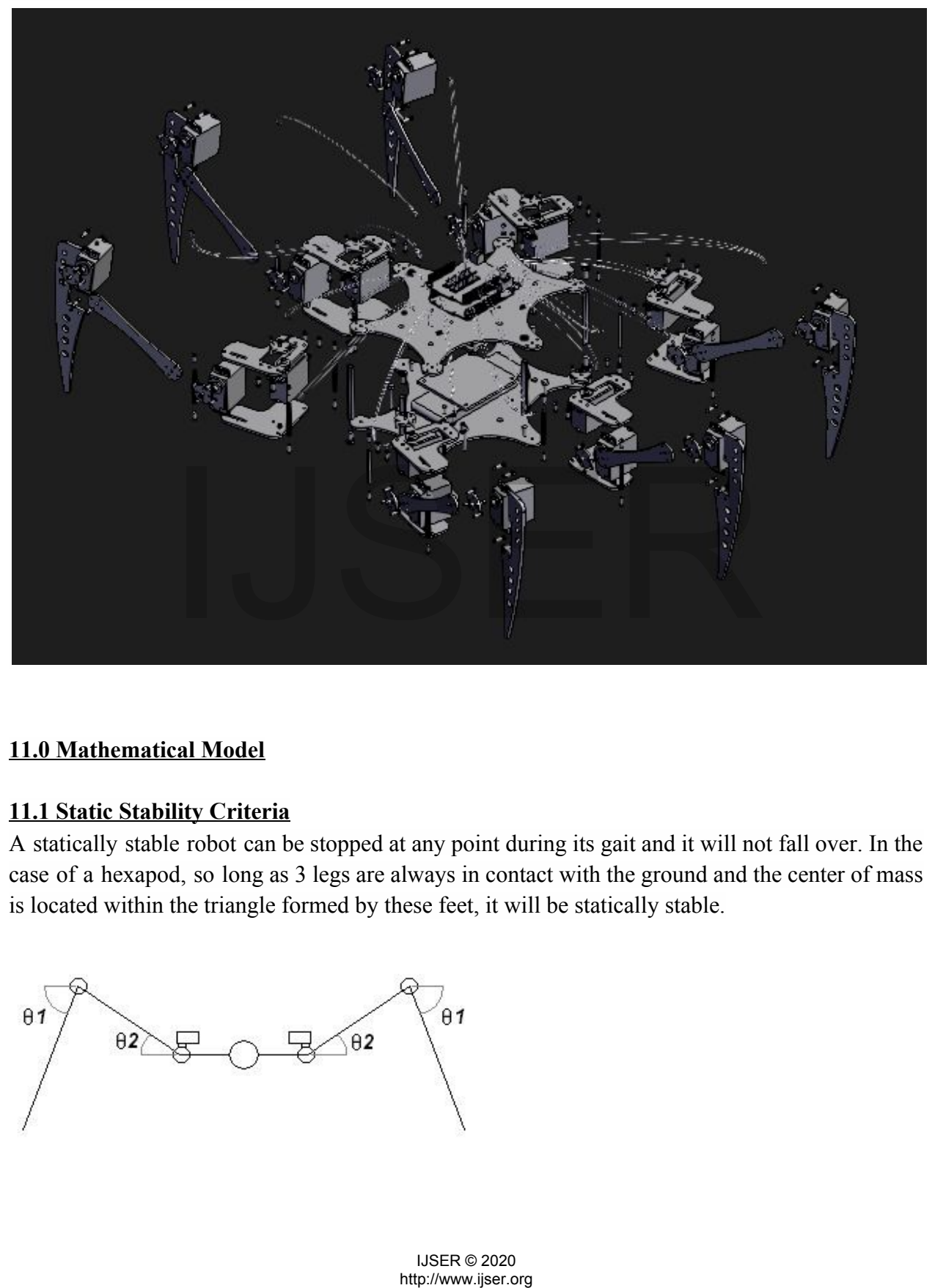

#### **11.0 Mathematical Model**

#### **11.1 Static Stability Criteria**

A statically stable robot can be stopped at any point during its gait and it will not fall over. In the case of a hexapod, so long as 3 legs are always in contact with the ground and the center of mass is located within the triangle formed by these feet, it will be statically stable.

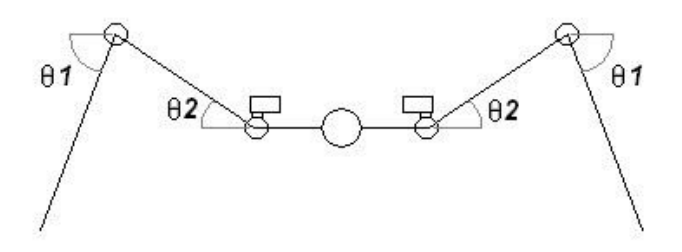

#### **To make calculations more accurate we make the following assumptions**

- 1. 6 legs, configured as two rows of 3.
- 2. All the legs are identical

#### **11.1.1 Free Body Diagram**

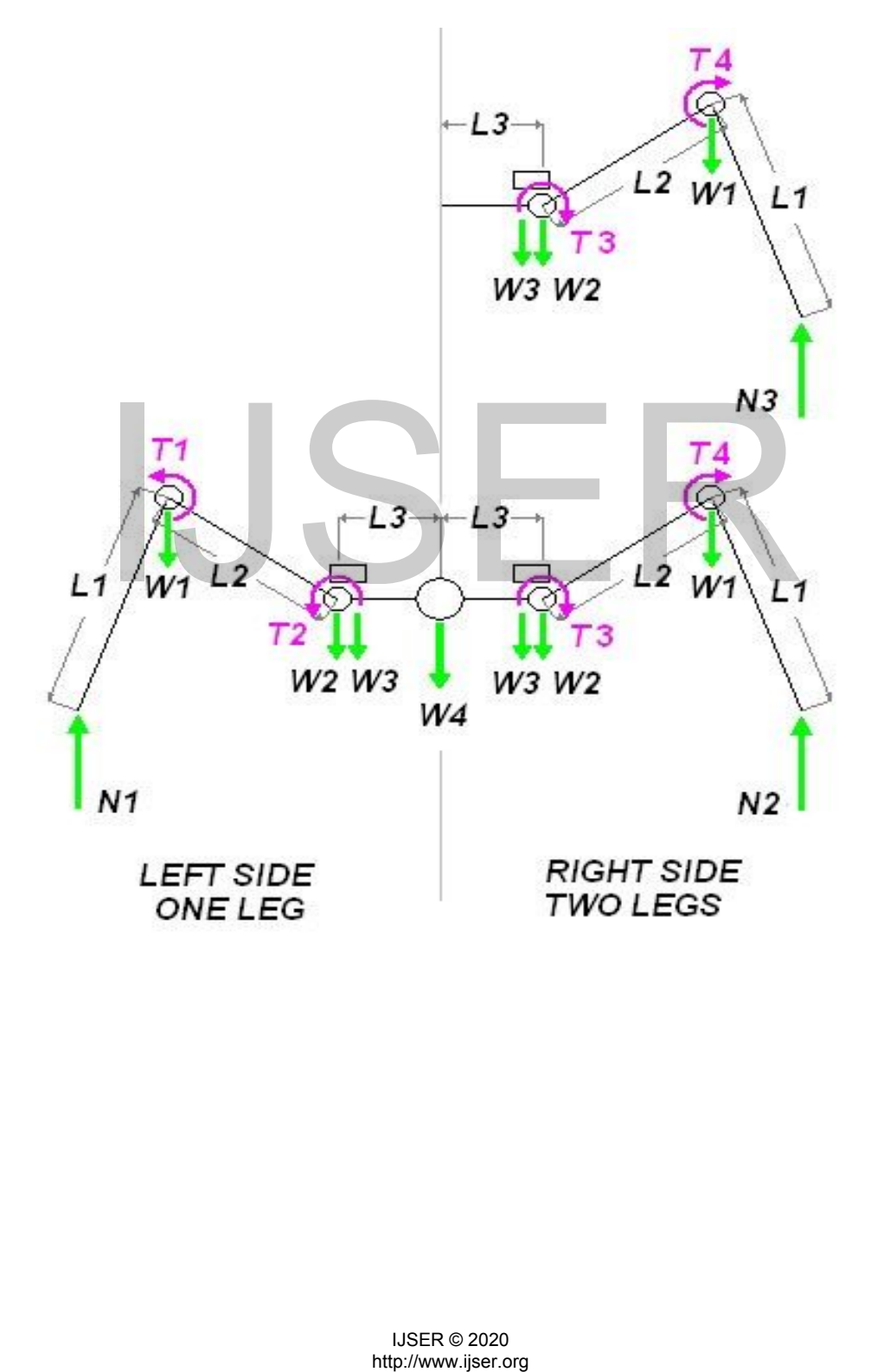

#### **11.1.1.1 Terminologies :**

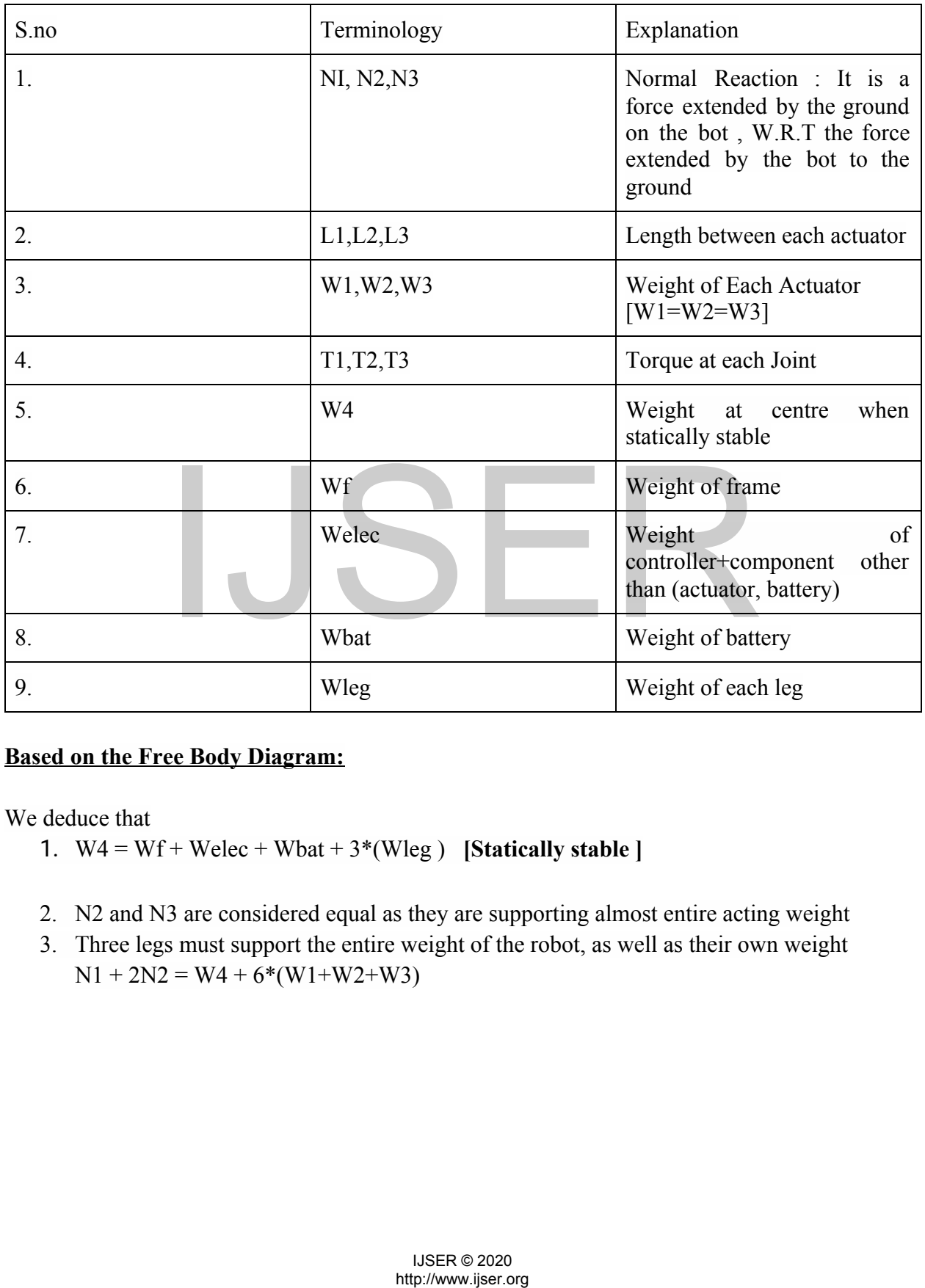

#### **Based on the Free Body Diagram:**

We deduce that

- 1.  $W4 = Wf + Welec + Wbat + 3*(Wleg)$  [Statically stable ]
- 2. N2 and N3 are considered equal as they are supporting almost entire acting weight
- 3. Three legs must support the entire weight of the robot, as well as their own weight  $N1 + 2N2 = W4 + 6*(W1+W2+W3)$

**11.2 Doing a Torque Balance Equation :**

$$
\sum T_{LeftFoot} = -W1*11*cos\theta1
$$
  
\n
$$
-W2*(L1*cos\theta1+L2*cos\theta2)
$$
  
\n
$$
-W3(L1*cos\theta1+L2*cos\theta2)
$$
  
\n
$$
-W4*(L1*cos\theta1+L2*cos\theta2+L3)
$$
  
\n
$$
-2W3*(2L3+L1*cos\theta1+L2*cos\theta2)
$$
  
\n
$$
-2W2*(L1*cos\theta1+L2*cos\theta2+2L3)
$$
  
\n
$$
-2W1*(L1*cos\theta1+2L2*cos\theta2+2L3)
$$
  
\n
$$
+2N2*(2L1cos\theta1+2L2*cos\theta2+2L3)
$$

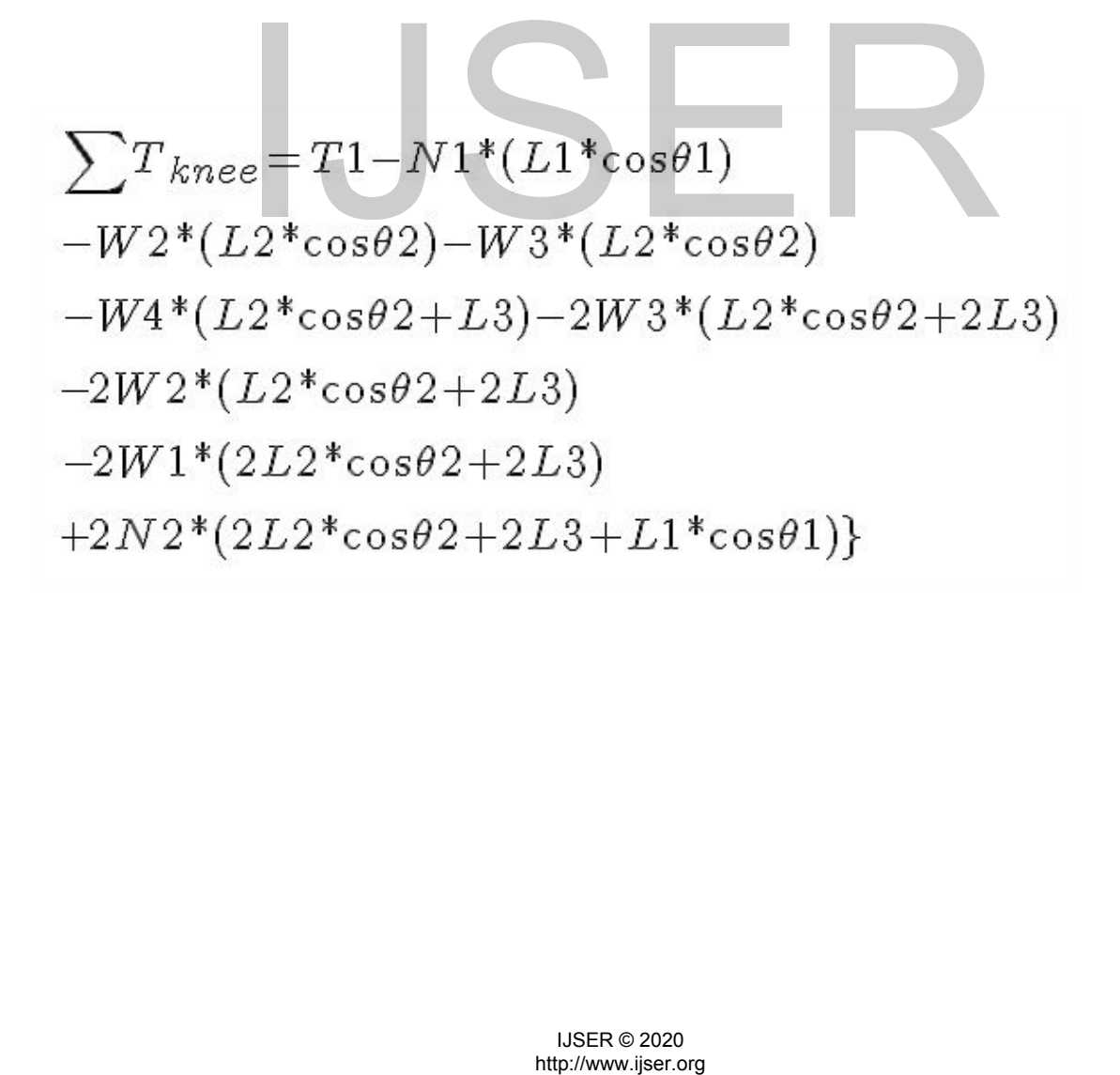

#### **11.2.1 HIP EQUATION :**

$$
\sum T_{hip} = T2 - N1*(L1*cos\theta1 + L2*cos\theta2)
$$
  
+W1\*(L2\*cos\theta2) - W4\*L3 - 2W2\*L3 - 2W3L3  
-2W1\*(2L3 + L2\*cos\theta2)  
+2N2(2L3 + L2\*cos\theta2 + L1cos\theta1)

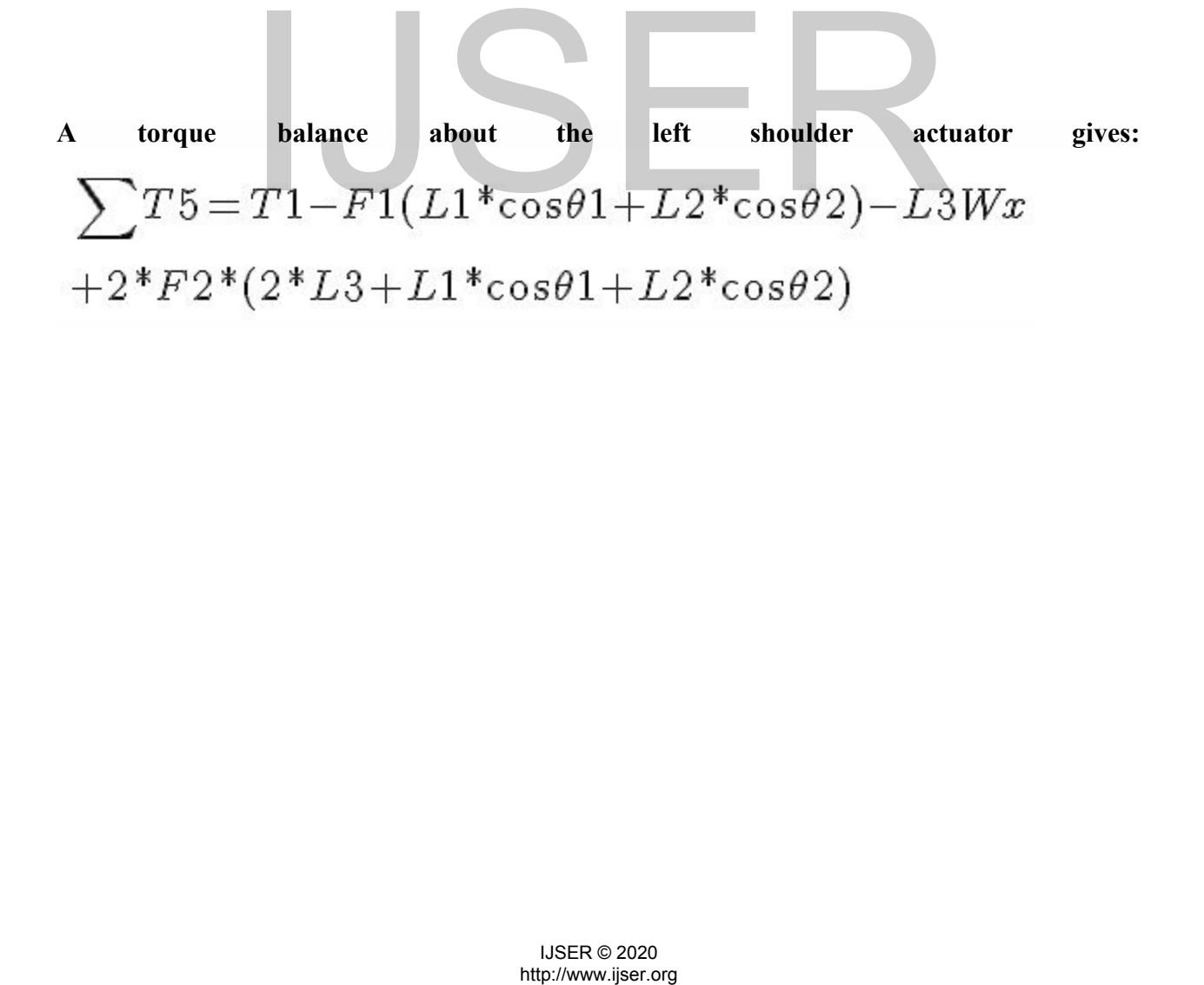

International Journal of Scientific & Engineering Research ISSN 2229-5518

#### **11.3 Simulation Based on Model :**

#### **11.3.1 Walking backward servo angle calculation :**

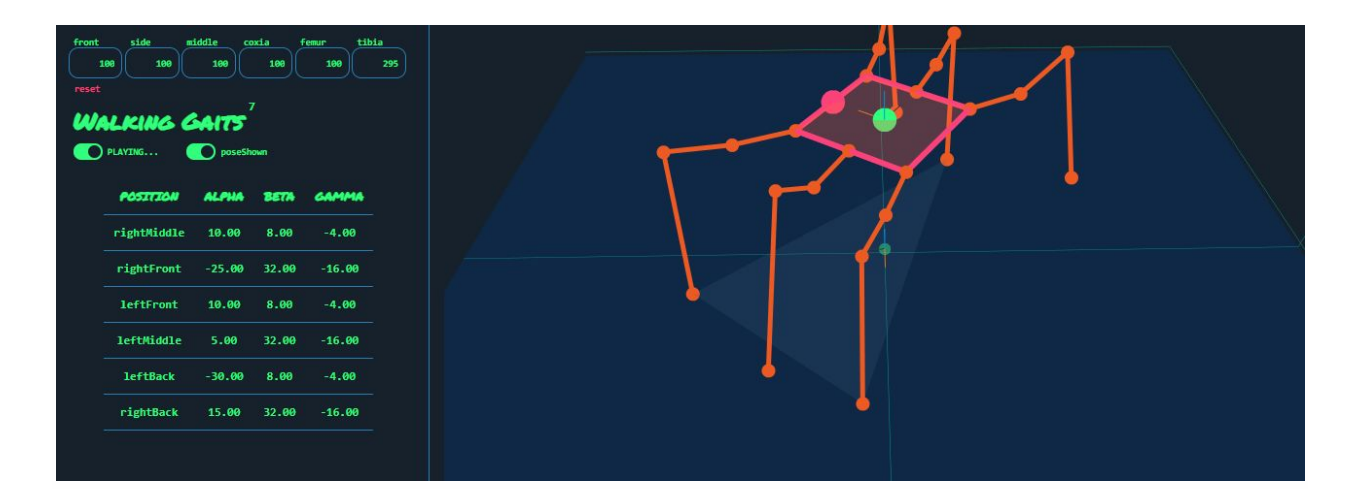

# **11.3.2 Walking forward servo angle calculation :**

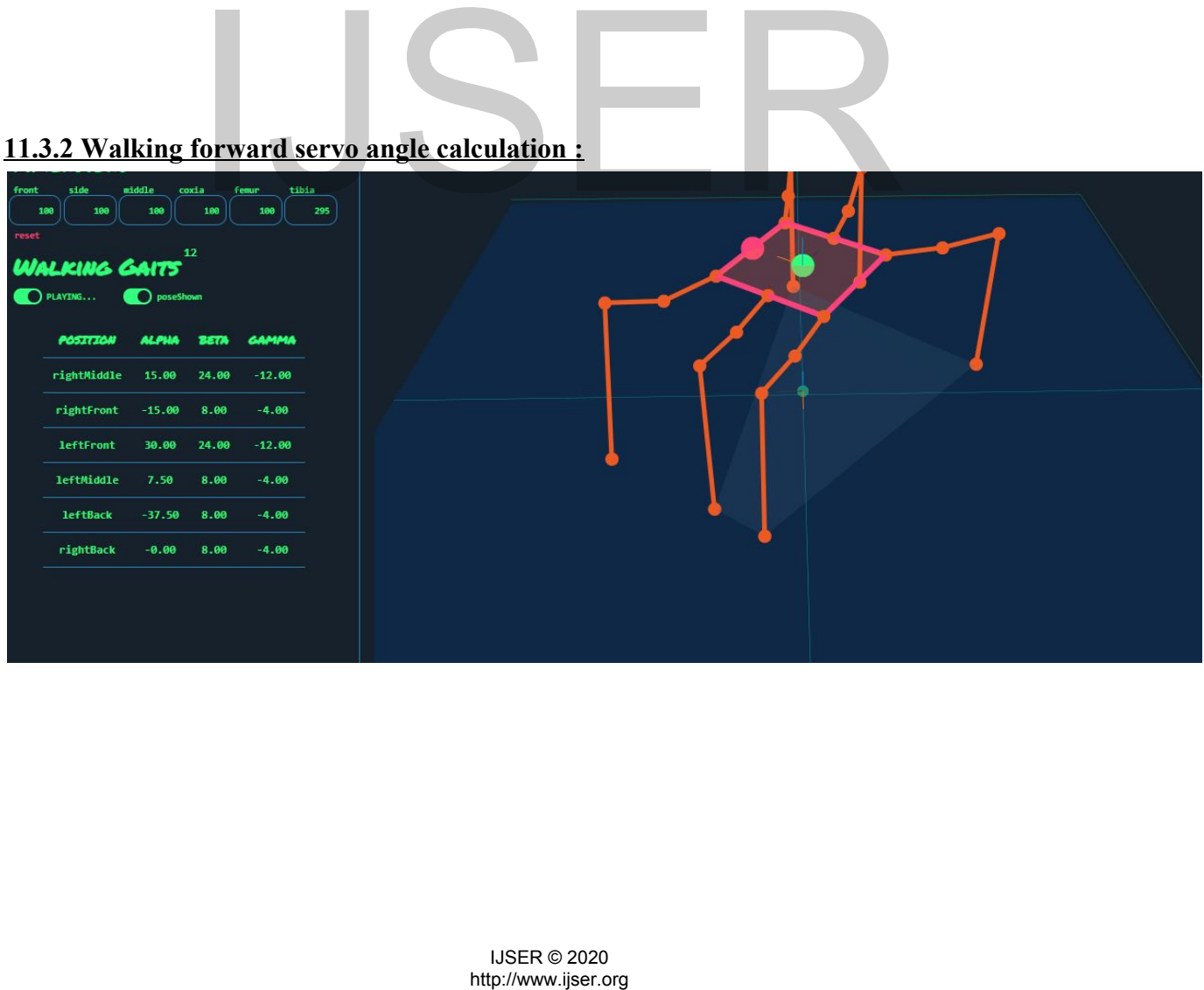

#### **12.0 THE HEXAPOD CONTROL EQUATIONS**

#### **12.1 Inverse Kinematics :**

Inverse kinematics refers to the use of the kinematics equations of a robot to determine the joint parameters that provide a desired POSition of the end-effector. Specification of the movement of a robot so that its end-effector achieves a desired task is known as motion planning. Inverse kinematics transforms the motion plan into joint actuator trajectories for the robot.

Inverse Kinematics (IK) is basically a mathematical method to make robots move in a particular way. Building robots that move around on legs is quite complex. Legged robots can have as many as eight legs (or more in theory, although I have never found an example of a hobby robot with more than eight legs), each of which typically has at least three servos. This mechanical complexity means that the math, the inverse kinematics, of legged robots is quite complex.

Robotic arms have three servos that control the POSition of the end of the arm, called the end effector. Legged robots have legs that are a bit like a bunch of upside-down robot arms. By changing the angle of each joint of the arm, we can change the POSition of the end effector. Controlling hexapod robots requires the use of **inverse kinematics.** we three servos that control the POSition of the end of the arr robots have legs that are a bit like a bunch of upside-down<br>the of each joint of the arm, we can change the POSition of the epod robots requires the use of **i** 

The inverse kinematics process for calculating the 18 servo angles is an actual process, with a start point and an endpoint.

#### **12.1.1 Direct Inputs**

The first step is to input information about the robot geometry and commands for the robot's movement. The geometric information is constant. This is information over which we,have direct control.

#### **12.2 Robot Geometry**

 $B.S.L == D.I$  $CL == D.I$  $FL = D I$ TibiaLength ==D.I

#### **12.3Command Inputs**

 $POSX = C.I$  $POSY = C.I$  $POS = C.I$  $RotX = C.I$  $RotY = C.I$  $RotZ = C.I$ **12.4 Primary Geometric Calculations**

From the geometry of the robot, the next step is to calculate other basic geometric relationships. Note that because this information is based on the robot's geometry, it is constant.

#### **12.5 C.C.O Calculation**

When we are sending commands to the hexapod to move in a particular way, those move commands refer to the POSition of the center of the hexapod. If we command the hexapod to move forward by 10cm, we are telling the center of the hexapod to move forward by that distance, and we compute the POSitions of all 18 servos on all six legs accordingly.

 $BCO$   $1 = B.S.L/2$ 

 $BCO$  2 = sqrt(B.S.L^2 - BCO 1^2)

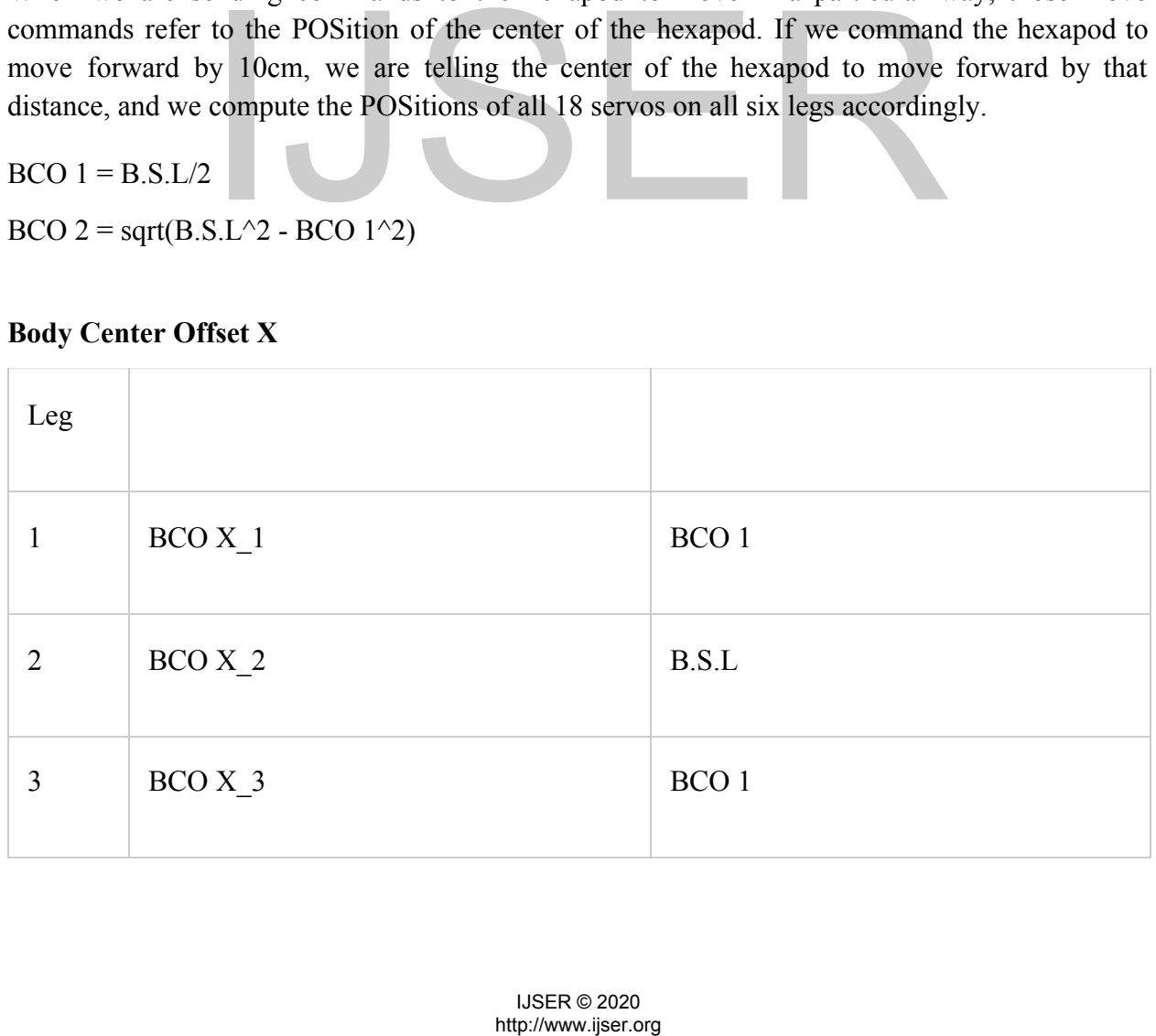

#### **Body Center Offset X**

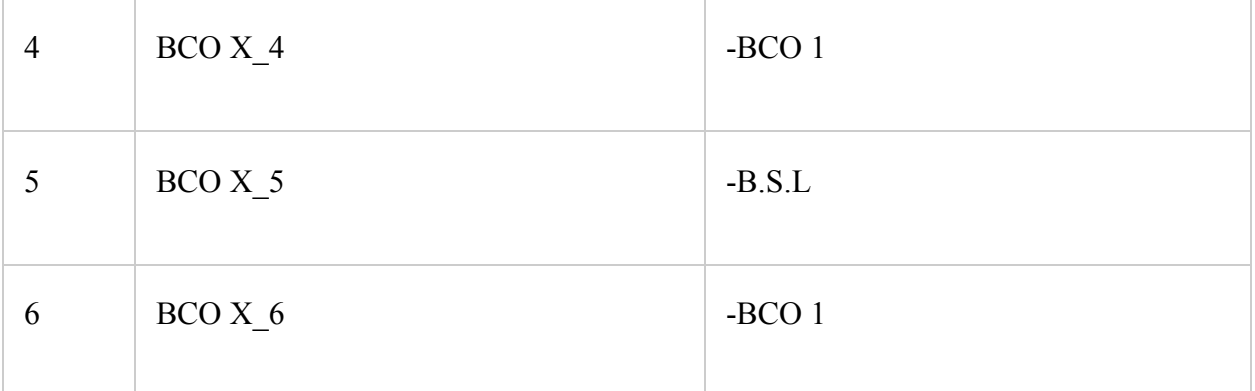

#### **Body Center Offset Y**

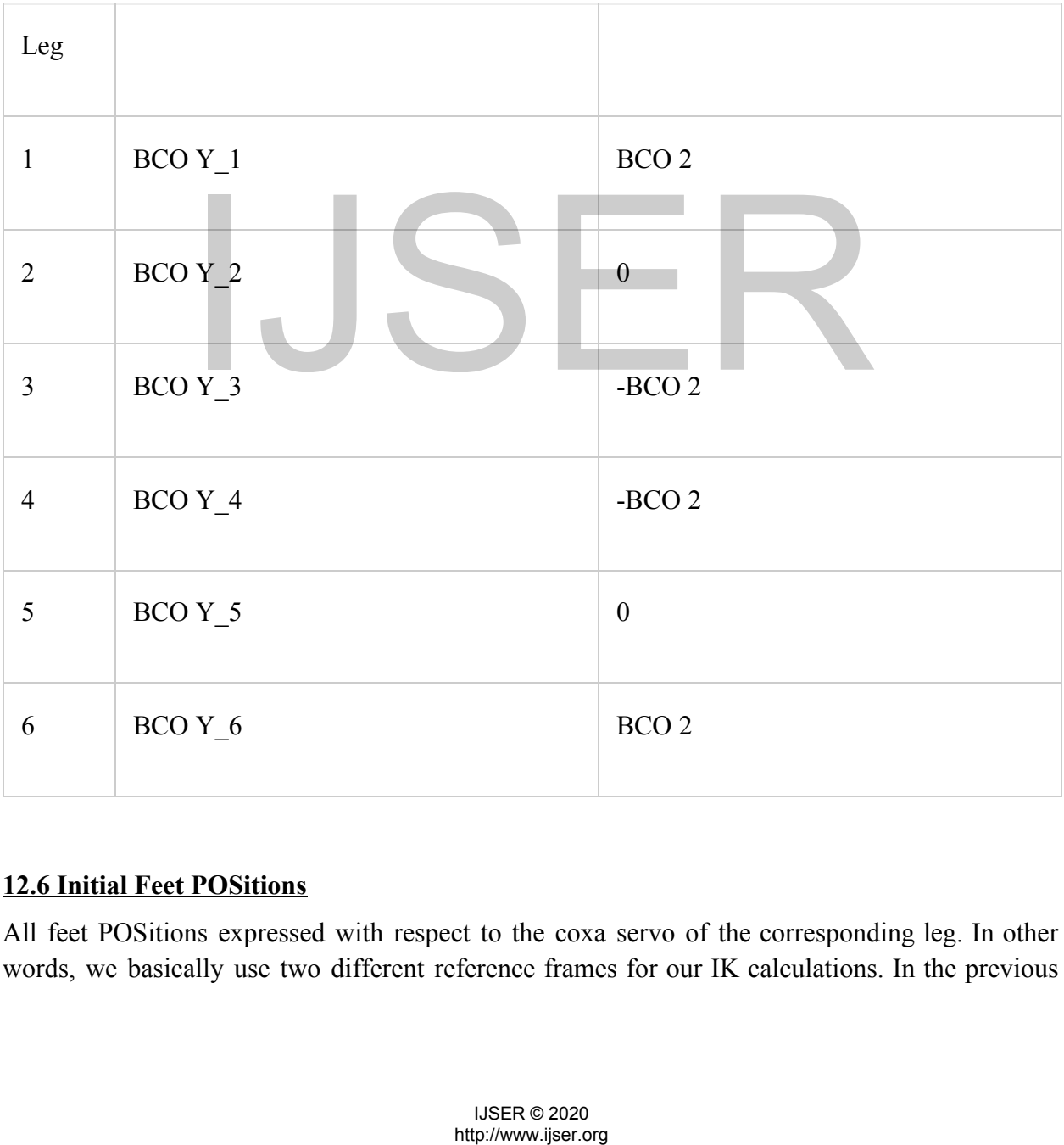

#### **12.6 Initial Feet POSitions**

All feet POSitions expressed with respect to the coxa servo of the corresponding leg. In other words, we basically use two different reference frames for our IK calculations. In the previous section we calculated the POSitions of the coxa servos of all six legs using the center of the hexapod as the origin point. Now, in this section, we will calculate the feet POSitions using the coxa servo of each leg as the origin point.

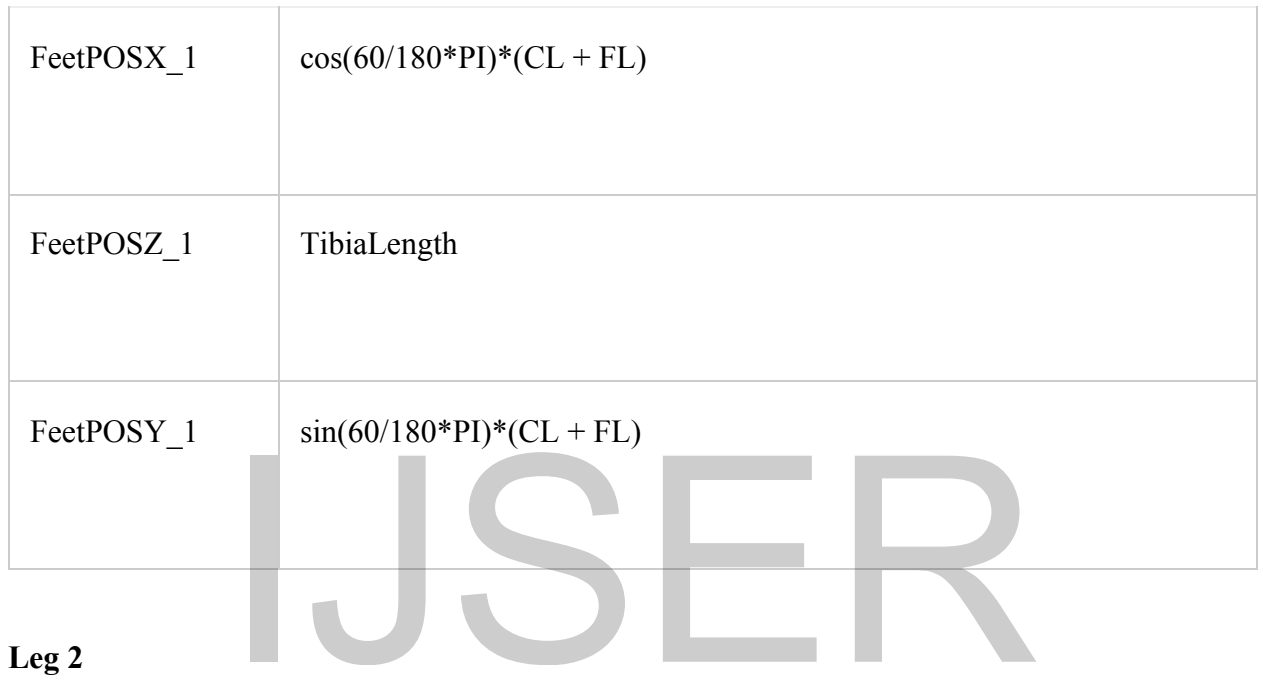

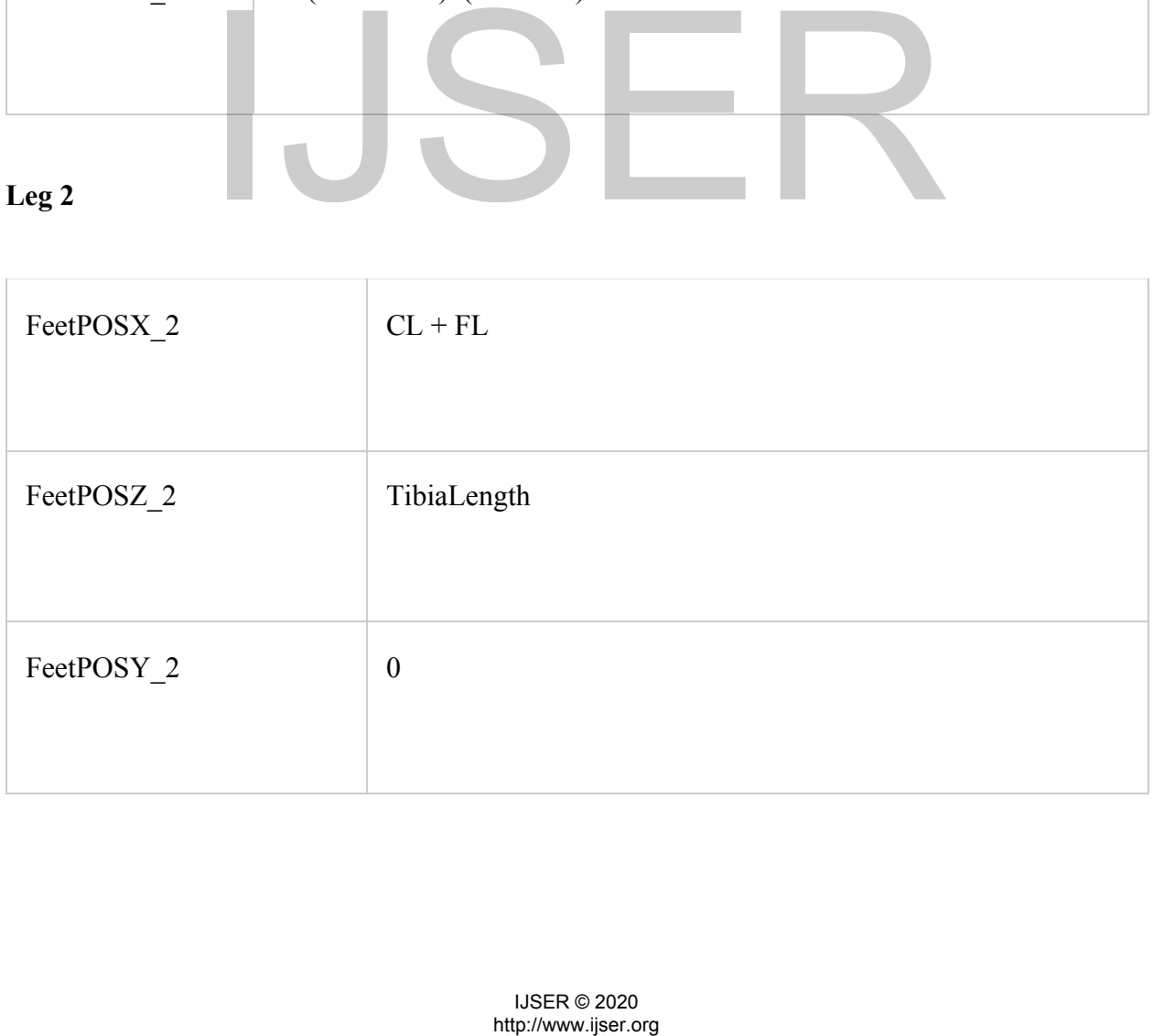

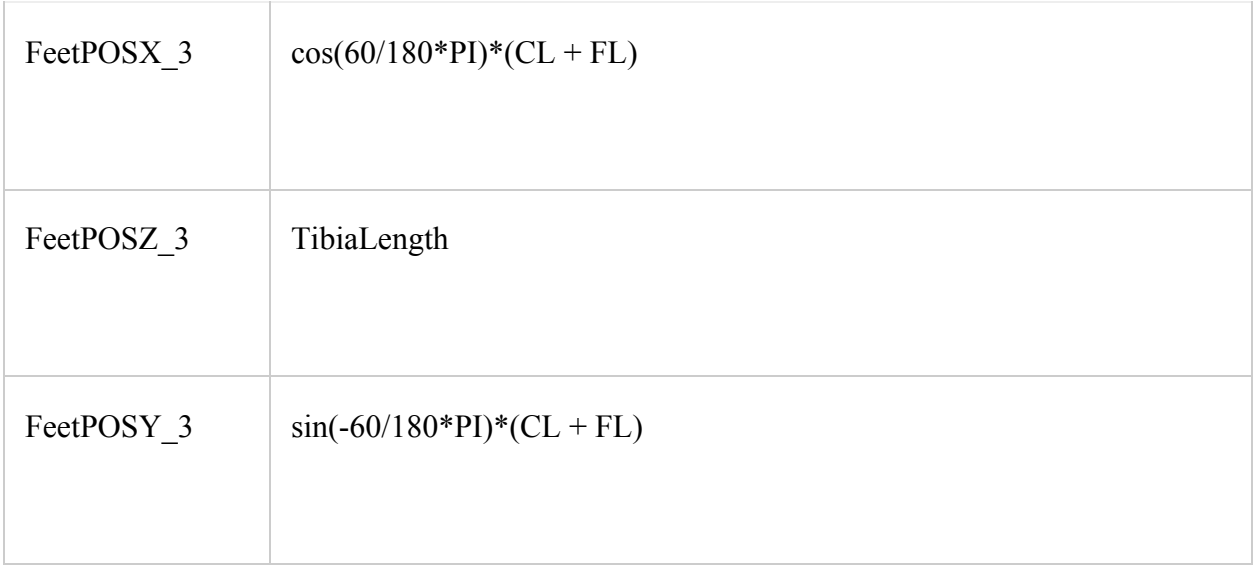

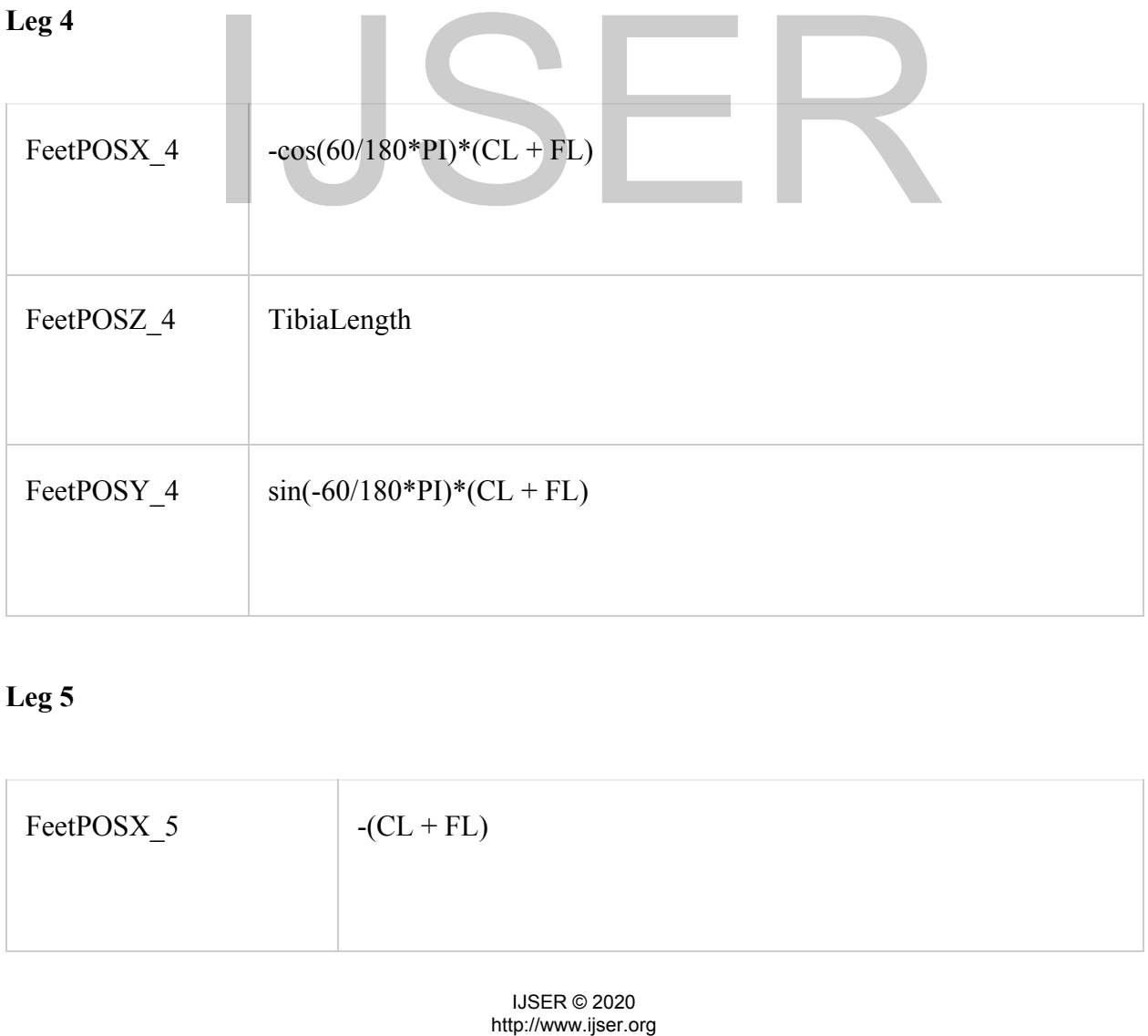

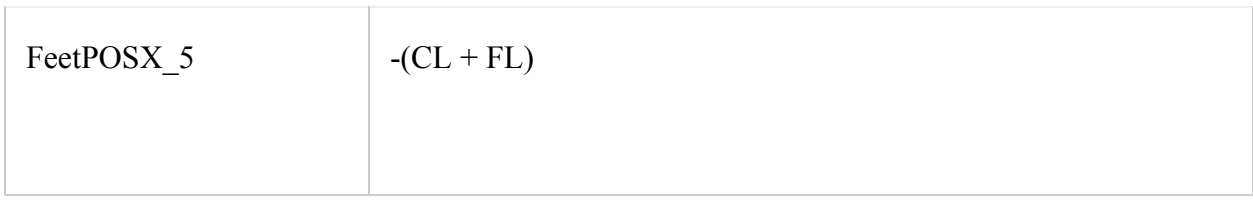

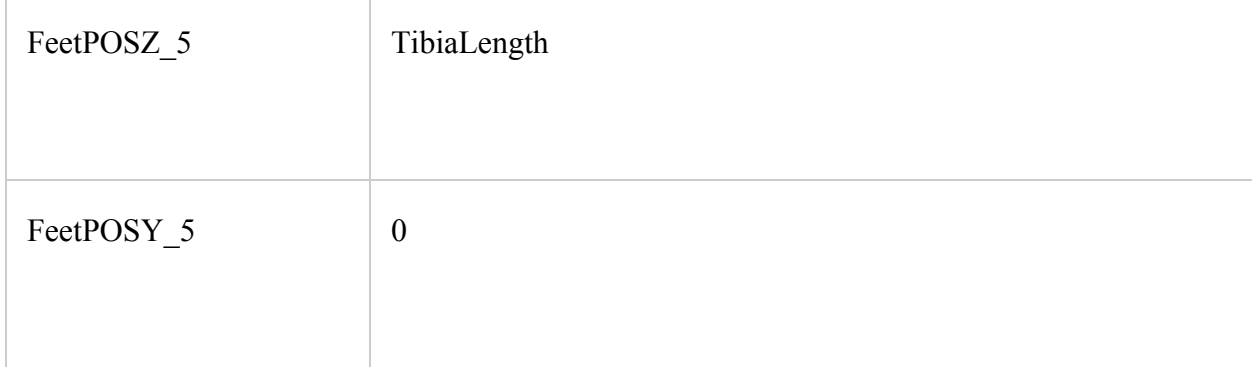

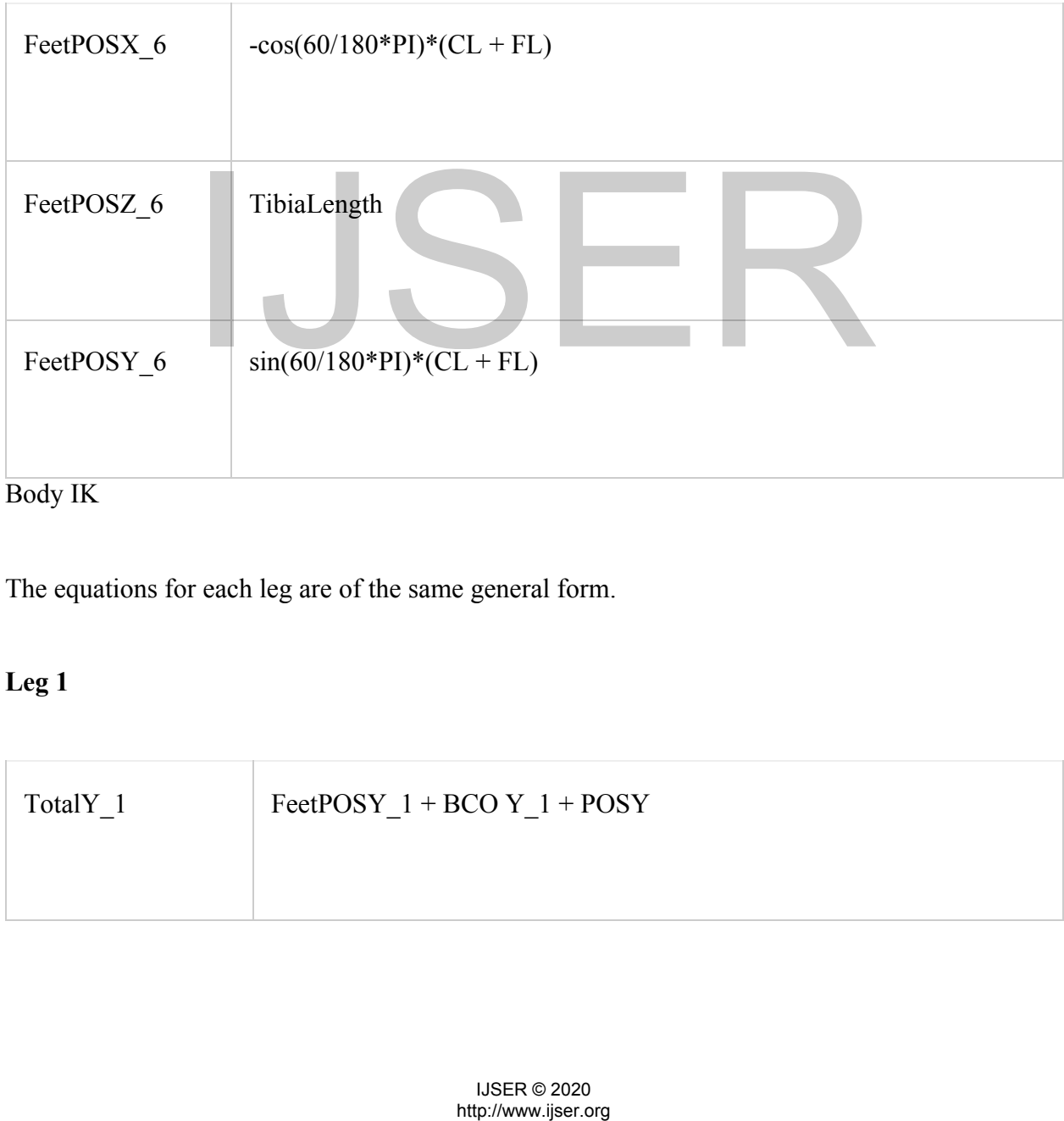

Body IK

The equations for each leg are of the same general form.

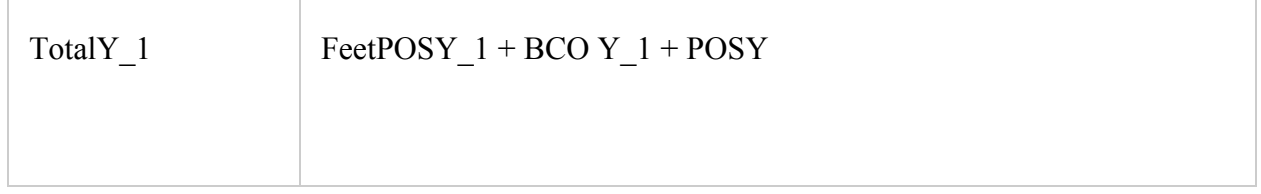

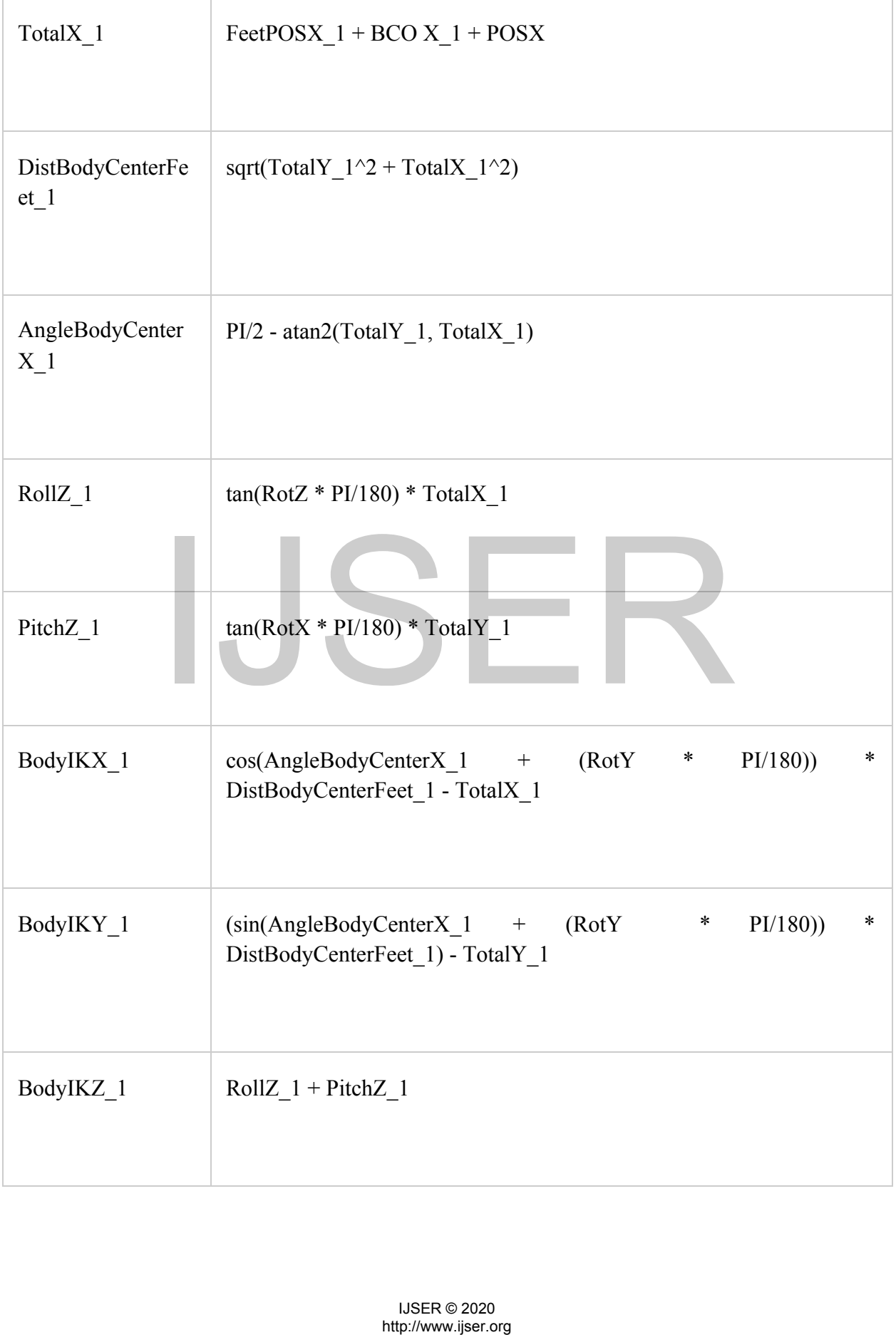

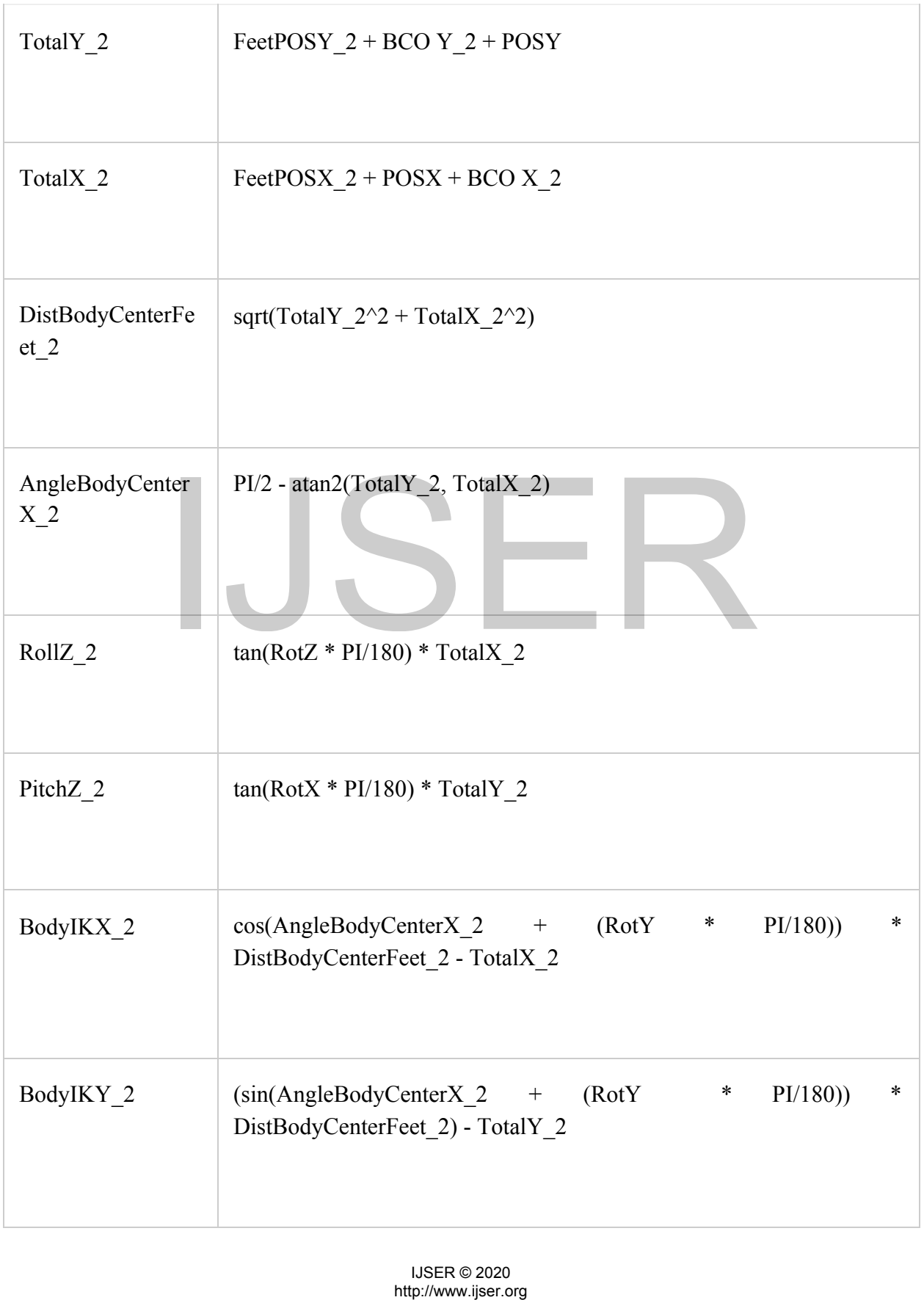

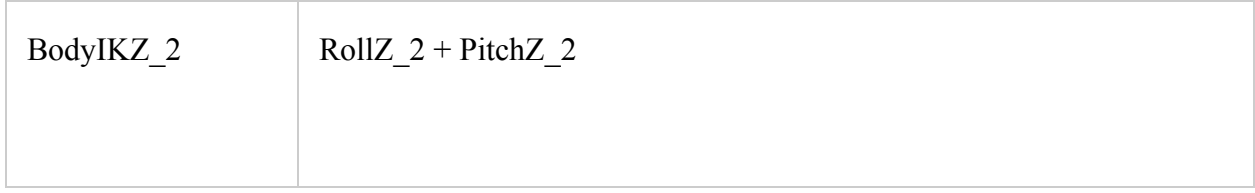

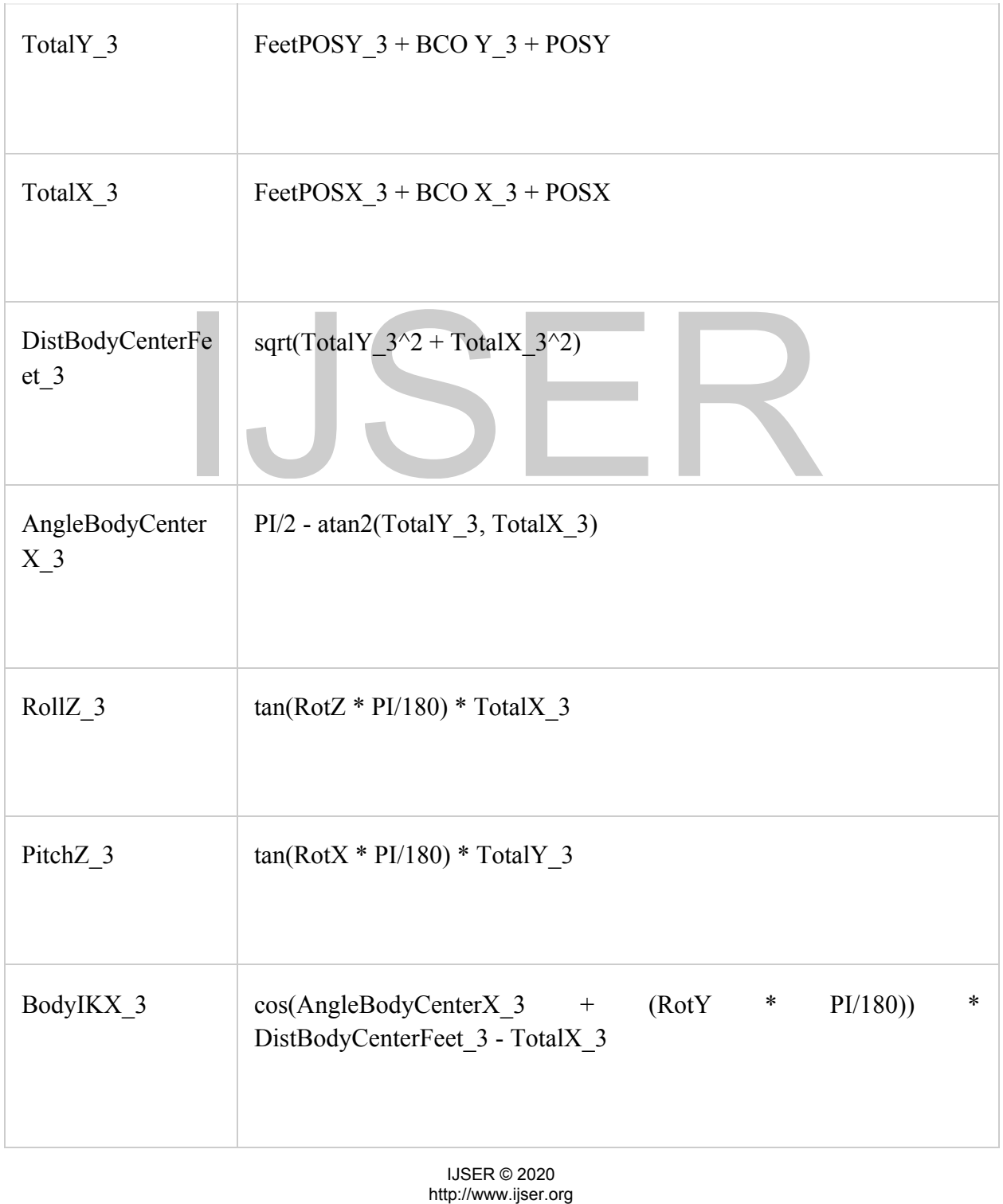

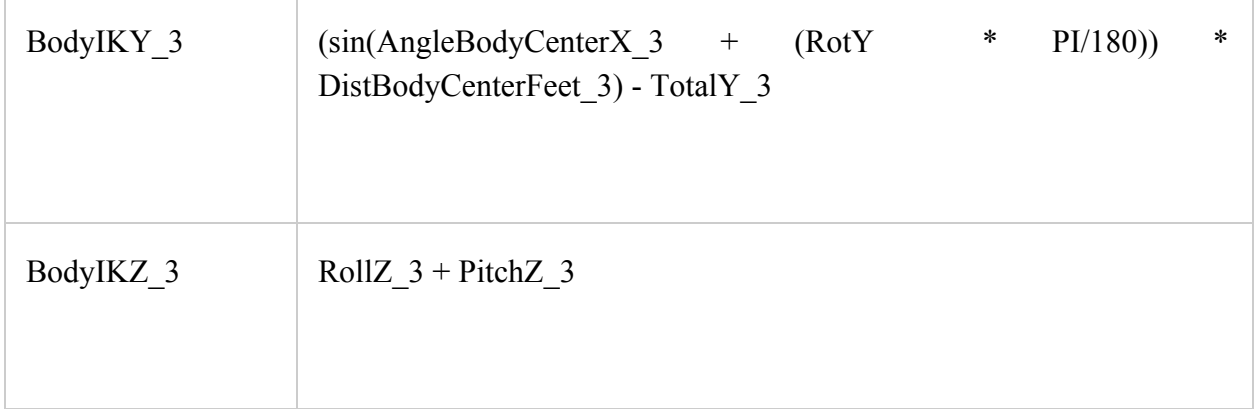

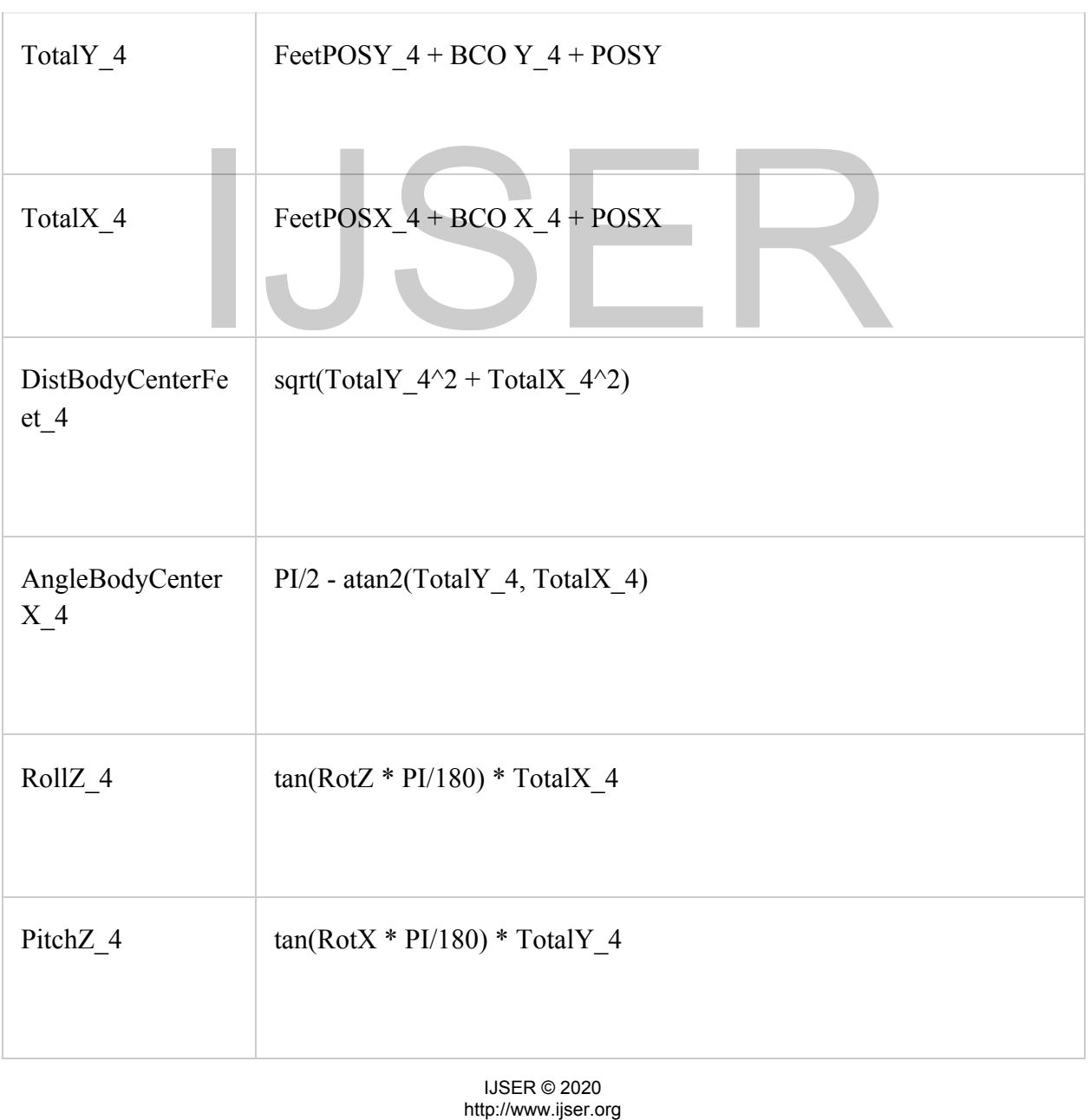

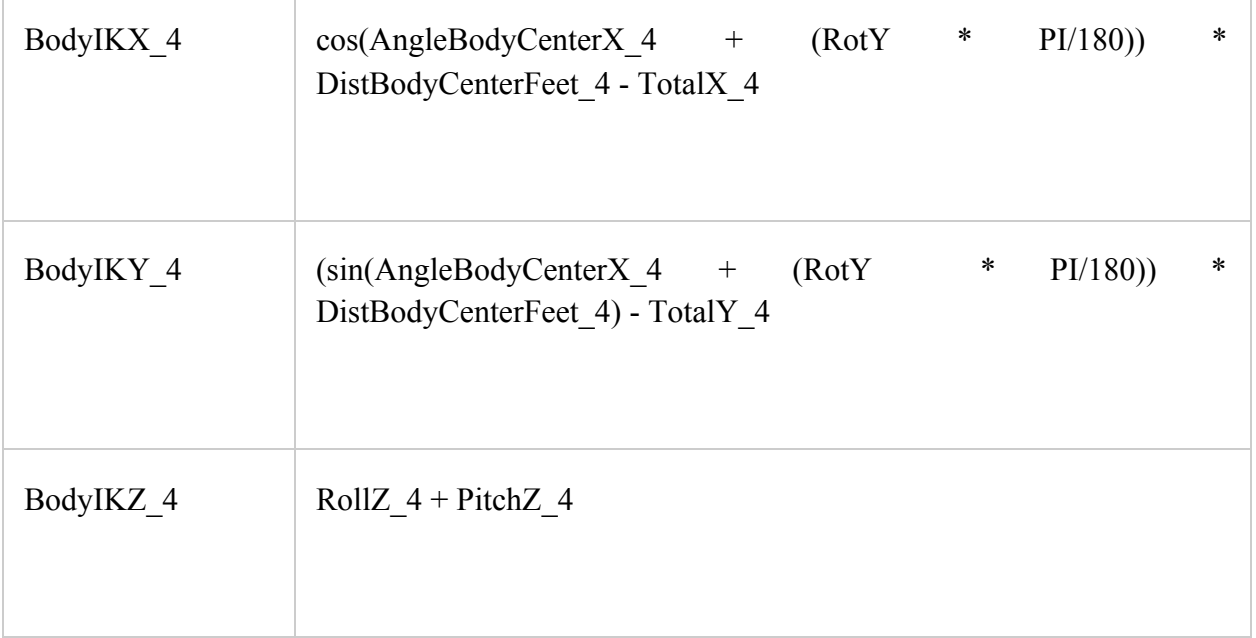

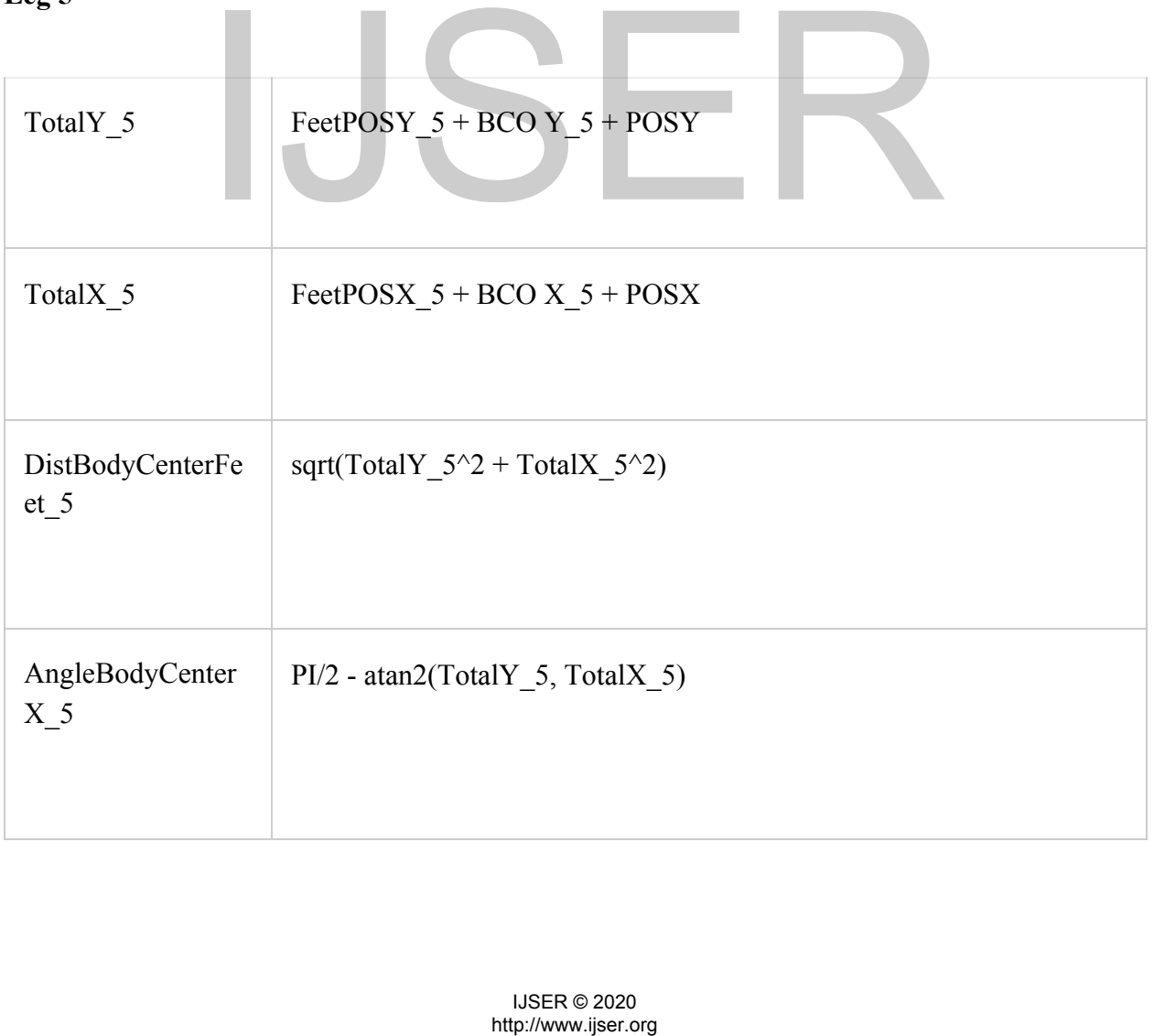

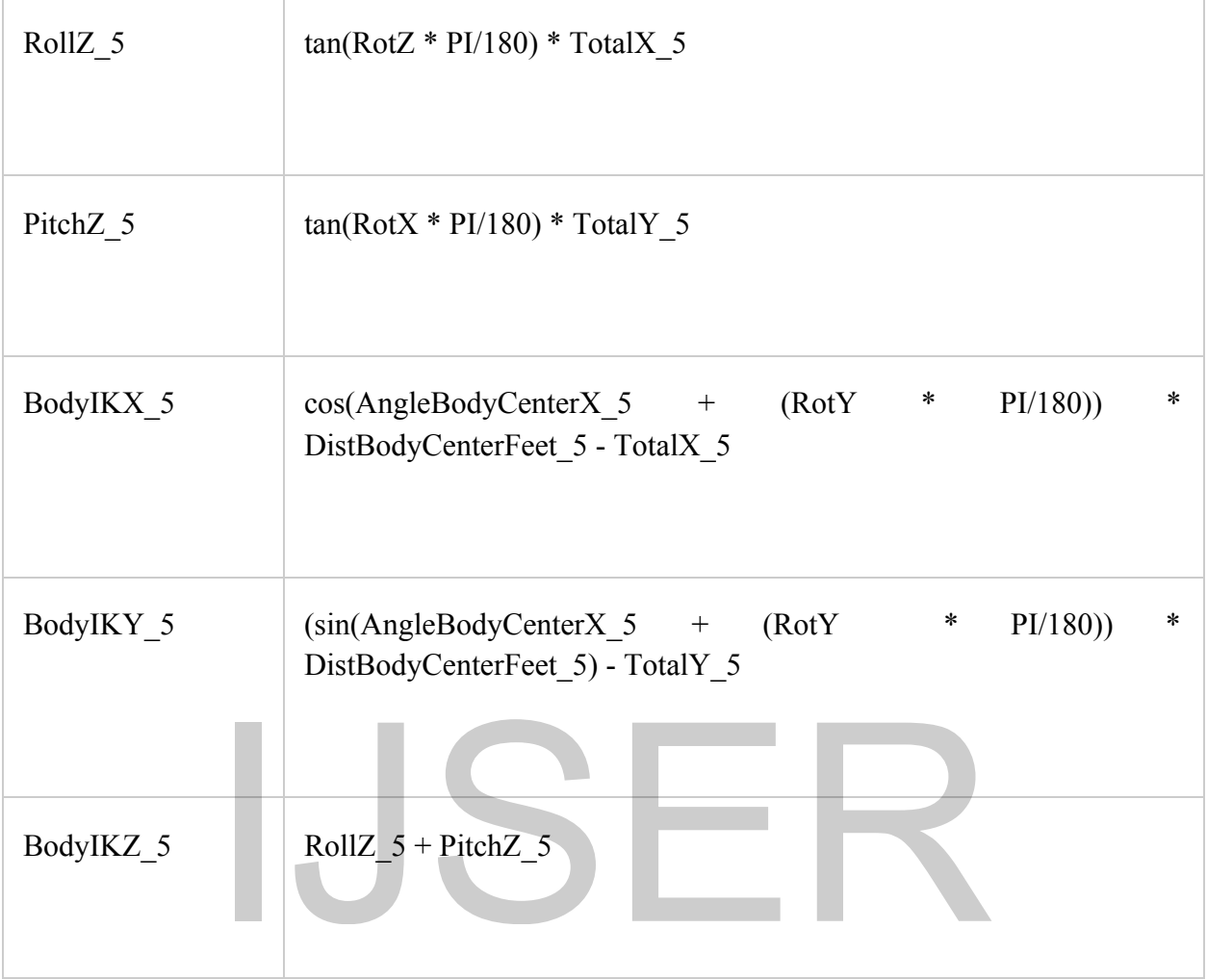

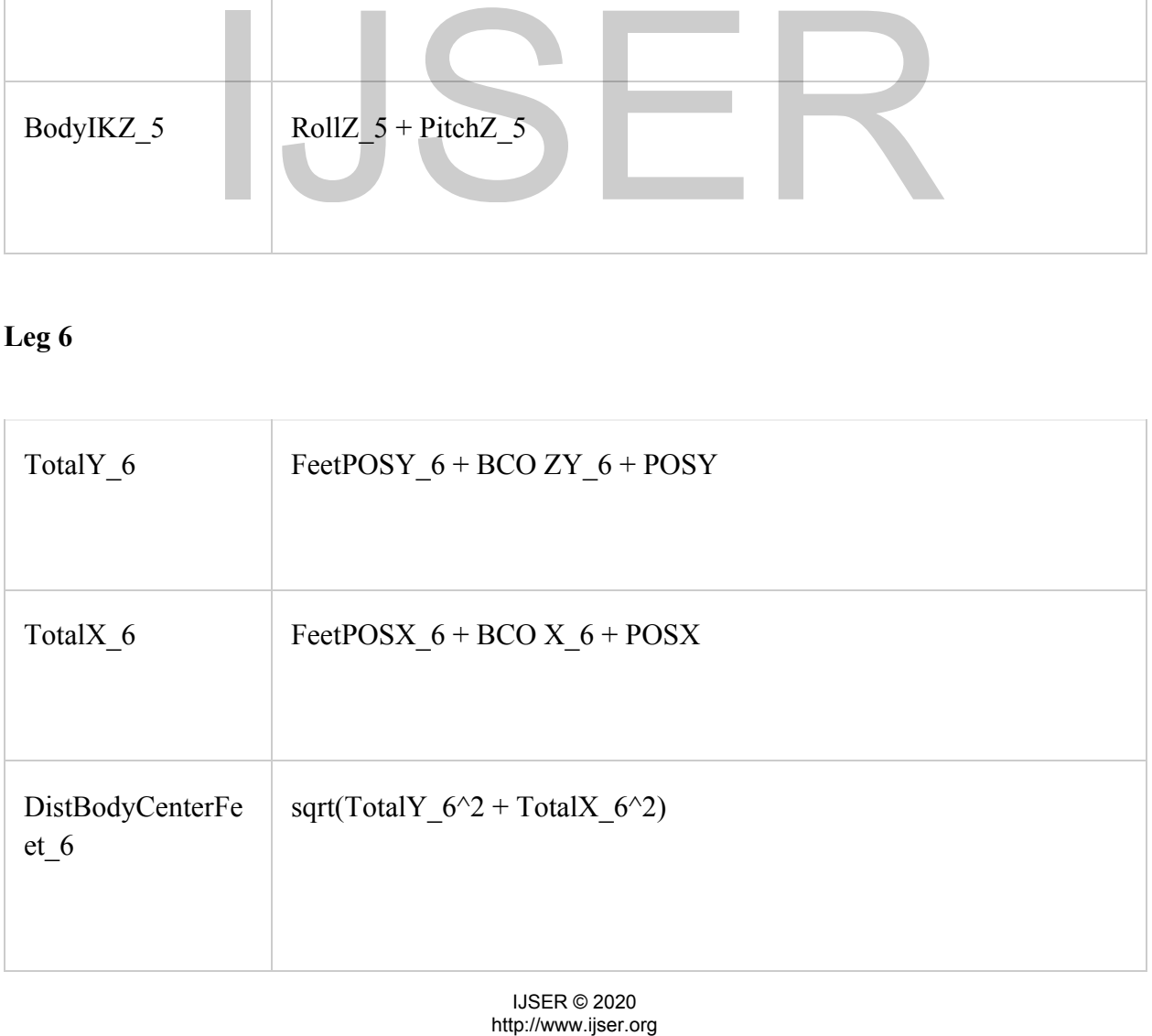

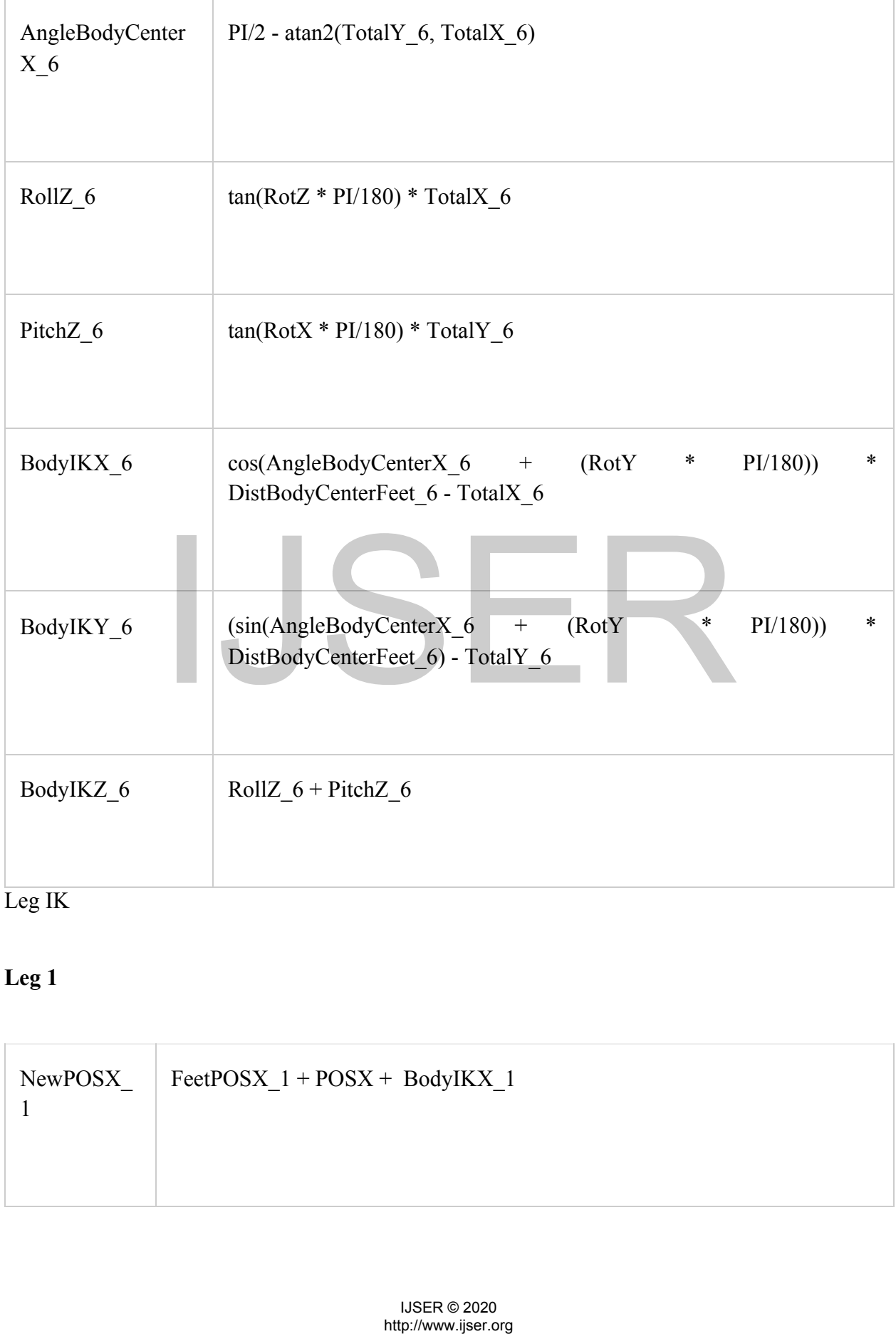

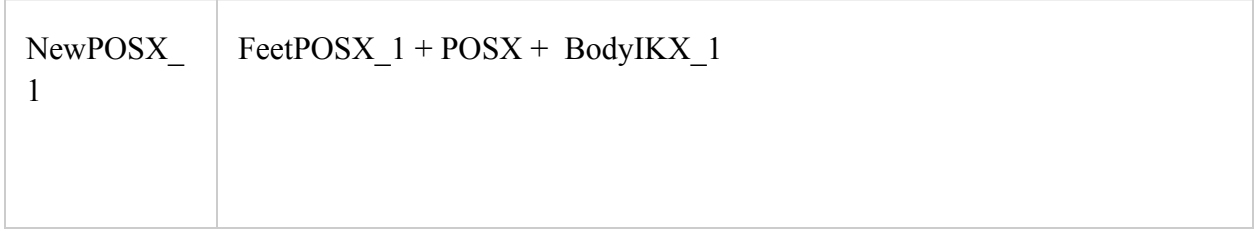

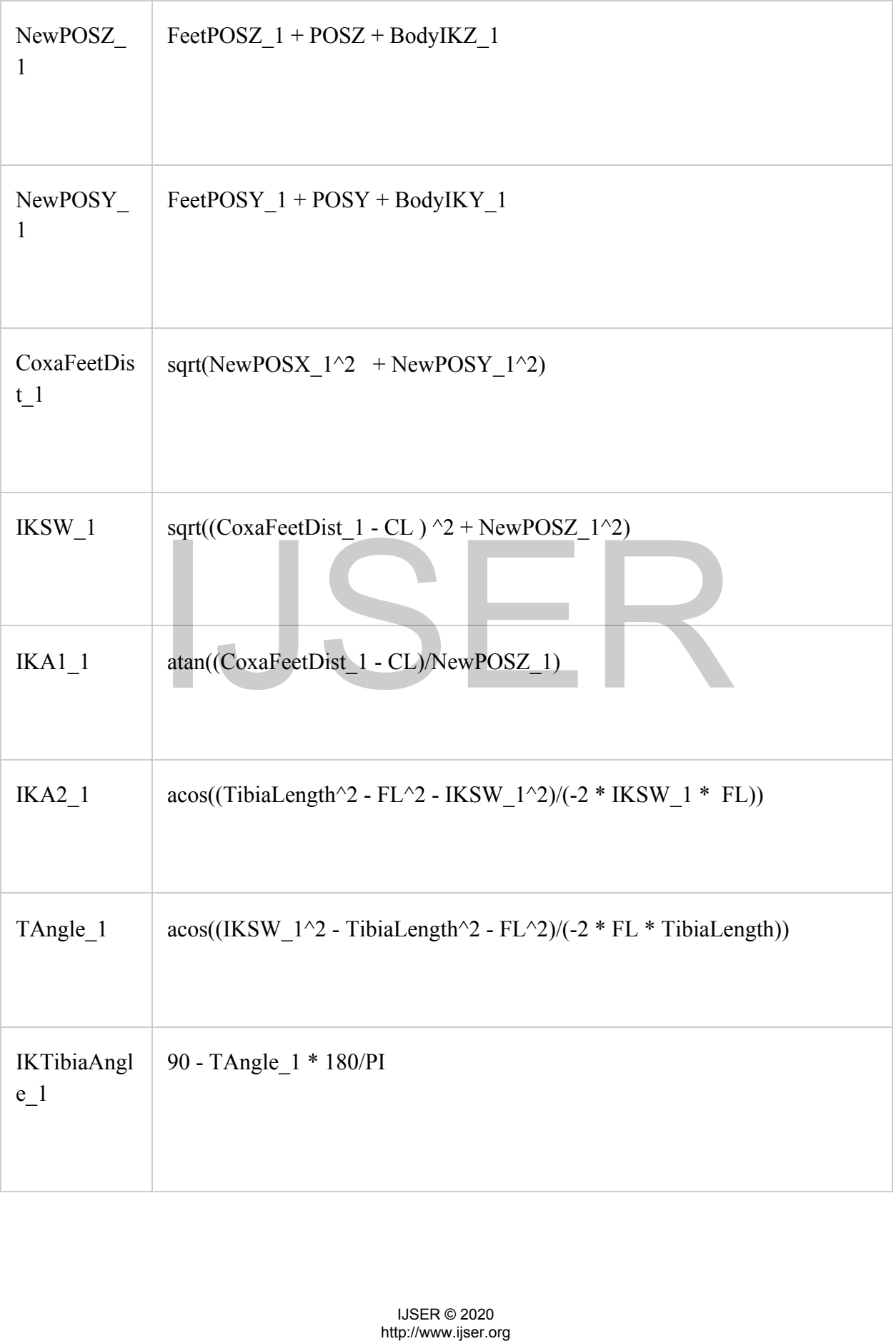

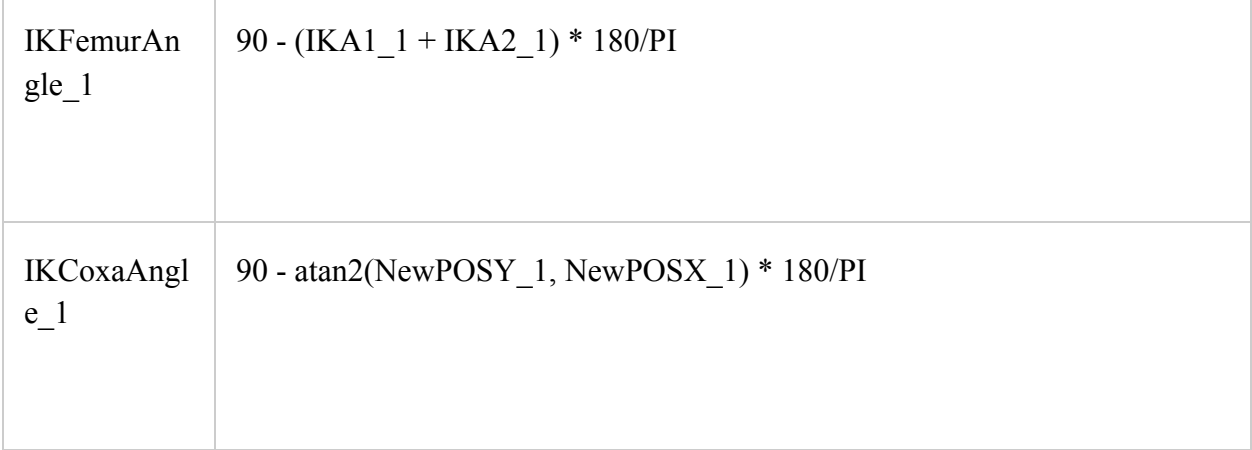

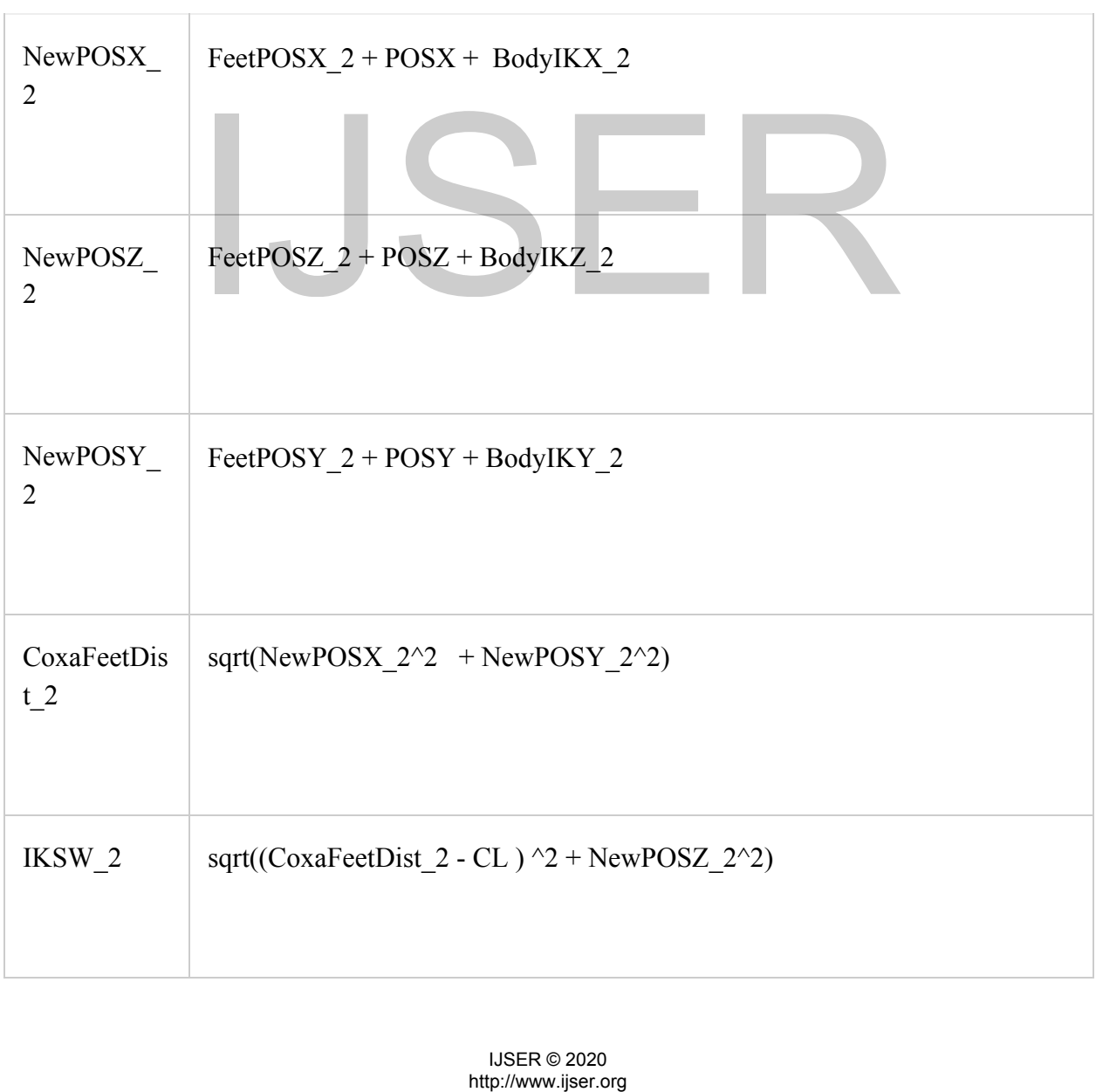

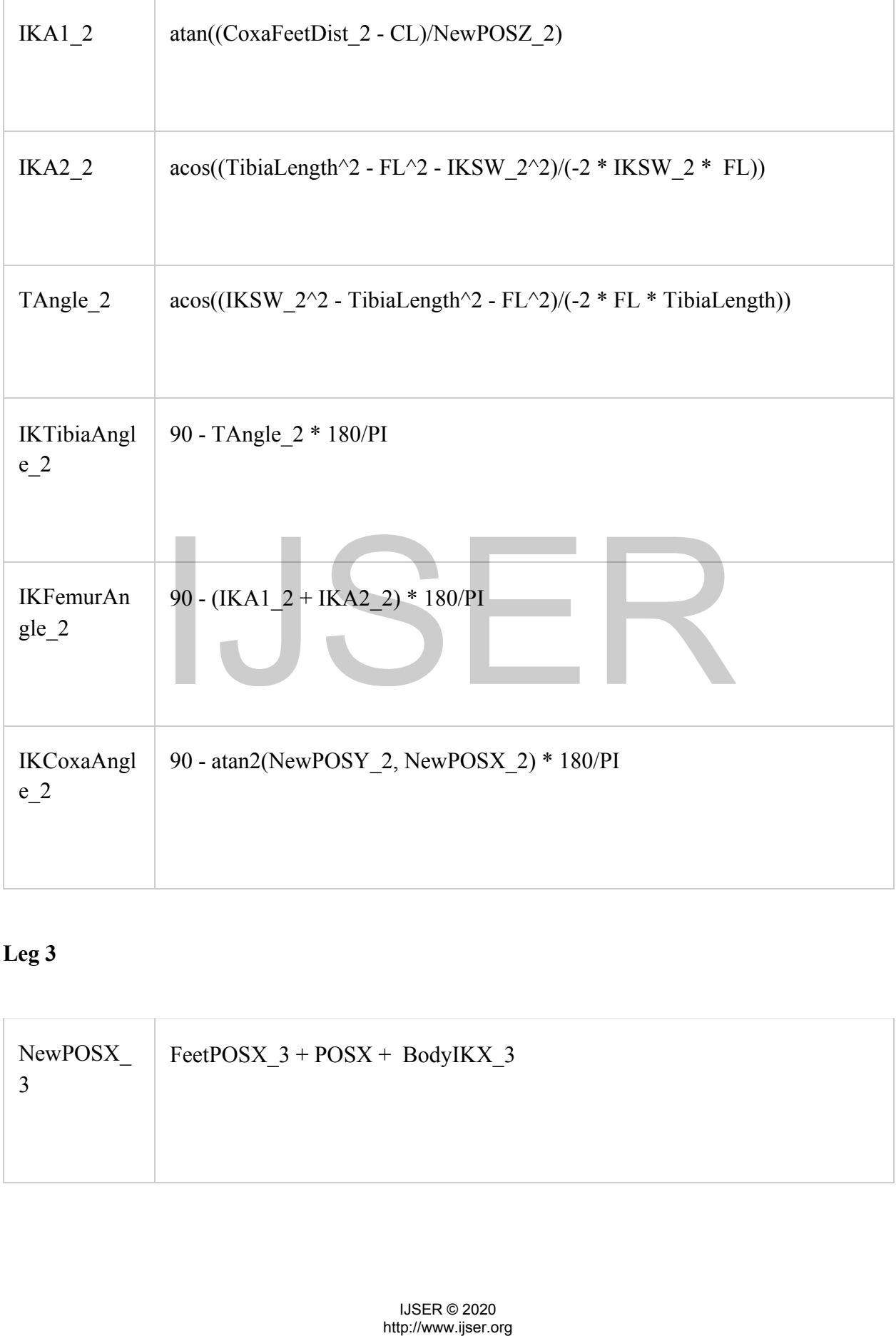

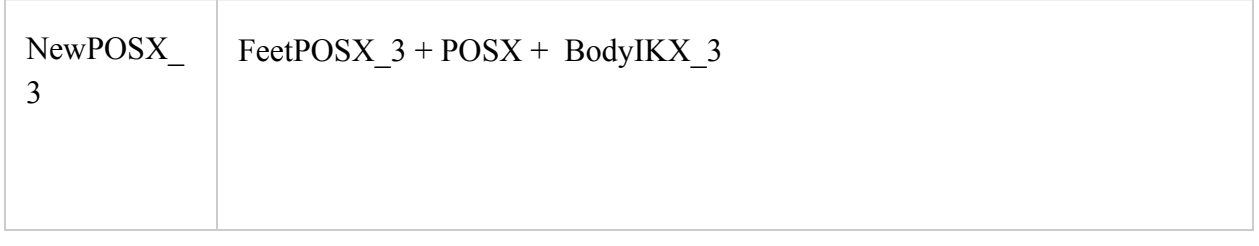

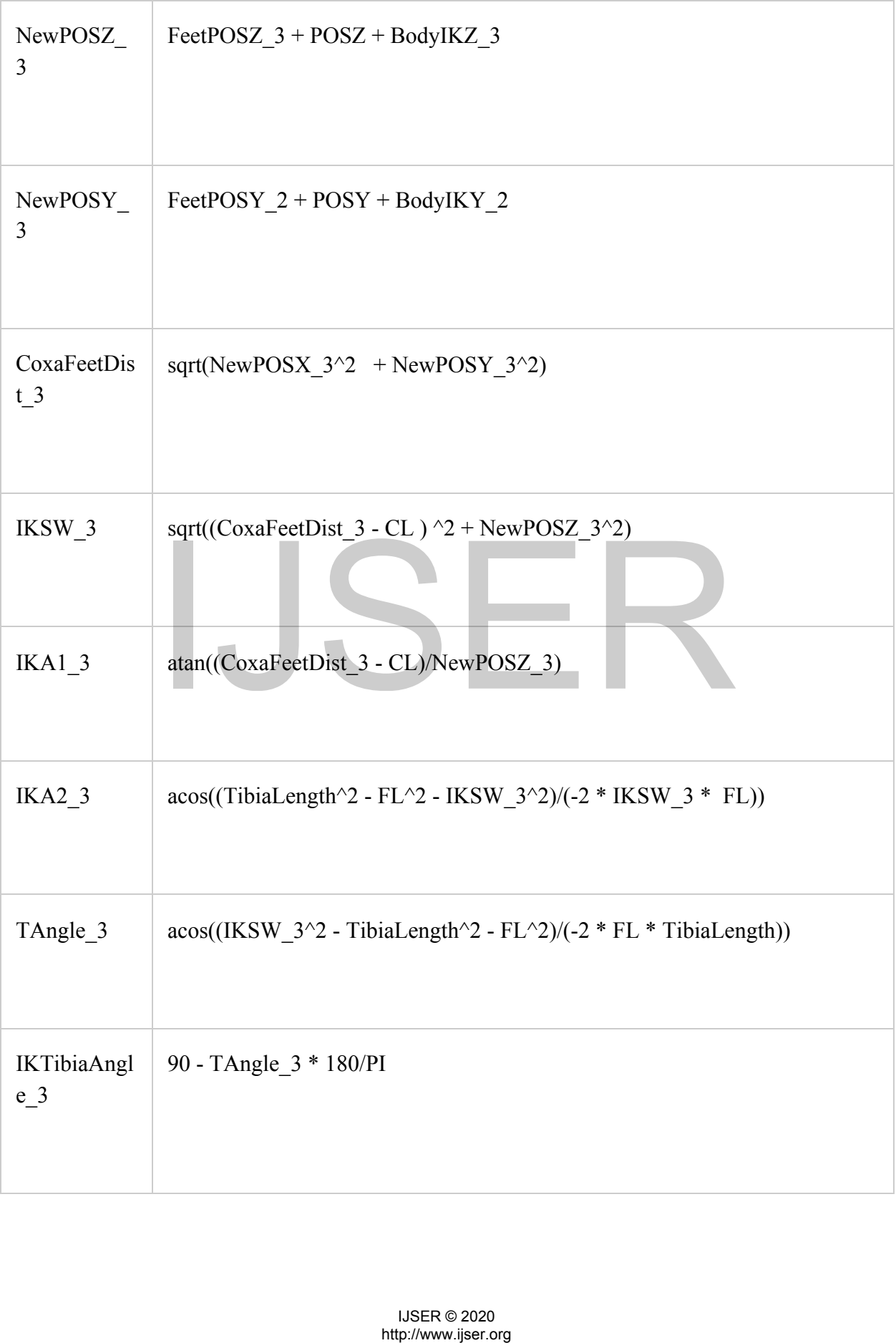

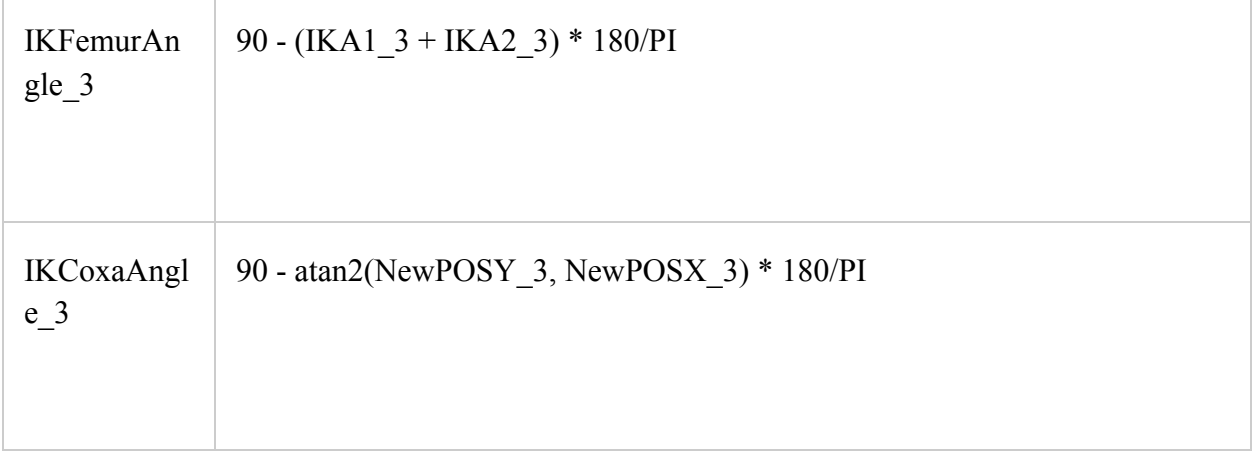

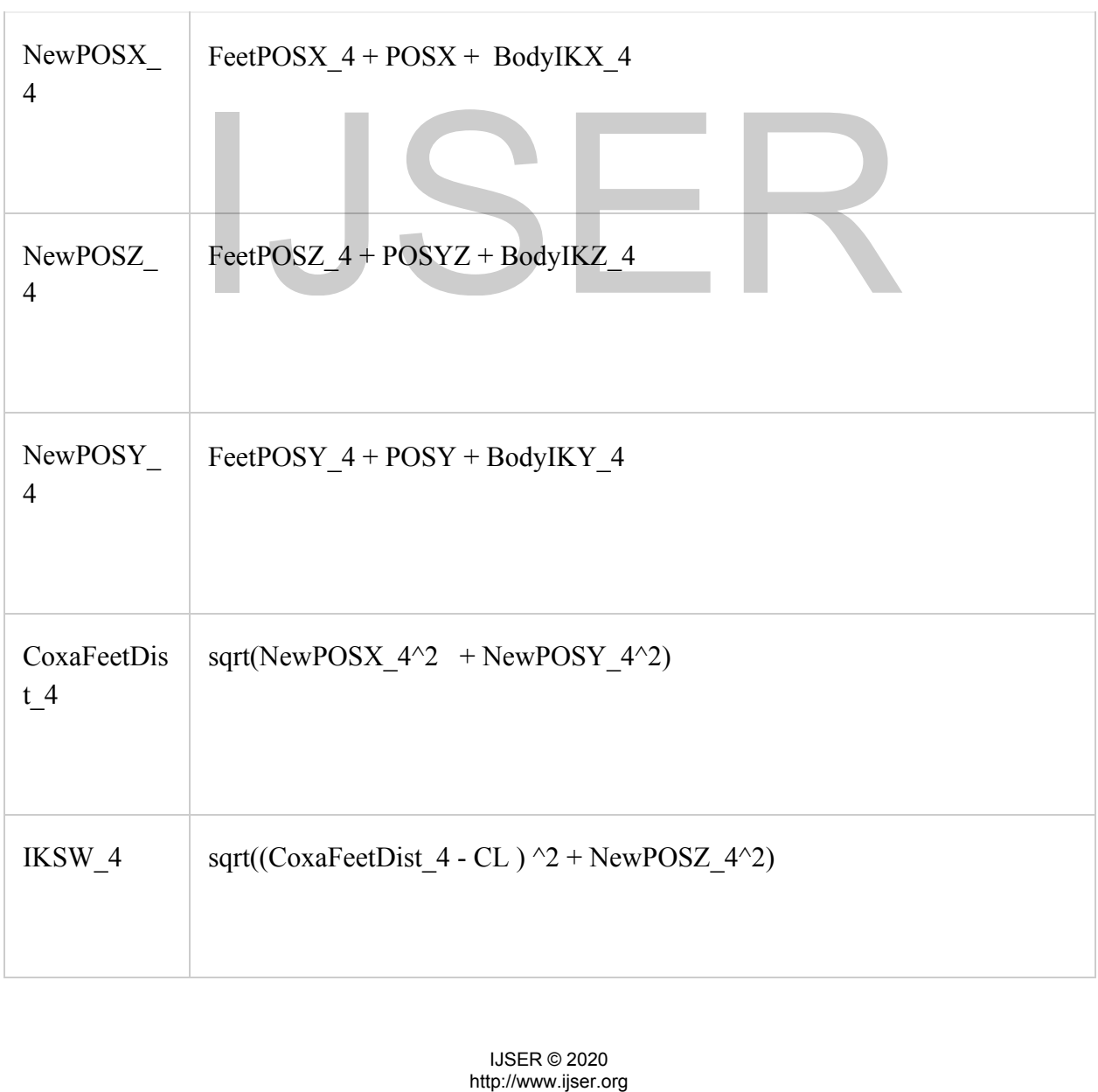

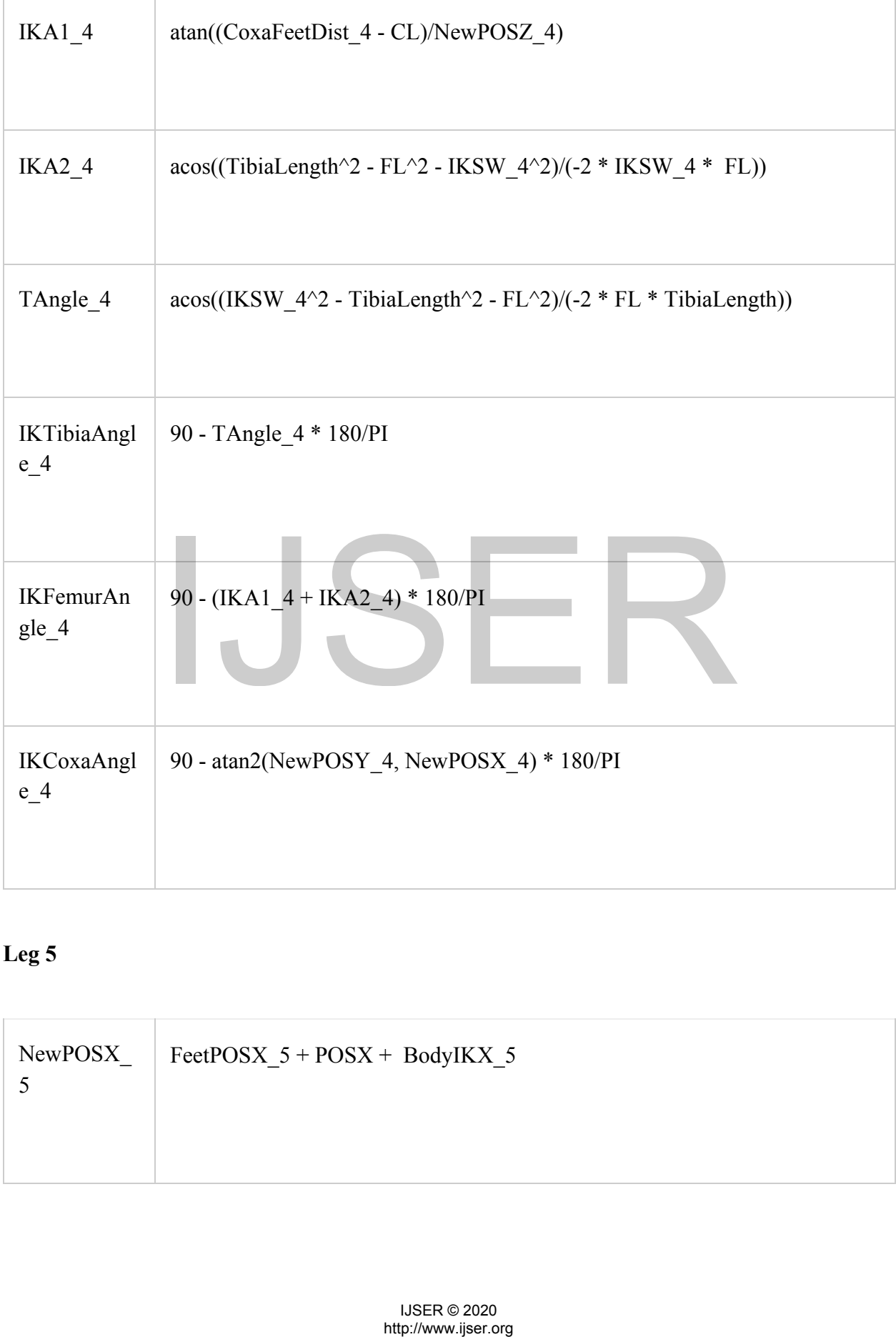

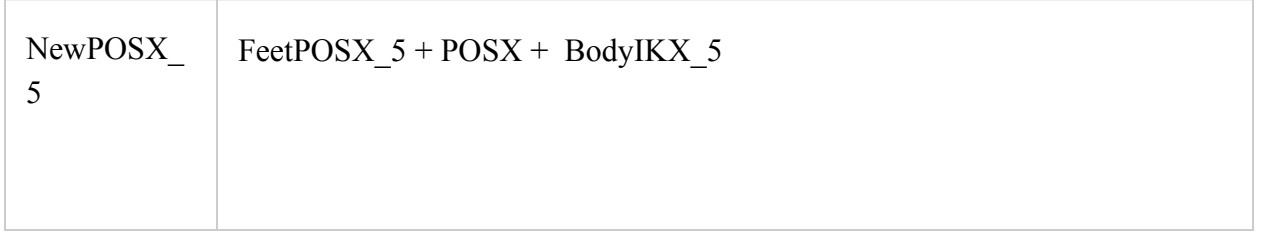

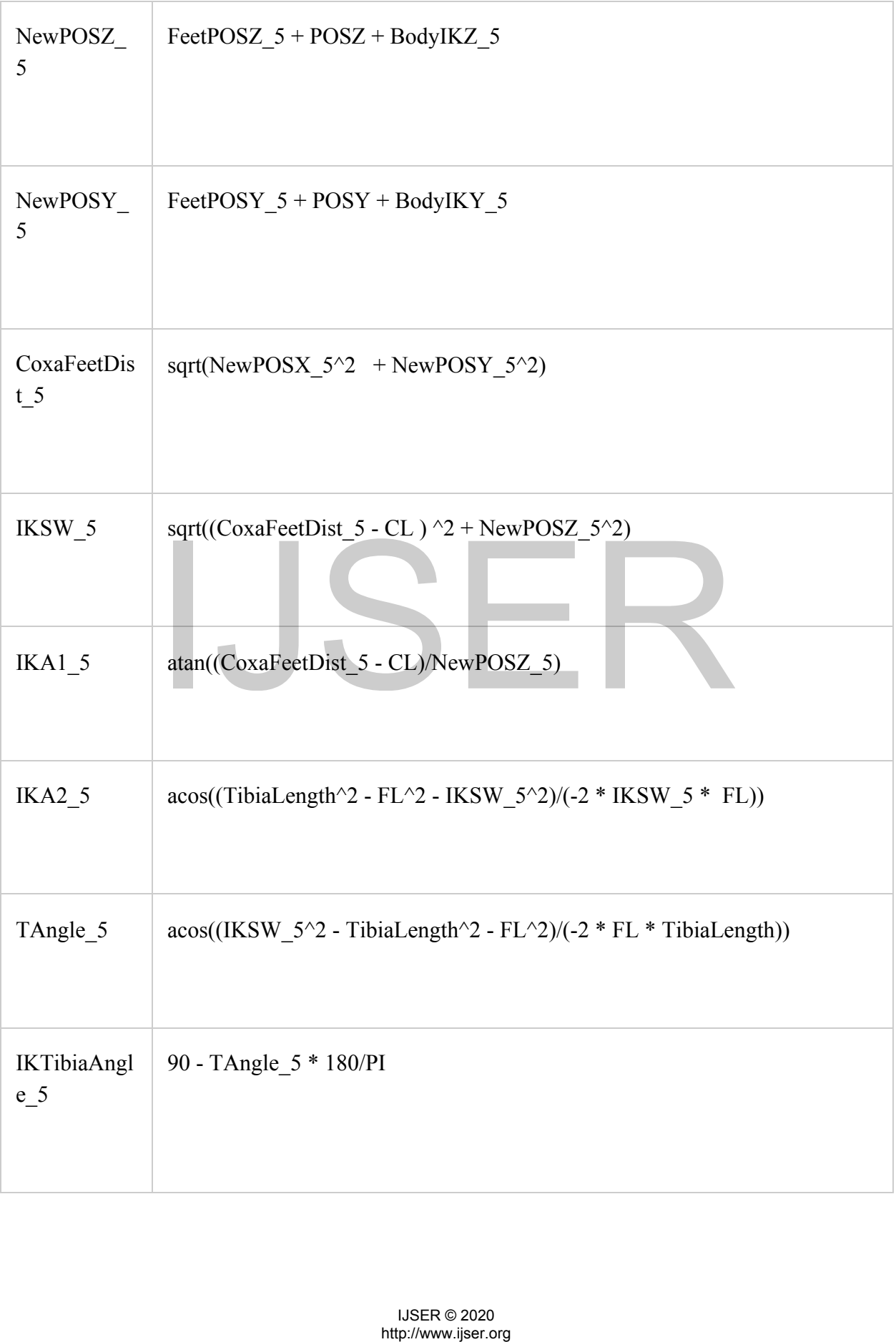

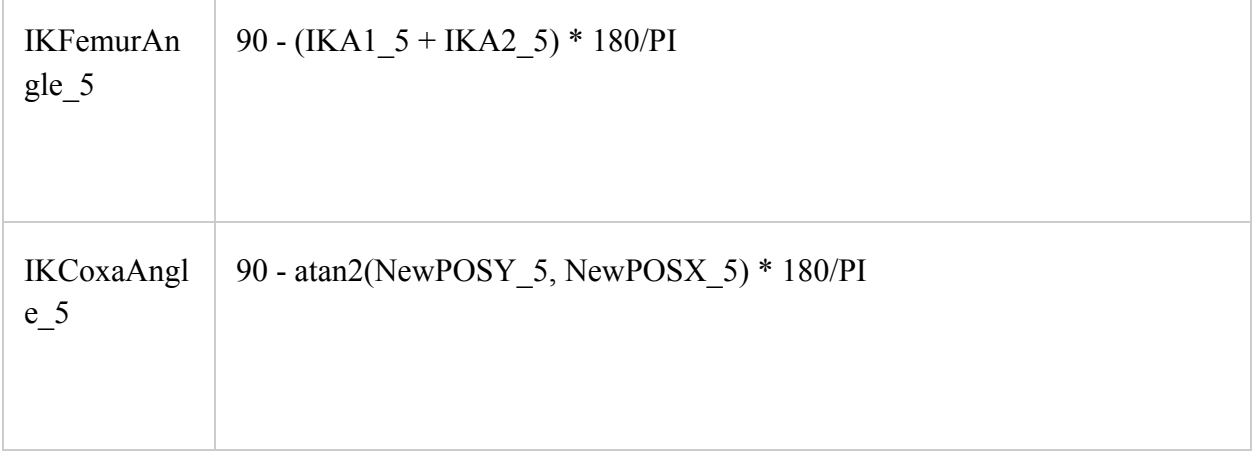

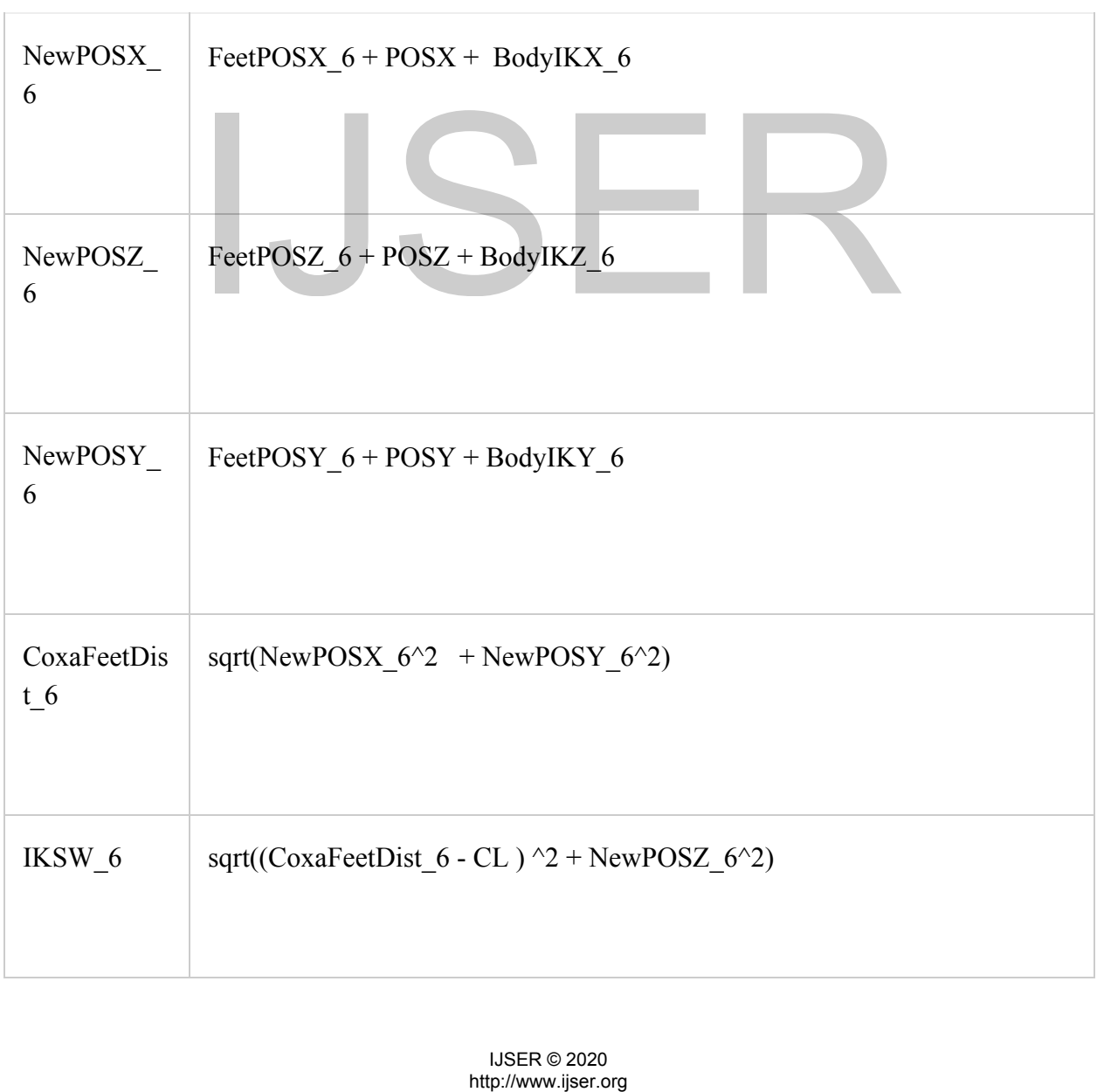

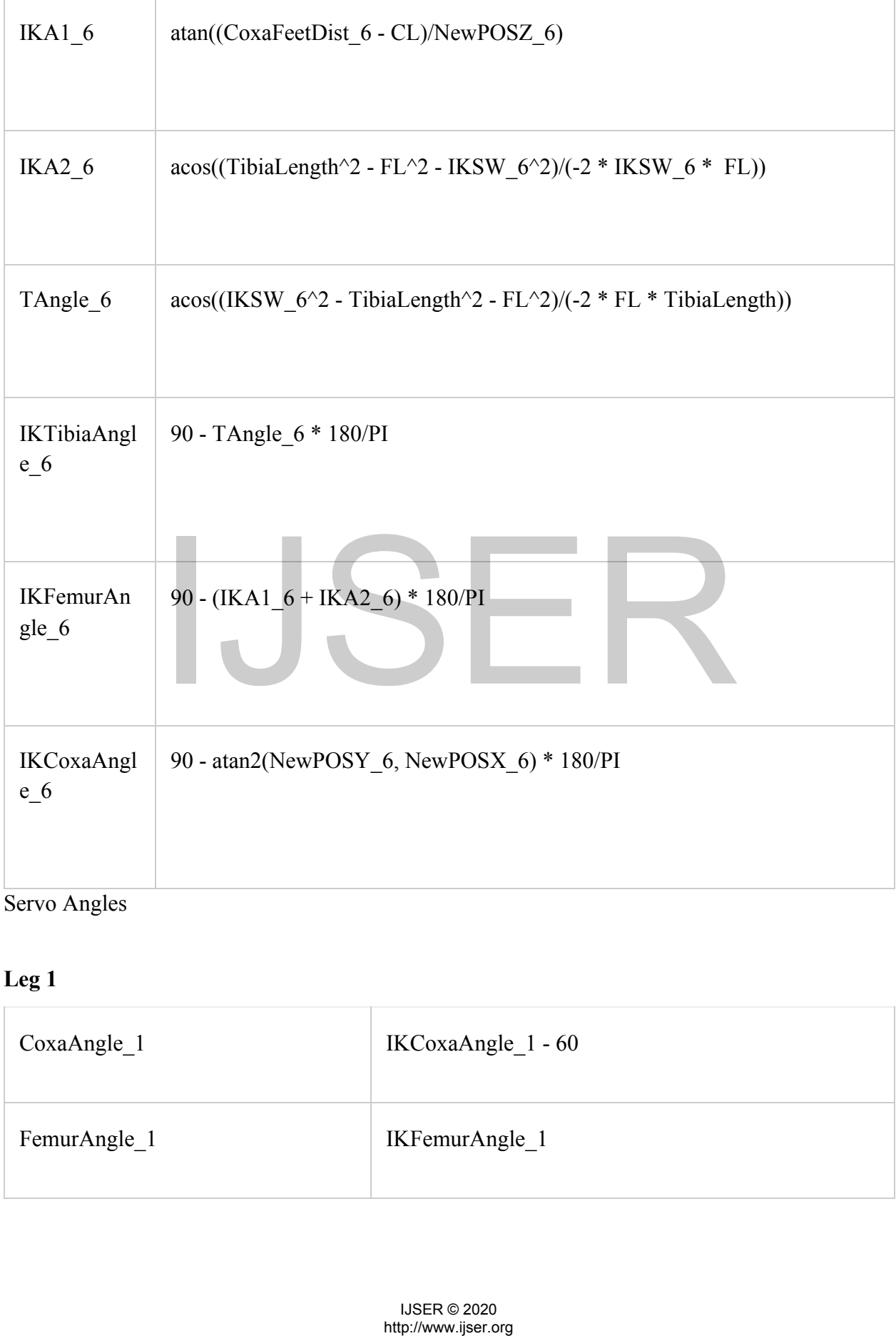

#### Servo Angles

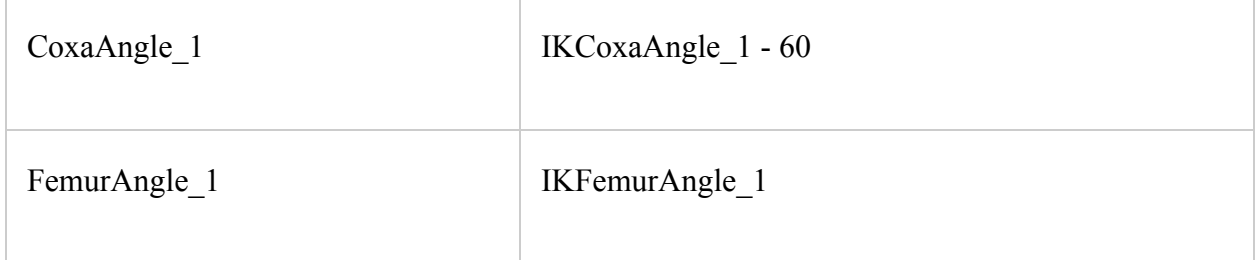

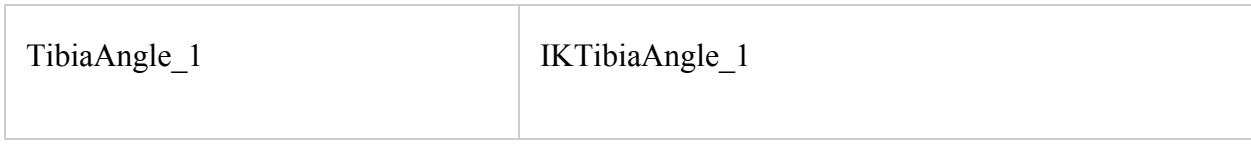

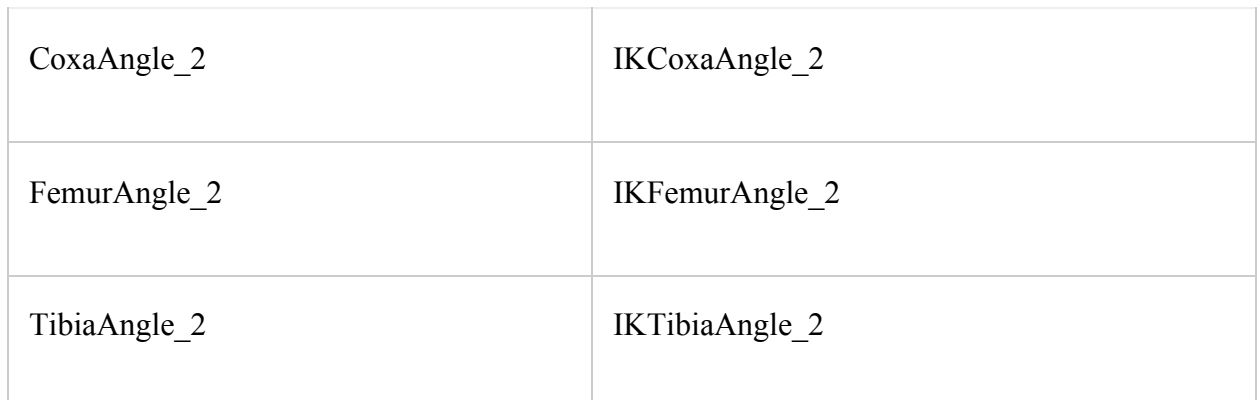

# **Leg 3** CoxaAngle\_3 IKCoxaAngle\_3 + 60 FemurAngle\_3 IKFemurAngle\_3 TibiaAngle\_3 IKTibiaAngle\_3 HKCoxaAngle\_3 + 60<br>
IKTibiaAngle\_3<br>
IKTibiaAngle\_3<br>
IKCoxaAngle\_4 - 240<br>
IKEemurAngle\_4<br>
IKTibiaAngle\_4<br>
IKTibiaAngle\_4<br>
IKTibiaAngle\_4

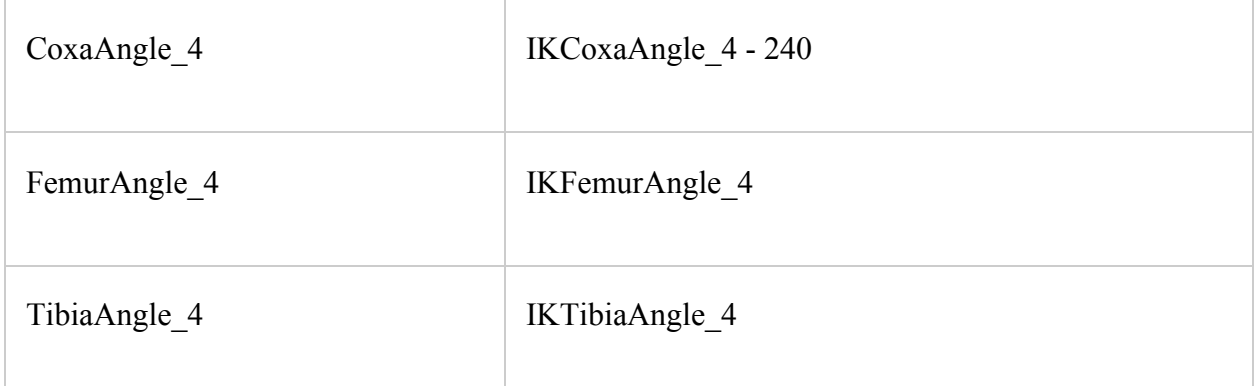

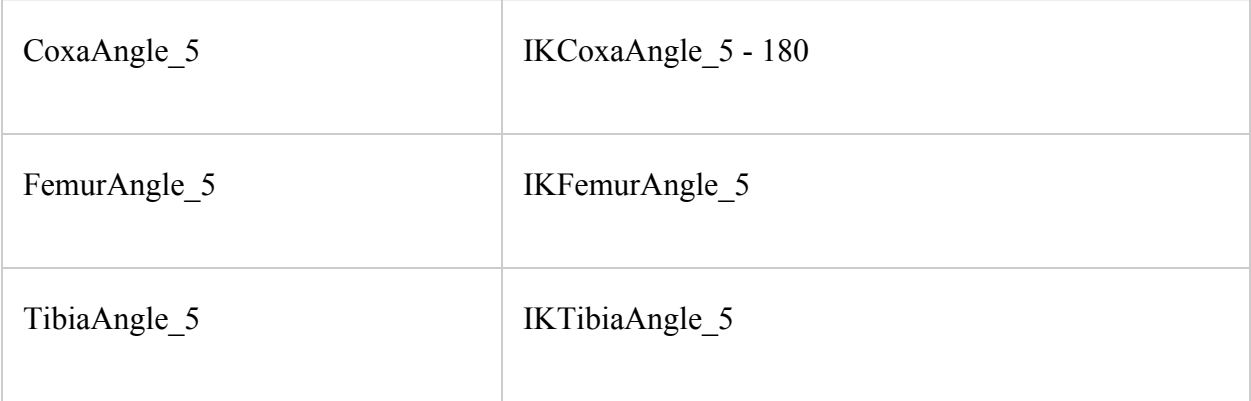

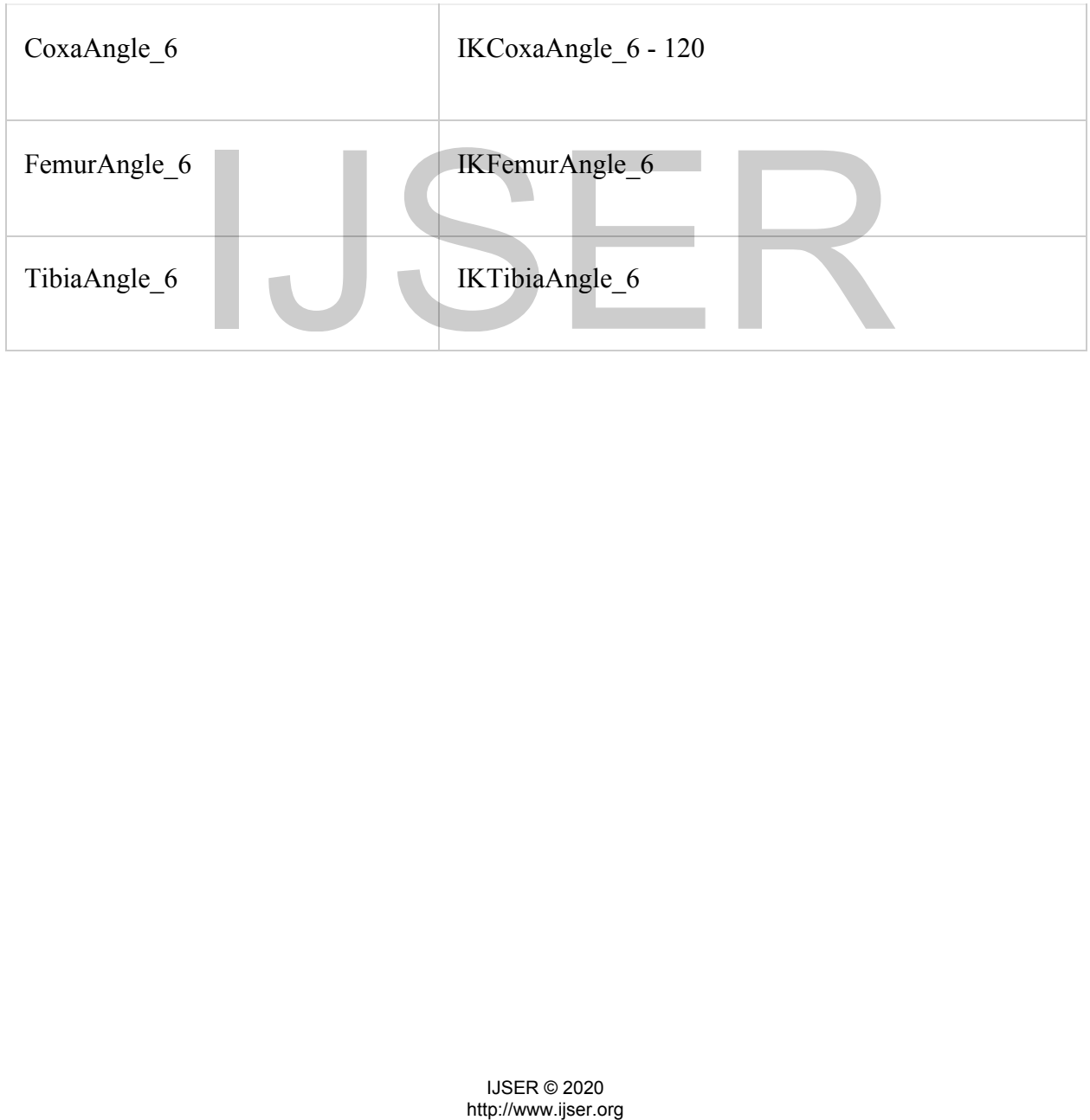

International Journal of Scientific & Engineering Research ISSN 2229-5518

#### **13.0 Hexapod flow of control**

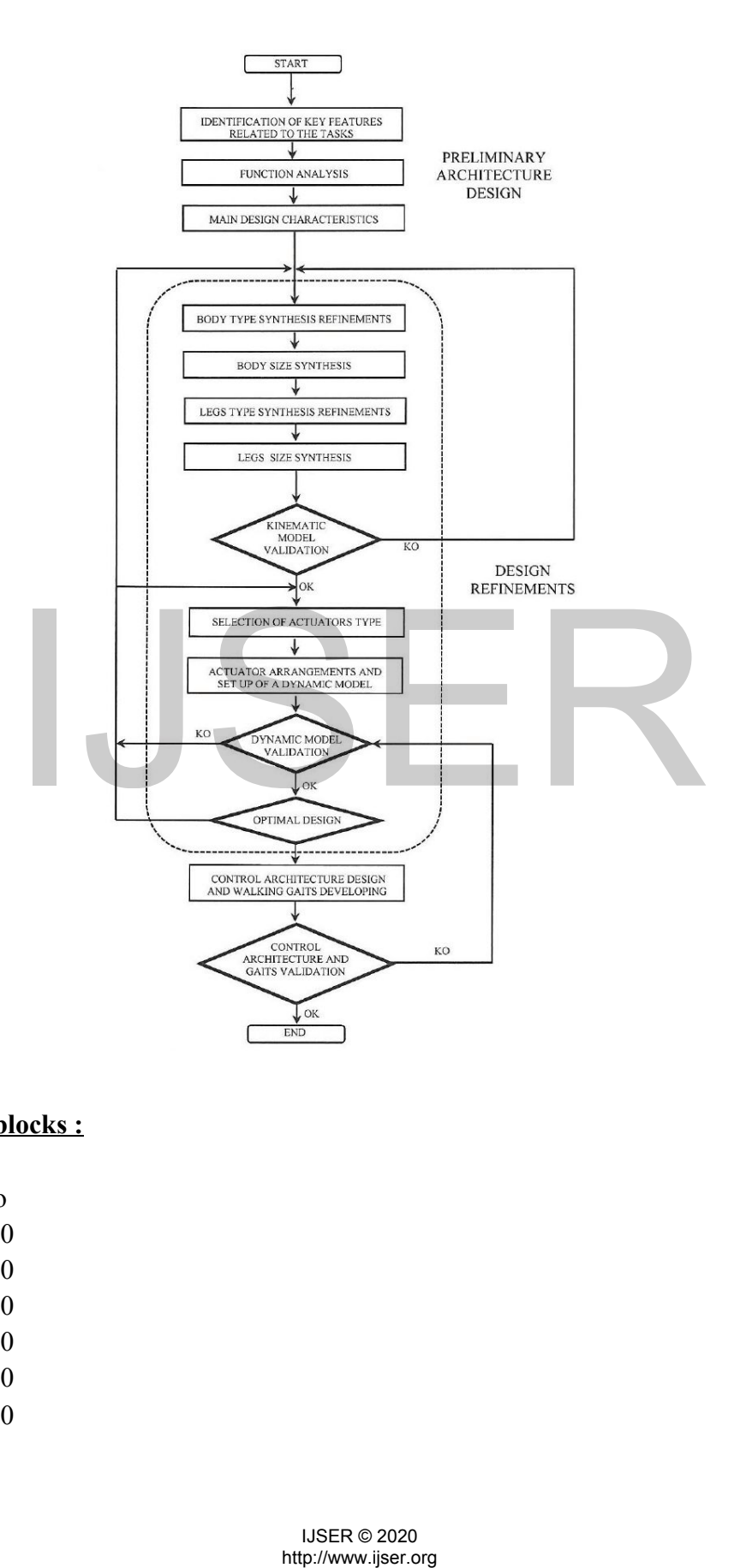

#### **14.0 The code blocks :**

import move import RPIservo init\_pwm $0 = 300$ init\_pwm1 =  $300$ init\_pwm2 =  $300$ init\_pwm3 =  $300$  $init\_pwm4 = 300$ 

 $init\_pwm5 = 300$ 

```
init_pwm6 = 300init_pwm7 = 300init_pwm8 = 300init_pwm9 = 300init_pwm10 = 300init_pwm11 = 300init_pwm12 = 300init_pwm13 = 300init_pwm14 = 300init_pwm15 = 300for i in range(0,16):
       exec('pwm%d=RPIservo.init_pwm%d'%(i,i))
def init_all():
       pwm.set pwm(0, 0, pwm0)pwm.set pwm(1, 0, pwm1)pwm.set pwm(2, 0, pwm2)pwm.set pwm(3, 0, pwm3)pwm.set pwm(4, 0, pwm4)pwm.set pwm(5, 0, pwm5)pwm.set pwm(6, 0, pwm6)pwm.set_pwm(7, 0, pwm7)
       pwm.set_pwm(8, 0, \text{pwm})pwm.set pwm(9, 0, pwm9)
       pwm.set pwm(10, 0, pwm10)pwm.set pwm(11, 0, pwm11)pwm.set pwm(12, 0, pwm12)pwm.set pwm(13, 0, pwm13)pwm.set pwm(14, 0, pwm14)pwm.set pwm(15, 0, pwm15)init_all()
def robotCtrl(command_input, response):
               global direction_command, turn_command
               if 'forward' == command_input: #move forward
                       direction_command = 'forward'
                       move.commandInput(direction_command) #move backward
               elif 'background' == command <i>input</i>:direction command = 'backward'
                       move.commandInput(direction_command)
               elif 'DS' in command_input: #stop
                       direction command = 'stand'
                 pwm(5, 0, pwm5)<br>
pwm(5, 0, pwm5)<br>
pwm(6, 0, pwm6)<br>
pwm(9, 0, pwm6)<br>
pwm(9, 0, pwm9)<br>
pwm(10, 0, pwm1)<br>
pwm(10, 0, pwm10)<br>
pwm(11, 0, pwm11)<br>
pwm(11, 0, pwm11)<br>
pwm(14, 0, pwm11)<br>
pwm(15, 0, pwm11)<br>
pwm(15, 0, pwm11)<br>
pwm(
```

```
move.commandInput(direction_command)
               elif 'left' == command input: #turn leftturn_command = 'left'
                       move.commandInput(turn_command)
               elif 'right' == command_input: #turn right
                       turn command = 'right'move.commandInput(turn_command)
               elif 'TS' in command_input: #stop
                       turn command = 'no'move.commandInput(turn_command)
               elif 'lookleft' = command input: # the platform turns left
                       P sc.singleServo(12, 1, 7)elif 'lookright' == command input: #the platform turns rightP sc.singleServo(12,-1, 7)elif 'LRstop' in command_input: #the platform stops turning left and right
                       P sc.stopWiggle()
               elif'up' == command input: #platform turns upward
                       T_sc.singleServo(13, -1, 7)elif 'down' == command_input: #platform turns downward
                       T_sc.singleServo(13, 1, 7)elif 'UDstop' in command_input: #the platform stops turning up and down
                       T_sc.stopWiggle()
def functionSelect(command_input, response):
               global direction_command, turn_command, SmoothMode, steadyMode,
               functionMode
               if 'scan' == command input:pass
               elif'findColor' == command input:flask_apPOSmodeselect('findColor')
               elif 'motionGet' = command input: # Moving object detection
                       flask_apPOSmodeselect('watchDog')
               elif 'stopCV' == command input:flask apPOSmodeselect('none')
                       switch.switch(1,0)
                       switch.switch(2,0)
                       switch.switch(3,0)
               elif 'KD' == command input: #Self-balancingmove.commandInput(command_input)
               elif 'automaticOff' = command input: \# switch to default fast gait
                       move.commandInput(command_input)
                 if \frac{1}{2}coloring the control in the control in the platform turns downward<br>
T_sc.singleServo(13, 1, 7)<br>
if 'UDstop' in command_input: #the platform stops turning up a<br>
T_sc.stopWiggle()<br>
(te(command_input:<br>
(books) di
```

```
elif 'automatic' == command input: # switch to slow gait
                     move.commandInput(command_input)
              elif 'trackLine' = command input: # track line on
                     flask_apPOSmodeselect('findlineCV')
              elif 'trackLineOff' = command input: # track line off
                     flask apPOSmodeselect('none')
              elif 'speech' = command input: # turn on the alarm light
                     RL.police()
              elif 'speechOff' = command input: # turn off the alarm light
                     RL.pause()
def move thread():
global step_set
stand stu = 1if not steadyMode:
```
'''

#The default value of steadyMode is equal to True when the initial value is 0, and then else is not executed. When executing the self-balancing action, setting the initial value of steadyMode to 1

```
, which is if not steadyMode: equal to False, then it will execute else.
'''
```

```
if direction command = 'forward' and turn command = 'no':
```
if SmoothMode:

'''

'''

#The default value of SmoothMode is equal to False when the initial value is 0, and it w ill execute else; when switching to slow gait, setting the initial value to 1, you will get if Smoot hMode: equal to True, then it will execute dove ().

```
dove(step_set,35,0.001,DPI,'no') # slow gait of moving forward
step set += 1if step set == 5:
step_set = 1else:
move(step_set, 35, 'no') # fast gait of moving forward
time.sleep(0.1)step set += 1if step set = 5:
step set = 1elif direction command = 'backward' and turn command = 'no':
if SmoothMode:
dove(step_set,-35,0.001,DPI,'no') #slow gait of moving backward
                       teadyMode: equal to False, then it will execute else.<br>
mand == 'forward' and turn_command == 'no':<br>
le of SmoothMode is equal to False when the initial value is 0, i<br>
when switching to slow gait, setting the initial value
```

```
step set += 1if step set = 5:
step<sub>set</sub> = 1
else:
move(step_set, -35, 'no') # fast gait of moving backward
time.sleep(0.1)step set += 1if step set == 5:
75
step set = 1else:
pass
if turn command ! = \text{'no': } \# gait of turning left and right
if SmoothMode:
dove(step_set,35,0.001,DPI,turn_command)
step set += 1if step set == 5:
step<sub>set</sub> = 1
else:
move(step_set, 35, turn_command)
time.sleep(0.1)step set += 1if step set == 5:
step set = 1else:
pass
if turn command = 'no' and direction command = 'stand':
stand()
step set = 1pass
else: #Self-balancing
steady X()steady()
class RobotM(threading.Thread):
def init (self, *args, **kwargs):
super(RobotM, self). init (*args, **kwargs)
self. flag = threadingEvent() #The default flag is False, set the flag to True when callng set() self.__flag.clear()
def pause(self):
#print('......................pause..........................')
                 http://www.ijser.org IJSER
```

```
self. flag.clear()
def resume(self):
self. flag.set()
def run(self):
while 1:
self. flag.wait() #wait for set()
move thread()
pass
rm = RobotM()rm.start()
rm.pause()
76
def commandInput(command_input):
global direction_command, turn_command, SmoothMode, steadyMode
if 'forward' == command_input:
direction_command = 'forward' #move forward
rm.resume()
elif 'background' == command <i>input</i>:direction_command = 'backward' #move backward
rm.resume()
elif 'stand' in command_input:
direction command = 'stand' #stand at attention
rm.pause()
elif 'left' == command <i>input</i>:turn command = 'left' #turn left
rm.resume()
elif 'right' == command <i>input</i>:turn command = 'right' #turn right
rm.resume()
elif 'no' in command_input: #stop
turn command = 'no'rm.pause()
elif 'automaticOff' = command input: #Switch to fast gait
SmoothMode = 0steadyMode = 0rm.pause()
elif 'automatic' == command\_input: #Switch to slow gaitrm.resume()
SmoothMode = 1elif 'KD' = command input: #Self-balancing
                   ion<br>
ind = backward #move backward<br>
innand_input:<br>
ind = 'stand' #stand at attention<br>
mand_input:<br>
'left' #turn left<br>
and_input:<br>
'right' #turn right<br>
and_input: #Sorich to fast gait<br>
P == command_input: #Switch to fast g
```
steadyMode  $= 1$ rm.resume()

#### **15.0 Automatic Stabilization Function**

**Based on the automatic stabilization function of the robot realized by MPU6050 , after starting this**

**function, you can place the robot on a panel, and then tilt the panel. The robot will keep the body balanced by**

```
changing the height of the corresponding leg.
def steady X(): #Initializing the servo in the X axis direction
if leftSide_direction:
pwm.set pwm(0,0,pwm0+steady X set)pwm.set_pwm(2,0,pwm2)
pwm.set pwm(4,0,pwm4-steady X set)else:
pwm.set pwm(0,0,pwm0+steady X set)pwm.set_pwm(2,0,pwm2)
pwm.set_pwm(4,0,pwm4-steady_X_set)
if rightSide_direction:
pwm.set pwm(10,0,pwm10+\text{steady }X\text{ set})pwm.set_pwm(8,0,pwm8)
pwm.set pwm(6,0,pwm6-steady X set)else:
pwm.set_pwm(10,0,pwm10-steady X set)
pwm.set_pwm(8,0,pwm8)
pwm.set pwm(6,0,pwm6+steady X set)def steady(): #Adjust the Y direction of the servo to maintain the self-balance
global X fix output, Y fix output
if mpu6050_connection:
'''''Determine whether the MPU6050 is connected '''
accelerometer data = sensor.get accel data()^{\prime\prime\prime\prime\prime}Read the data of MPU6050
\mathbf{m}78
X = accelerometer data['x']
X =kalman filter X.kalman(X)
Y = accelerometer data['y']
                   where the MPU6050<br>
recommended the set of the set of the set of the set of the set of the set of the set of the set of the set of the set of the set of the set of the set of the set of the set of the set of the set of the
```

```
Y = kalman filter Y.kalman(Y)
^{\prime\prime\prime\prime\prime}Carry out Kalman filtering on the data
'''X fix output += -X pid.GenOut(X - target X)
X fix output = ctrl_range(X_fix_output, steady_range_Max, -steady_range_Max)
Y_fix_output += -Y_pid.GenOut(Y - target_Y)
Y_fix_output = ctrl_range(Y_fix_output, steady_range_Max, -steady_range_Max)
#LEFT_I
left_I_input = ctrl_range((X_ffix_output + Y_fix_output), steady_range_Max,
steady range Min)
left I(0, 35, left I input)#LEFT_II
left II input=ctrl_range((abs(X_fix_output*0.5)+Y_fix_output),steady_range_Max,steady_rang
e_M
in)
left II(0, 35, left II) input)
#LEFT_III
left III input = ctrl range((X \text{ fix output } + Y \text{ fix output}), steady range Max,
steady_range_Mi
n)
left III(0, 35, left III) input)
#RIGHT_III
right III input = ctrl range((X fix output - Y fix output), steady range Max,
steady range Mi
n)
right III(0, 35, right III input)#RIGHT_II
right II input=ctrl_range((abs(-X_fix_output*0.5)-Y_fix_output),steady_range_Max,steady_ran
ge_Min)
right II(0, 35, right II input)
#RIGHT_I
right I input = ctrl range((-X fix output-Y fix output), steady range Max,
steady range Min)
right I(0, 35, right I input)
                  et The Tange ((-X. fix_output + Y_fix_output), ste<br>
html input)<br>
i<br>
i<br>
ght_III_input)<br>
i<br>
i<br>
ght_III_input)<br>
Fix_output*0.5)-Y_fix_output), steady_range_<br>
int_II_input)<br>
= ctrl_range((-X_fix_output-Y_fix_output), ste<br>
in<br>
```
#### **16.0 Image recognition using YOLO CNN :**

from importlib import import module import os

```
from flask import Flask, render_template, Response
from camera_opencv import Camera
app = Flash(name)
def gen(camera):
while True:
frame = camera.get_frame()
yield (b'--frame\r\n' b'Content-Type: image/jpeg\r\n\r\n' + frame + b'\r\n')
@apPOSroute('/')
def video feed():
return Response(gen(Camera()), mimetype='multipart/x-mixed-replace; boundary=frame')
if name = 'main':
apPOSrun(host='0.0.0.0', threaded=True)
import time
import threading
try:
from greenlet import getcurrent as get_ident
except ImportError:
try:
from thread import get ident
except ImportError:
from thread import get ident
class CameraEvent(object): """An Event-like class that signals all active clients when a new
frame is
available. """ def __init__(self):
self.events = \{\}def wait(self): """Invoked from each client's thread to wait for the next frame."""
ident = get ident()if ident not in self.events:
# this is a new client
# add an entry for it in the self.events dict
# each entry has two elements, a threading.Event() and a timestamp
self. events[ident] = [threading.Event(), time.time()]
return self.events[ident][0].wait()
def set(self): """Invoked by the camera thread when a new frame is available.""" now =time.time()
remove = None
for ident, event in self.events.items():
if not event[0].isSet():
# if this client's event is not set, then set it
# also update the last set timestamp to now
event[0].set()
                   ort get_ident<br>
or:<br>
ort get_ident<br>
context examples that signals all active client<br>
introducted: ""An Event-like class that signals all active client<br>
()<br>
Throwoked from each client's thread to wait for the next frame.""<br>
```
event[1] = now else:  $#$  if the client's event is already set, it means the client # did not process a previous frame  $#$  if the event stays set for more than 5 seconds, then assume # the client is gone and remove it if now - event[ $1$ ] > 5:  $remove = ident$ if remove: del self.events[remove] def clear(self): class BaseCamera(object): thread = None # background thread that reads frames from camera frame = None # current frame is stored here by background thread last  $\arccos = 0$  # time of last client access to the camera  $event = CameraEvent()$ def init (self): """Start the background camera thread if it isn't running yet.""" if BaseCamera.thread is None: BaseCamera.last  $access = time.time()$ # start background frame thread  $BaseCamera. thread = threading. Thread(target=self. thread)$ BaseCamera.thread.start() # wait until frames are available while self.get frame() is None: time.sleep(0) def get frame(self): """Return the current camera frame.""" BaseCamera.last access = time.time() # wait for a signal from the camera thread BaseCamera.event.wait() BaseCamera.event.clear() return BaseCamera.frame @staticmethod def frames(): """"Generator that returns frames from the camera.""" raise RuntimeError('Must be implemented by subclasses.') @classmethod def thread(cls): """Camera background thread.""" print('Starting camera thread.') frames iterator = cls.frames $()$ for frame in frames iterator: BaseCamera.frame = frame BaseCamera.event.set()  $#$  send signal to clients mean in the caling and the content of the same of the same of the same through a distant<br>access = time timed<br>ad.start()<br>as are available<br>me() is None:<br>left): ""Return the current camera frame.""" BaseCame<br>ul from the camer

time.sleep(0)

 $#$  if there hasn't been any clients asking for frames in

# the last 10 seconds then stop the thread

if time.time() - BaseCamera.last  $\arccos$  > 10:

frames iterator.close()

print('Stopping camera thread due to inactivity.')

break

BaseCamera.thread = None

●We use OpenCV for color recognition using the HSV color space. Before introducing the code, we first

need to understand the color space and why we use the HSV color space instead of the more common RGB

color space for color recognition

. ●**Color space**: ·Color space is how colors are organized. With the help of color space and tests for physical devices, fixed

analog and digital representations of colors can be obtained. The color space can be defined by just picking

some colors at random, for example, the Pantone system just takes a specific set of colors as samples, and

then defines the name and code for each color; it can also be based on a strict mathematical definition, such as

Adobe RGB , SRGB.

●**RGB color space**: ·RGB uses an additive color mixing method because it describes the ratio of various "lights" to produce

colors. The light is continuously superimPOSed from dark to produce color. RGB describes the values of red, green and blue light. RGBA is to add alpha channel to RGB to achieve transparency effect. Common color spaces based on RGB mode are sRGB, Adobe RGB, and Adobe Wide Gamut RGB. the control of the samples and other of the samples and the set of opening<br>name and code for each color; it can also be based on a strain<br>incensive and one of the same and divive color mixing method because it descended<br>o

●**HSV color space**: ·HSV (Hue: Hue, Saturation: Saturation, Brightness; Value), also known as HSB (B refers to Brightness) is

commonly used by artists, because compared with the term of addition and subtraction, the use of hue, saturation and other concepts to describe color is more natural and intuitive. HSV is a variant of the RGB color

space, its content and color scale are closely related to its source-RGB color space ·Using the HSV color space in OpenCV's color recognition function can make the recognition result more

accurate, less affected by ambient light, and it is very convenient to define the color range, because what you

are looking for during color recognition is not a certain color, but a certain one Range of colors, so use the HSV

color space that is more in line with human eye habits for color recognition

#### **16.0 Flow chart on how the image processing algorithm works**

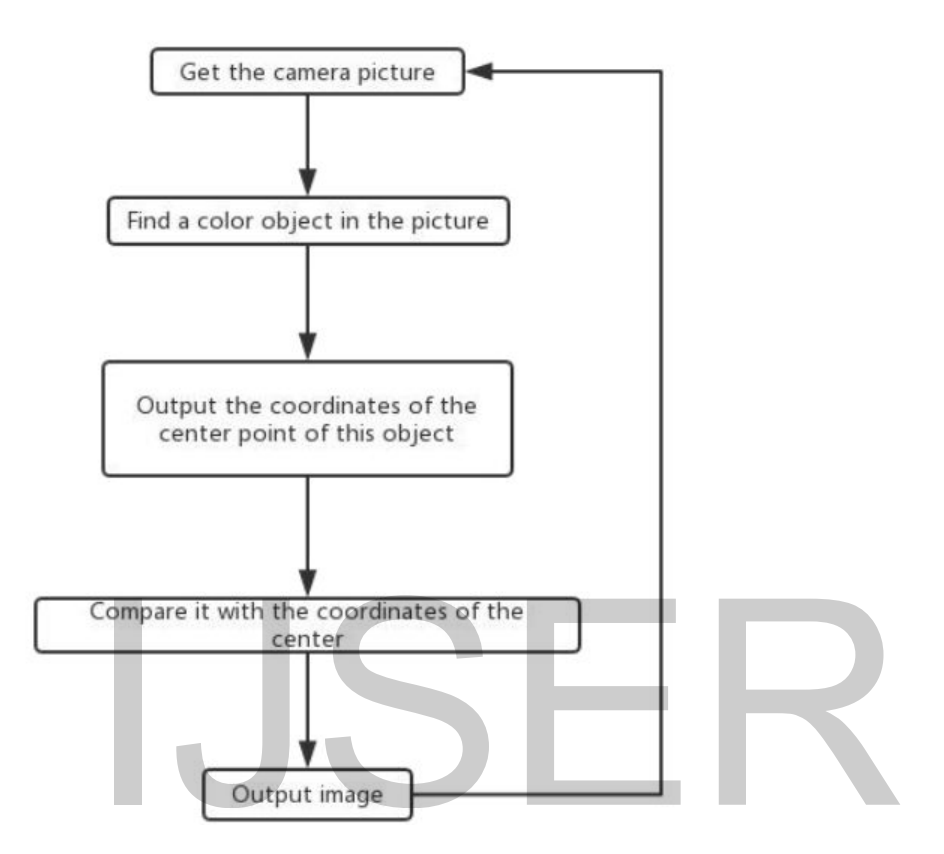

Set target color, HSV color space "' colorUpper =  $nPOSarray([44, 255, 255])$  $colorLower = nPOSarray([24, 100, 100])$ font = cv2.FONT\_HERSHEY\_SIMPLEX class Camera(BaseCamera): video source  $= 0$ def \_\_init\_\_(self): if os.environ.get('OPENCV\_CAMERA\_SOURCE'): Camera.set\_video\_source(int(os.environ['OPENCV\_CAMERA\_SOURCE'])) super(Camera, self). init () @staticmethod def set\_video\_source(source): Compare it with the coordinates of the<br>
Courput image<br>
Courput image<br>
POSarray([44, 255, 255])<br>
OSarray([24, 100, 100])<br>
DSarray([24, 100, 100])<br>
DSERSHEY\_SIMPLEX<br>
COPENCV\_CAMERA\_SOURCE'):<br>
.<br>
COPENCV\_CAMERA\_SOURCE'):<br>
.<br>

```
Camera.video source = source
@staticmethod
def frames():
camera = cv2.VideoCapture(Camera.video_source)
if not camera.isOpened():
raise RuntimeError('Could not start camera.')
while True:
# read current frame
img = camera.read() #Get the picture captured by the camera
hsv = cv2.cvtColor(img, cv2.COLOR BGR2HSV) #Convert captured images to HSV color
space
mask = cv2.inRange(hsv, colorLower, colorUpper) #Traverse the colors in the target color range
in the HSV
color space, and turn these color blocks into masks
mask = cv2 erode(mask, None, iterations=2) #Corrosion of small pieces of mask (noise) in the
picture
becomes small (small pieces of color or noise disappear)
mask = cv2.dilate(mask, None, iterations=2) #Inflate, and resize the large mask that was reduced
in the
previous step to its original size
cnts = cv2.findContours(mask.copy(), cv2.RETR_EXTERNAL,
cv2. CHAIN APPROX \text{SIMPLE}] +2] #Find a few masks in the picture
center = None
if len(cnts) > 0: #If the number of whole masks in the picture is greater than one
''' Find the coordinates of the center point of the object of the target color and the size of the
object in
the picture
''' c = max(cnts, key=cv2.contourArea)
((box x, box y), radius) = cv2.minEn closingCircle(c)M = cv2.moments(c)
center = (int[M["m10"] / M["m00"]), int(M["m01"] / M["m00"])X = int(box \, x)Y = int(box y)
''' Get the center point coordinates of the target color object and output
''' print('Target color object detected')
print('X:%d'%X)
print('Y:%d'%Y)
print('-------')
''' Write text on the screen:Target Detected
''' cv2.putText(img,'Target Detected',(40,60), font, 0.5,(255,255,255),1,cv2.LINE_AA)
                  the contains, it is equivalent to the control of the state of the picture<br>
is original size<br>
ev2.findContours(mask.copy(),<br>
ev2.RET<br>
PROX_SIMPLE)[-2] #Find a few masks in the picture<br>
if the number of whole masks in the p
```
''' Draw a frame around the target color object

 $\mathbf{m}$  cv2.rectangle(img,(int(box\_x-radius),int(box\_y+radius)),  $(int (box_x + radius), int (box_y - radius)), (255, 255, 255), 1)$ 

else:

cv2.putText(img,'Target Detecting',(40,60), font, 0.5,(255,255,255),1,cv2.LINE\_AA) print('No target color object detected')

# encode as a jpeg image and return it

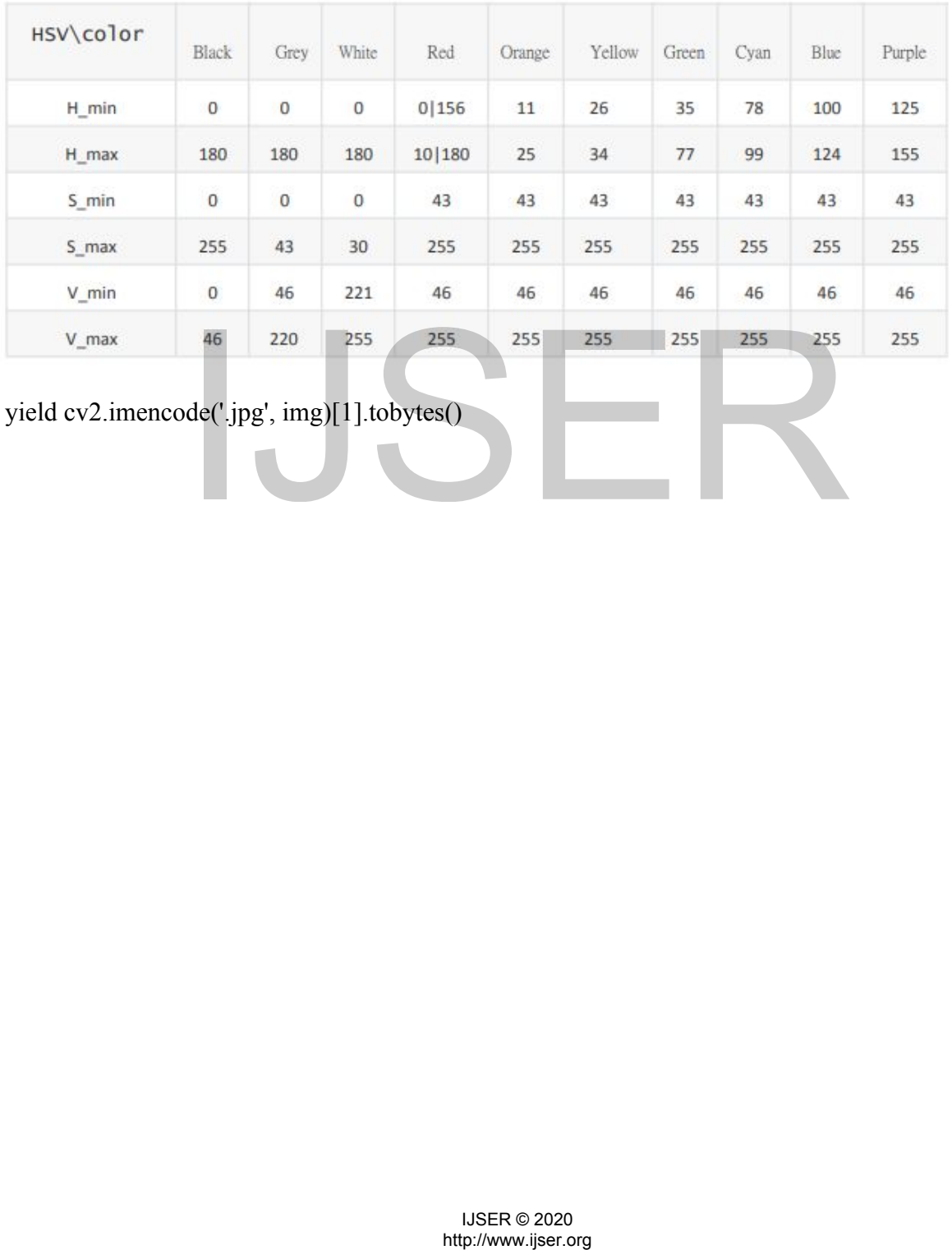

yield cv2.imencode('.jpg', img)[1].tobytes()

61

#### **17.0 Flow chart on the ML algorithm efficacy**

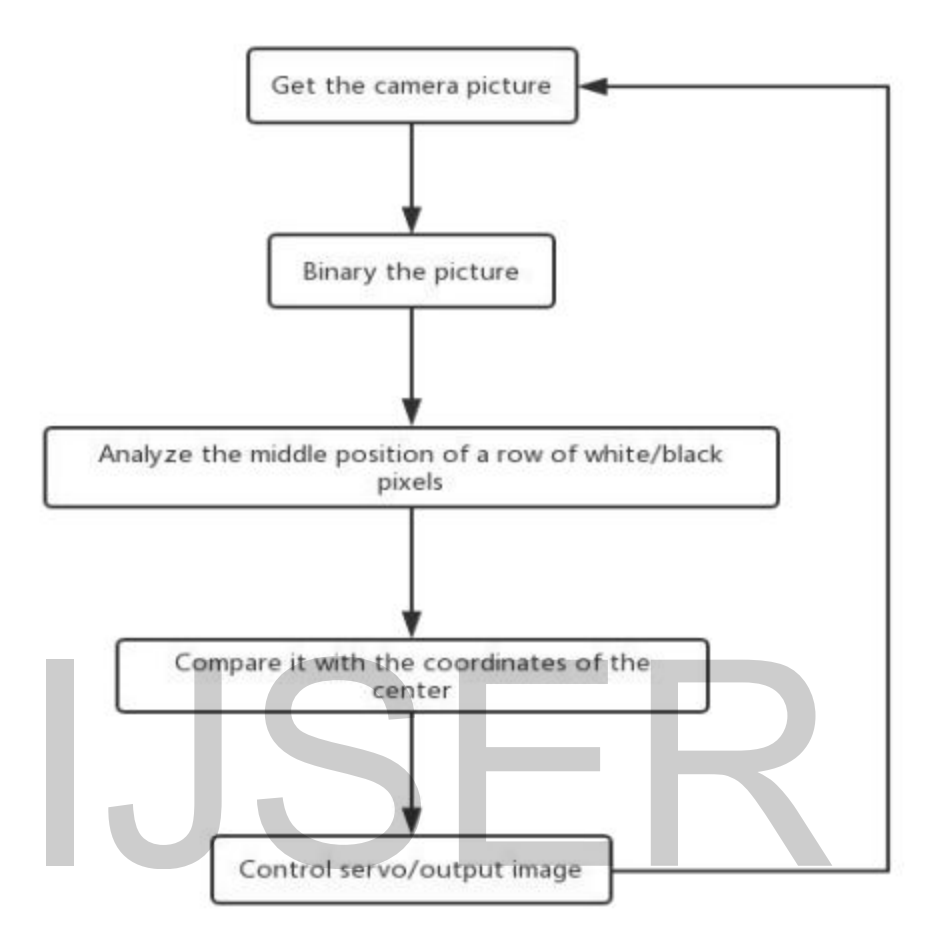

import os import cv2 from base\_camera import BaseCamera import numpy as np import time import threading import imutils ''' Set the color of the line, 255 is the white line, 0 is the black line ''' lineColorSet = 255 ''' Set the horizontal POSition of the reference, the larger the value, the lower, but not greater than the vertical resolution of the video (default 480) Control servo/output image<br>
a import BaseCamera<br>
The line, 255 is the white line, 0 is the black line<br>
The line, 255 is the white line, 0 is the black line<br>
255<br>
255<br>
The position of the reference, the larger the value, th

 $"'$  linePOS = 380

```
class Camera(BaseCamera):
video source = 0def init (self):
if os.environ.get('OPENCV_CAMERA_SOURCE'):
Camera.set_video_source(int(os.environ['OPENCV_CAMERA_SOURCE']))
super(Camera, self). init ()
@staticmethod
def set_video_source(source):
Camera.video source = source
@staticmethod
def frames():
camera = cv2.VideoCapture(Camera.video_source)
if not camera.isOpened():
raise RuntimeError('Could not start camera.')
while True:
img = camera.read() #Get the picture captured by the camera'''Convert the picture to black and white, and then binarize (the value of each pixel in the picture is
255
except 0)
''' img = cv2.cvtColor(img, cv2.COLOR_BGR2GRAY)
retval, img = cv2.threshold(img, 0, 255, cv2.THRESH_OTSU)
img = cv2.erode(img, None, iterations=6) #Use Corrosion Denoising
colorPOS = img[linePOS] #Get an array of pixel values for linePOS
try:
lineColorCount POS = nPOSsum(colorPOS == lineColorSet) #Get the number of pixels of line
color
(line width)
lineIndex POS = nPOSwhere(colorPOS = lineColorSet) #Get the horizontal POSition of the
end
point of the line in the linePOS line
''' Use the endpoint POSition and line width to calculate the POSition of the center point of the
line
''' left_POS = lineIndex_POS[0][lineColorCount_POS-1]
right POS = lineIndex POS[0][0]center_POS = int((left_POS+right_POS)/2)
print('The POSition of the center point of the line is: %d'%center POS)
except:
''' If no line is detected, the line width above 0 will cause an error, so that you know that no line
has
                  Color(img, cv2.COLOR_BGR2GRAY)<br>
Color(img, cv2.COLOR_BGR2GRAY)<br>
Intershold(img, 0, 255, cv2.THRESH_OTSU)<br>
img, None, iterations=6) #Use Corrosion Denoising<br>
linePOS] #Get an array of pixel values for linePOS<br>
POS = nPOSsu
```
been detected "' center  $POS = 0$ print('No line detected') ''' Draw a horizontal reference line ''' cv2.line(img,(0,linePOS),(640,linePOS),(255,255,64),1) if center\_POS: ''' If a line is detected, draw the center point of the line  $\text{``cv2.line}($ ime(img,(center\_POS,linePOS+300),(center\_POS,linePOS-300),(255,255,64),1) # encode as a jpeg image and return it yield cv2.imencode('.jpg', img)[1].tobytes() **18.0 Result .**

The project CEEFRR is by every means a best alternative to the present existing system of robots or human intervention for the cave rescue and would revolutionize the way of rescue operations carried out in subterranean cave system with complex geography and frigid environment .

- 1. Hexapod systems can be used to perform complex 21 DOF tasks in an energy efficient manner
- 2. Hexapod systems can very well be deployed in subterranean environments.
- 3. The body is less abrasion resistant, we need to be more careful about its deployment .
- 4. The hexapod is statically stable .

#### **19.0 Reference**

**1.**Meyrowitz, A. Let al. , "Autonomous vehicles, " Proceedings of the IEEE, vol. 84, no. 8, Aug 1996pp. 1147-1164 doi: 10. 1109/5. 533960J.

**2.**Poole, Harry H. , "Types of Robots" in Fundamentals of Robotics Engineering, 1st ed. Netherlands: Springer, 1989, pp. 27-51.

**3.**Brooks, Rodney A. "A robot that walks; emergent behaviors from a carefully evolved network" in Neural computation, vol. 1, no. 2, Cambridge: MIT Press, 1989, pp. 253-262 doi: 10. 1162/neco. 1989. 1. 2. 253 mental systems and Kinematic Simpler of Sixtem Checker and Sixtem Sixtem (1998)<br>The body is less abrasion resistant, we need to be more completed.<br>The texapod is statically stable.<br>Let al., "Autonomous vehicles, " Proceedi

**4.**Simpson, Mark M. , and Tim Jordanides. "Genghis: An Intelligent Autonomous Mobile Robot" inExpert Systems and Robotics, Berlin Heidelberg: Springer, 1991, pp. 663-672.

**5.**Hardarson, Freyr. "Locomotion for difficult terrain" in A Survey Study, Dept. Mach. Des. , Royal Inst. Technol. , Stockholm, Sweden, 1998. FLEXChip Signal Processor (MC68175/D), Motorola, 1996.

**6.**Ding, Xilun, et al. "Locomotion analysis of hexapod robot" inClimbing and Walking Robots, 2010, pp. 291-310.

**7.**GaoJianhua, "Design and Kinematic Simulation for Six-DOF Leg Mechanism of Hexapod Robot, " Robotics and Biomimetics, 2006. ROBIO '06. IEEE International Conference, pp. 625, 629, 17-20 Dec. 2006 doi: 10. 1109/ROBIO. 2006. 340272

**8.**Wettergreen, David, and Chuck Thorpe. "Gait generation for legged robots, "IEEE International Conference on Intelligent Robots and Systems. 1992.

**9.**Saranli, Ulucet al. , "RHex: A simple and highly mobile hexapod robot, " The I++++++++++++++nternational Journal of Robotics Research, vol. 20, no. 7, 2001, pp. 616-631.

**10.**Lewis, M. Anthony et al. , "Genetic algorithms for gait synthesis in a hexapod robot" inRecent trends in mobile robots, vol 11, Singapore: World Scientific Publishing Co. , 1994, pp. 317-331.

**11.**Askeland, Donald and Wendelin Wright, "Polymers" in Essentials of Materials Science & Engineering, 3rd ed. USA: Cengage Learning, 2014, pg. 546

**12.**Carter, G. F. et al. , "Nonferrous Alloys" in Material science and Engineering, USA: ASM International, 2011, pg. 127

**13.**Mullen, J. B. , "Speed Torque" in Popular Mechanics, vol. 106, no. 4, pp245-248, Oct. 1956.

# $\sum_{\text{LISER 2222}\atop\text{http://www.jser.org}}$